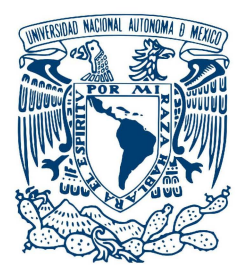

**UNIVERSIDAD NACIONAL AUTÓNOMA DE MÉXICO**

**FACULTAD DE CIENCIAS**

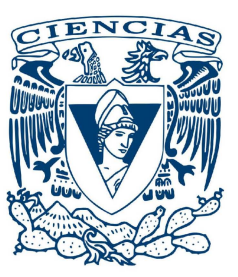

## **Determinación de la densidad atómica en función de la temperatura en una celda de espectroscopia**

## **TESIS**

**Que para obtener el título de:**

Físico

**Presenta:**

Diego Sierra Costa

**Director de tesis:**

Dr. Daniel Sahagún Sánchez

**Ciudad Universitaria, Cd. Mx., 2018**

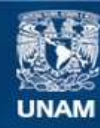

Universidad Nacional Autónoma de México

**UNAM – Dirección General de Bibliotecas Tesis Digitales Restricciones de uso**

#### **DERECHOS RESERVADOS © PROHIBIDA SU REPRODUCCIÓN TOTAL O PARCIAL**

Todo el material contenido en esta tesis esta protegido por la Ley Federal del Derecho de Autor (LFDA) de los Estados Unidos Mexicanos (México).

**Biblioteca Central** 

Dirección General de Bibliotecas de la UNAM

El uso de imágenes, fragmentos de videos, y demás material que sea objeto de protección de los derechos de autor, será exclusivamente para fines educativos e informativos y deberá citar la fuente donde la obtuvo mencionando el autor o autores. Cualquier uso distinto como el lucro, reproducción, edición o modificación, será perseguido y sancionado por el respectivo titular de los Derechos de Autor.

 $\mathbf{i}$ 

## Agradecimientos

ii

A mi tutor, el Dr. Daniel Sahagún Sánchez por permitirme ser parte del equipo del Laboratorio de Átomos Fríos y Óptica Cuántica. Gracias por el apoyo que me brindó para el proyecto de esta tesis, durante el cual aprendí desde técnicas experimentales hasta métodos de trabajo individual y en equipo.

A la Dra. Yaneth M. Torres, miembro invaluable del equipo del laboratorio. Gracias por el inmenso apoyo y la sabiduría que nos proporcionó durante su estancia.

Gracias al M. en C. Rodrigo Gutiérrez Arenas, por abrirme las puertas del laboratorio de electrónica y por la asesoría que me otorgó durante una gran parte de mi proyecto.

A mis compañeros del laboratorio, Jorge, Adrián, Irvin, Luis , Yves y Diego. Gracias por aportar sus personalidades e ideas para formar un ambiente de trabajo agradable y divertido.

A la Facultad de Ciencias, al Instituto de Física y a la UNAM, por ser mi hogar estos años y por darme la oportunidad de conocer excelentes compañeros y profesores.

A mis amigos los Trve, los N.P.S., los Under, a Jaqueline, Eli y Bertha con los que he compartido mis buenos y malos momentos pero sobre todo con los que me he divertido mucho en esta etapa de mi vida.

A mis padres y a mis hermanitos, porque me han dejado ser quien soy con todo y mis defectos y por brindarme una fuente de apoyo, inspiración y ejemplo.

Agradezco al Dr. Jorge Seman Harutinian, a mi tutor y a a los proyectos de investigación PAPIIT con claves IA103216, IA101716 e IN108018 que hicieron posible este trabajo.

## Resumen

En este trabajo presento la construcción de un horno y un circuito controlador de temperatura para una celda de espectroscopía. Su diseño es económico y fácil de montar en cualquier mesa óptica. En conjunto con el horno, el circuito controlador es capaz de mantener la temperatura de la celda con una variación máxima de ± 0.4 ◦C en el rango de operación de 30 ◦C a 140 ◦C.

Por otro lado, este trabajo contiene un arreglo de espectroscopía de absorción saturada con modulación Zeeman para el anclado de un láser de diodo de cavidad externa a un pico hiperfino de la transición  $5S_{1/2} \rightarrow 5P_{1/2}$  de rubidio atómico (línea  $D_1$ ).

Con el mismo láser del arreglo anterior realicé una caracterización de la densidad de átomos en función de la temperatura usando espectroscopía de absorción de la línea  $\mathsf{D}_1.$  Para esta caracterización ajusté espectros teóricos a los espectros experimentales y con esto realicé una corrección a la temperatura medida con el controlador del horno.

El horno permite controlar la densidad de átomos, que un parámetro importante para experimentos de mezclado de cuatro ondas. Además, el láser de diodo de cavidad externa con su sistema de anclado será de utilidad para amplificar la señal generada en estos experimentos.

# Índice general

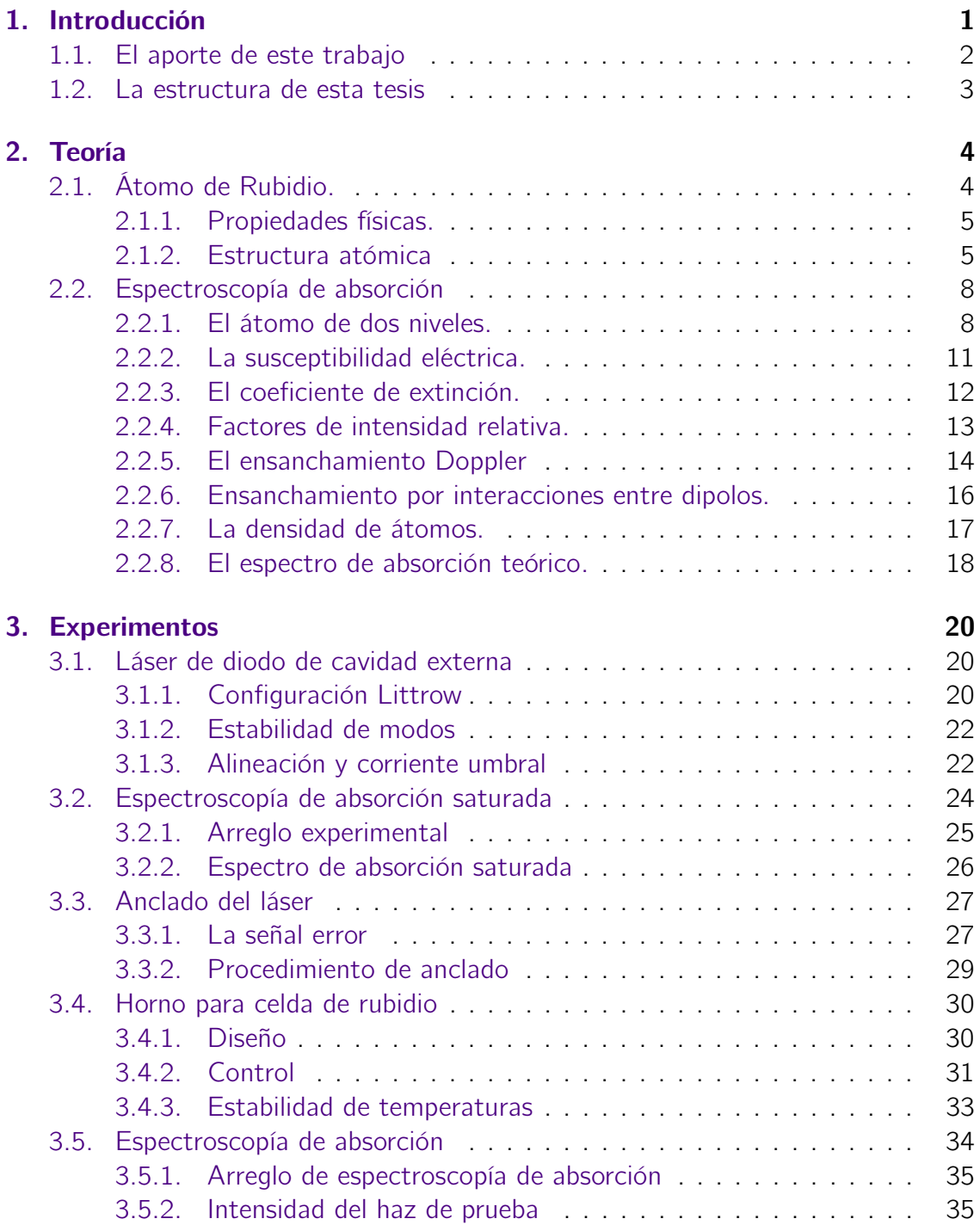

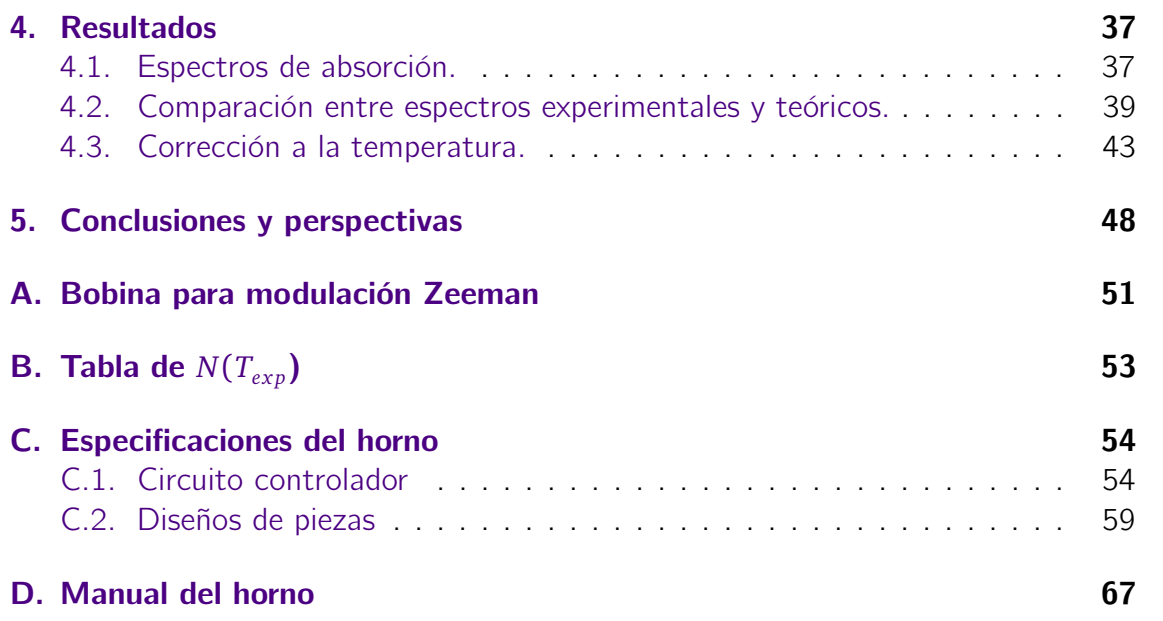

v

## <span id="page-9-0"></span>Capítulo 1

## Introducción

La Física atómica y molecular es un área que se ha visto beneficiada por el desarrollo de fuentes de luz láser. El estudio de la estructura atómica de elementos alcalinos dio un paso importante al reemplazar las lámparas y láseres basados en colorante por láseres de diodo [\[1\]](#page-78-0). Su bajo costo, ancho de banda reducido y capacidad de ajuste facilitan la espectroscopía de elementos como el rubidio y el cesio, cuya estructura hiperfina es fácil de describir gracias a que tienen un sólo electrón en su capa de valencia [\[2\]](#page-78-1). La capacidad para sintonizar láseres de diodo a frecuencias correspondientes a transiciones hiperfinas permitió atrapar y enfriar átomos alcalinos a temperaturas de algunos microkelvin [\[3-](#page-78-2)[5\]](#page-78-3). El avance de las técnicas de enfriamiento eventualmente dio lugar a la realización experimental del condensado de Bose-Einstein [\[6](#page-78-4)[-8\]](#page-78-5).

El enfriamiento láser es un área de interés ya que a temperaturas bajas los átomos se comportan como entes cuánticos con masa análogamente a los fotones que son entes cuánticos sin masa. Por otro lado, los fotones entrelazados son un recurso para un amplio rango de experimentos que van desde pruebas fundamentales de la mecánica cuántica [\[9\]](#page-78-6), hasta aplicaciones en el procesamiento de información cuántica y computación cuántica [\[10\]](#page-78-7). Los fotones entrelazados pueden ser producidos por fenómenos como la conversión paramétrica descendente (SPDC) y el mezclado de cuatro ondas (4WM).

La generación de fotones entrelazados usando SPDC está basada en la susceptibilidad eléctrica de segundo orden de cristales no lineales. Estos fotones generados exhiben un ancho de banda del orden de THz [\[11\]](#page-78-8) lo que limita su capacidad de interacción con átomos alcalinos, cuyas transiciones tienen anchos de banda del orden de MHz.

Una alternativa es la generación de pares de fotones por medio del proceso de mezclado de cuatro ondas en un vapor atómico. Este fenómeno es debido a la susceptibilidad eléctrica de tercer orden. Los átomos, a diferencia de los cristales no lineales tienen niveles de energía discretos que dan lugar a fotones con un ancho de banda reducido [\[12\]](#page-78-9).

### <span id="page-10-0"></span>1.1. El aporte de este trabajo

En el Laboratorio de Átomos Fríos y Óptica Cuántica del Instituto de Física de la UNAM estudiaremos la generación de fotones por un proceso de mezclado de cuatro ondas en un vapor de rubidio caliente y en una nube de átomos fríos.

El sistema de interés es la configuración diamante de cuatro niveles atómicos: |*a*〉 →  $|b\rangle \rightarrow |c\rangle \rightarrow |d\rangle \rightarrow |a\rangle$  en donde las primeras dos transiciones corresponden a los láseres de bombeo y las dos últimas a la luz generada.

Incluiremos un tercer láser anclado en la transición |*a*〉 → |*d*〉 para amplificar la luz generada por la transición |*c*〉 → |*d*〉, esto para facilitar el acoplamiento de esta última señal con una fibra óptica y para entrender mejor la interacción de los estados involucrados del sistema [\[13,](#page-78-10) [14\]](#page-78-11) (ver figura [1.1\)](#page-10-1). En este trabajo presento un arreglo de espectroscopía de absorción saturada con modulación Zeeman para anclar un láser de diodo de cavidad externa en la transición |*a*〉 → |*d*〉.

<span id="page-10-1"></span>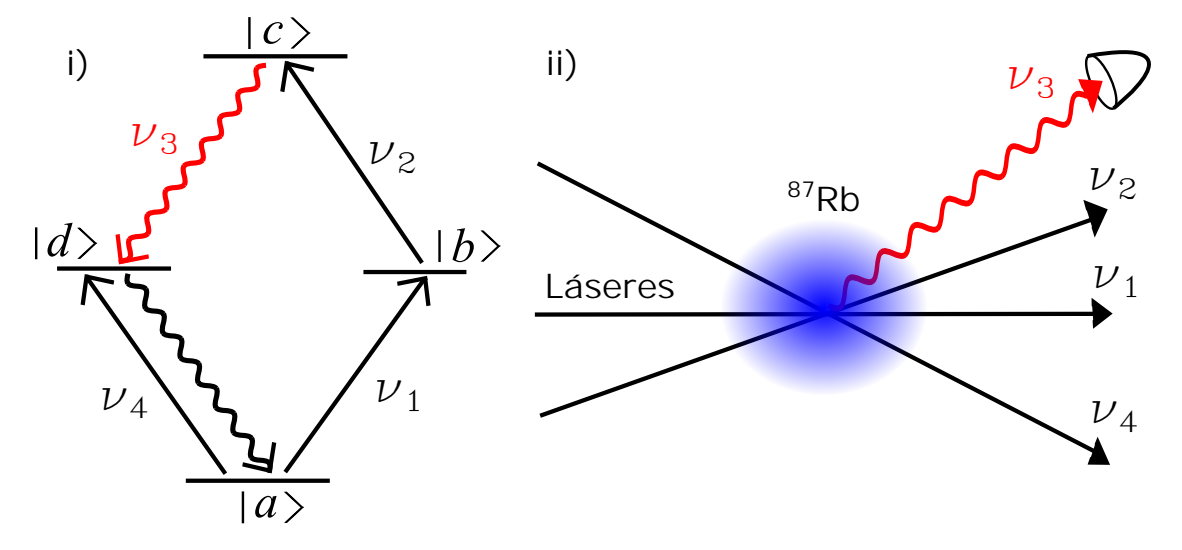

Figura 1.1: i) Diagrama de las transiciones de <sup>87</sup>Rb en configuración diamante, los los haces de bombeo  $ν_1$  y  $ν_2$  corresponden a las transiciones  $|a\rangle \rightarrow |b\rangle$  y  $|b\rangle \rightarrow |c\rangle$ , el haz generado  $\nu_3$  y el láser semilla  $\nu_4$ corresponden a la transiciones  $|c\rangle \rightarrow |d\rangle$  y  $|a\rangle \rightarrow |d\rangle$ , respectivamente. ii) Diagrama de los dos haces de bombeo, el haz semilla y el haz generado que será alineado con una fibra óptica.

La eficiencia para generar fotones con un proceso de mezclado de cuatro ondas depende fuertemente de la densidad de átomos y la manera de controlar este parámetro es regulando la temperatura de la celda en la que se realiza el experimento por lo que construí un horno y un circuito para controlar la temperatura del gas atómico.

### <span id="page-11-0"></span>1.2. La estructura de esta tesis

En el capítulo dos hablo del átomo de rubidio, las propiedades físicas relevantes para este trabajo y los niveles hiperfinos de la línea  $\mathsf{D}_1.$  También incluyo una breve descripción teórica del átomo de dos niveles y de los elementos necesarios para obtener un espectro de absorción teórico a partir del coeficiente de extinción y la ley de Beer-Lambert. Estos elementos son: el ensanchamiento Doppler, el ensanchamiento por interacciones entre dipolos, la densidad de átomos y los elementos de la matriz dipolar.

El capítulo tres describe a los experimentos realizados. Comienzo con la descripción del láser de diodo de cavidad externa que usé para este trabajo. Después presento el arreglo para espectroscopía de absorción saturada e ilustro el proceso de anclado del láser usando estos espectros. Posteriormente hablo de la construcción del horno y explico el funcionamiento del circuito controlador de temperatura. Finalmente presento el arreglo que utilicé para obtener espectros de absorción y las características del haz de prueba.

En el capítulo cuatro se encuentra la preparación de los espectros experimentales para su comparación con espectros teóricos. Presento el procedimiento que seguí para ajustar los espectros teóricos a los experimentales usando a la densidad de átomos como parámetro libre. Finalmente explico el ajuste de espectros teóricos pero usando a la temperatura como parámetro libre y propongo una corrección a la temperatura medida.

Las conclusiones de este trabajo se encuentran en el capítulo cinco, junto con algunas perspectivas. El apéndice A contiene los detalles de la bobina y el circuito que usé para hacer modulación Zeeman y anclar el láser. En el apéndice B se encuentra una tabulación de la densidad de átomos como función de la temperatura medida con el controlador del horno. El apéndice C trata de las especificaciones técnicas de las piezas y el circuito controlador del horno. Finalmente en el apéndice D se encuentra un manual de operación del horno.

## <span id="page-12-0"></span>Capítulo 2

## Teoría

En este capítulo presento los elementos necesarios para el análisis de los espectros de absorción que obtuve experimentalmente. Usé los espectros de absorción teóricos para realizar ajustes a los espectros experimentales y obtener una relación entre la temperatura de la celda y la densidad de átomos.

La cantidad que define al espectro de absorción es el coeficiente de extinción, para obtener este coeficiente hago una breve descripción semiclásica de la dinámica del átomo de dos niveles. Después uso una relación entre los elementos de la matriz dipolar y la susceptibilidad eléctrica para obtener una expresión del coeficiente de extinción que depende del elemento de matriz dipolar, la densidad de átomos y una dependencia de la frecuencia.

En las secciones posteriores describo a detalle estos tres parámetros. Primero presento las intensidades de línea que están directamente relacionados con los elementos de la matriz dipolar de cada transición estudiada. Después describo la dependencia en frecuencias es un factor de forma de línea que contiene información del ancho natural de las transiciones y de ensanchamientos dados por la temperatura y las interacciones entre dipolos. Finalmente junto todos los elementos del coeficiente de extinción para obtener un espectro de absorción teórico comparable con los experimentos.

### <span id="page-12-1"></span>2.1. Átomo de Rubidio.

Los experimentos de este trabajo están centrados el estudio del átomo de rubidio (Rb). Este elemento es comúnmente utilizado en espectroscopia láser, ya que tiene líneas de absorción en el infrarrojo cercano. Esta propiedad facilita su estudio debido a que los láseres en este rango de frecuencias son de bajo costo y fácil acceso.

#### <span id="page-13-0"></span>2.1.1. Propiedades físicas.

El rubidio es un elemento alcalino con número atómico  $Z = 37$  que tiene un sólo electrón en la capa de valencia. Esta propiedad hace al rubidio un elemento accesible para estudiar la interacción de átomos con radiación porque se puede tomar al átomo como un sistema de dos niveles. El rubidio se presenta en la naturaleza en dos isótopos principales; <sup>85</sup>Rb y <sup>87</sup>Rb cuyas abundancias son del 72.17% y 27.83%, respectivamente. Las masas atómicas de estos dos isótopos son de 84.911 u para  $85Rb$  y de 86.909 u para  $87Rb$  [\[15,](#page-78-12) [16\]](#page-78-13). Su punto de fusión es a 39.31°C, las propiedades de presión de vapor se presentan con detalle en la sección [2.2.7.](#page-25-0) El rubidio es un elemento altamente reactivo y se oxida fácilmente por lo que su almacenamiento es en vacío o en atmósferas inertes.

#### <span id="page-13-1"></span>2.1.2. Estructura atómica

Para hacer una descripción completa del átomo de rubidio es necesario resolver el hamiltoniano  $\hat{H}$  que toma en cuenta todos los electrones:

$$
\hat{H} = \sum_{i=1}^{N} \left( -\frac{\hbar^2}{2m} \nabla_i^2 - \frac{Ze^2}{4\pi\epsilon_0 r_i} \right) + \sum_{i>j} \frac{e^2}{4\pi\epsilon_o r_{ij}},
$$
\n(2.1)

en donde *r<sup>i</sup>* es la posición de un electrón respecto al núcleo y *ri j* es la distancia entre un par de electrones. Para hacer más sencillo el problema aproximo el hamiltoniano con  $\hat{H} = \hat{H}_0 + \hat{H}_1$  en donde  $\hat{H}_0$  es

$$
\hat{H}_0 = \sum_{i=1}^N \left( -\frac{\hbar^2}{2m} \nabla_i^2 + U(r_i) \right),\tag{2.2}
$$

*U*(*r<sup>i</sup>* ) es un potencial efectivo central que contiene al potencial del núcleo, así como a la parte central de la repulsión entre electrones.  $\hat{H}_1$  es la interacción electrostática residual. La aproximación de campo central consiste en asumir que  $\hat{H}_0 >> \hat{H}_1$ , lo cual hace que en las soluciones de electrones individuales, la parte radial y angular sean separables. El electrón de la capa de valencia está a una distancia relativamente grande al núcleo respecto a los otros electrones, lo que provoca que el potencial del núcleo esté apantallado por los electrones de las capas externas. Este fenómeno hace que el átomo de rubidio y en general los alcalinos puedan ser aproximados por un átomo hidrogenoide. La aproximación de campo central es muy precisa en el caso del átomo de rubidio y provee una estructura de energías llamada estructura principal o estructura gruesa [\[17\]](#page-78-14).

El siguiente paso es incluir una corrección debida a la interacción magnética entre cargas en movimiento. Esta interacción es entre el momento magnético correspondiente al espín del electrón *m~* y el campo magnético de la órbita del mismo y es de

la manera  $\hat{H}_2 = -\vec{m}\cdot\vec{B} = \beta_{L,S}\hat{\vec{S}}\cdot\hat{\vec{L}}$ , en donde  $\beta_{L,S}$  es una constante dependiente del momento angular orbital  $L$  y del espín  $S.$  Al incluir  $\hat{H}_2$  en el modelo anterior, los niveles de energía se desdoblan y respecto a la estructura principal tienen un cambio en energía *∆E<sup>F</sup>* de

$$
\Delta E_F = \beta_{L,S} \langle \hat{\vec{S}} \cdot \hat{\vec{L}} \rangle = \beta_{L,S} \frac{\hbar^2}{2} \left[ J(J+1) - L(L+1) - S(S+1) \right],\tag{2.3}
$$

en donde *J* es el momento angular total  $\vec{J} = \vec{L} + \vec{S}$  y toma valores en  $|L-S| ≤ J ≤ L+S$ .

Para distinguir los niveles finos es conveniente usar la notación <sup>2</sup>*S*+<sup>1</sup> *L<sup>J</sup>* en donde para *L* se ocupa la letra mayúscula de momento angular S , P , D, etcétera.

|                   | Configuración electrónica   Término          |  |
|-------------------|----------------------------------------------|--|
| Estado base       | $\left\lceil \mathsf{Kr} \right\rceil$ 5 $s$ |  |
| Estados excitados | $\lceil$ Kr $\rceil$ 5 $p$                   |  |
|                   |                                              |  |

Cuadro 2.1: Configuraciones electrónicas de dos estados del rubidio y los términos correspondientes a los niveles finos.

La siguiente perturbación que es necesaria para el modelo completo del átomo de rubidio es la interacción magnética debida al espín nuclear que da lugar a la estructura hiperfina. De manera similar a  $\hat{H}_2$ ,  $\hat{H}_3$  tendrá la forma del producto de un momento y un campo magnético. Esta vez el momento magnético *m~ <sup>I</sup>* tiene origen en el espín nuclear y el campo magnético es proveniente del movimiento del electrón. Dicho esto, la perturbación queda  $\hat{H}_3$  =  $\vec{m}_I\cdot\vec{B}_e$ . Las energías de los niveles hiperfinos respecto a los niveles finos quedan dadas por [\[18\]](#page-79-0)

$$
\Delta E_{HF} = A_J \langle \hat{I} \cdot \hat{J} \rangle = \beta_{L,S} \frac{A_J}{2} \left[ F(F+1) - I(I+1) - J(J+1) \right],\tag{2.4}
$$

en donde  $\hat{\vec{F}}$  es el momento angular total  $\hat{\vec{F}} = \hat{\vec{I}} + \hat{\vec{J}}$  y tiene valores enteros en |*I* − *J*| ≤ *F* ≤ *I* + *J*. *A<sup>J</sup>* es una constante que depende de *J* y es determinada experimentalmente. Los valores de espín nuclear para  $^{85}$ Rb y  $^{87}$ Rb son de 5/2 y 3/2, respectivamente. Las transiciones entre niveles hiperfinos usan la notación de los términos de la estructura fina y también es incluido el valor de *F* de los estados base y excitado.

Las transiciones F*<sup>g</sup>* →F*<sup>e</sup>* presentadas en la figura [2.1](#page-15-0) son transiciones dipolares, por lo que en conjunto tienen el nombre de línea  $\mathsf{D}_1.$  Estas transiciones obedecen las reglas de selección para los números cuánticos: *∆J*,*∆F*,*∆m<sup>F</sup>* = 0,±1 y *∆L* = ±1 en donde *m<sup>F</sup>* es la proyección del momento angular *F*. Si se usa luz con polarización circular ±*σ* para excitar estas transiciones se tendrá un cambio de *∆m<sup>F</sup>* = ±1. En cambio, si se usa luz con polarización lineal, se tienen transiciones  $\Delta m_F = \pm 0$ .

<span id="page-15-0"></span>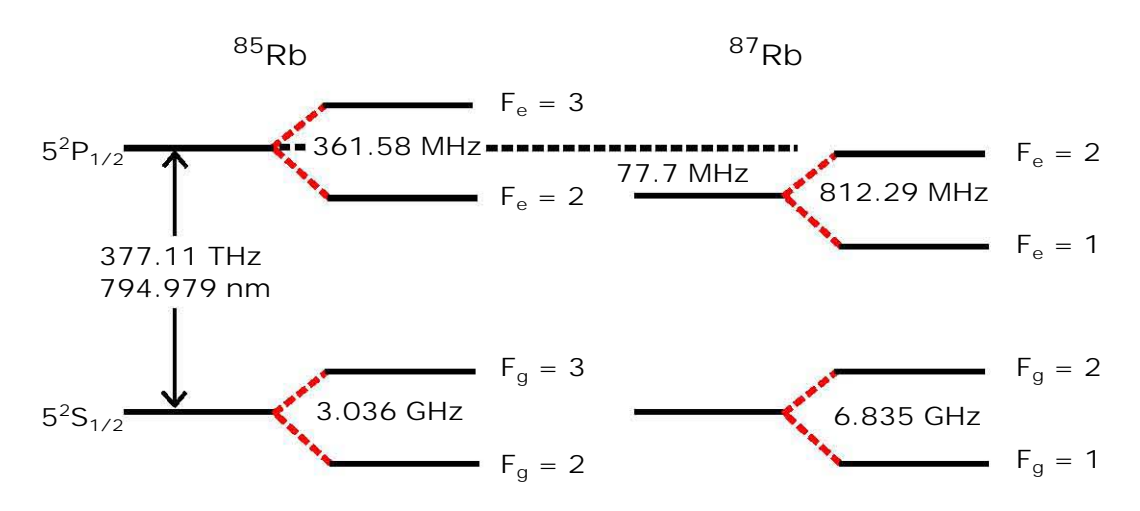

Figura 2.1: Diagrama de los niveles hiperfinos de la línea  $D_1$  del rubidio los índices *g* y *e* denotan al estado base y excitado, en este trabajo trabajé con las 8 transiciones F*<sup>g</sup>* →F*<sup>e</sup>* de este diagrama.

Es muy importante mencionar que en el desarrollo teórico que presento en la siguiente sección considero las transiciones hiperfinas F<sub>g</sub> →F<sub>e</sub> → F<sub>;</sub>  $\frac{y}{g}$  en donde F $\frac{z}{g}$  =F $\frac{y}{g}$ *g* . Esto significa que el átomo es excitado y después decae al estado base inicial.

En general, dada la regla de selección *∆F* = 0,±1 son posibles las transiciones en las que el átomo no regresa al mismo estado base. El fenómeno en el que un átomo es llevado a un estado base distinto al inicial por medio de una excitación y un posterior decaimiento se conoce como bombeo hiperfino [\[19,](#page-79-1) [20\]](#page-79-2).

Cuando el bombeo hiperfino ocurre, ya no es válida la teoría que presento en la siguiente sección. Para solucionar este problema se ha encontrado experimentalmente que es necesario que el campo eléctrico con el que se excitan las transiciones hiperfinas sea muy débil. En la sección [3.5.2](#page-43-1) del capítulo [3](#page-28-0) doy más detalles de las consideraciones experimentales para mantener el régimen teórico de la siguiente sección.

Por último, es necesario incluir el efecto de un campo magnético externo. La interacción del momento magnético del átomo *m~ <sup>a</sup>* con un campo magnético externo  $\vec{B}_{ext}$  provoca un desdoblamiento en los niveles hiperfinos, para campos magnéticos pequeños la diferencia entre estos niveles es de [\[15\]](#page-78-12)

$$
E_{ZE} = g_F \mu_B B m_F, \tag{2.5}
$$

en donde *g<sup>F</sup>* es una constante giroscópica, *µ<sup>B</sup>* = *eh/*2*m<sup>e</sup>* . Lo que es importante destacar de este desdoblamiento es que las transiciones con  $\Delta m_F = \pm 1$  tendrán un desplazamiento en frecuencias de  $\pm g_F\mu_B B/h$  respecto a las transiciones con  $\Delta m_F =$ 0, es decir respecto al estado hiperfino sin perturbación. Por ejemplo la transición del <sup>85</sup>Rb de F*<sup>g</sup>* = 3 → F*<sup>e</sup>* = 3 es desplazada por 0.63 MHz/G. Estos desplazamientos son los que usé para modular las frecuencias de transición en el proceso de anclado del láser.

## <span id="page-16-0"></span>2.2. Espectroscopía de absorción

Para comparar los experimentos de esta tesis con un modelo teórico es necesaria la descripción de la interacción de los átomos de rubidio con el campo electromagnético del láser.

### <span id="page-16-1"></span>2.2.1. El átomo de dos niveles.

Primero considero la interacción del sistema átomo-luz tomando en cuenta que el átomo tiene sólo dos niveles. Por simplicidad considero que el átomo no decae fuera del estado base. El estado excitado decae espontáneamente con una frecuencia característica Γ<sub>0</sub>, en el caso de la línea D<sub>1</sub> del átomo de rubidio, Γ<sub>0</sub> = 2π×5.746 MHz [\[15\]](#page-78-12). La desintonía *∆* es la diferencia en frecuencias angulares entre el láser *ω* y la resonancia atómica *ω*<sup>0</sup> , *∆* = *ω*−*ω*<sup>0</sup> . Este sistema está ilustrado en la figura [2.2](#page-16-2)

<span id="page-16-2"></span>Para describir el sistema átomo-luz son necesarias algunas aproximaciones, la primera de ellas es la aproximación semiclásica, en donde se describe al sistema atómico de manera cuántica pero el campo electromagnético al que está acoplado este sistema se describe de manera clásica. Utilizo esta aproximación debido a la gran cantidad de átomos y fotones involucrados, que dificulta un tratamiento completamente cuántico. En este trabajo usé una potencia de alrededor de 0.2 *µ*W que corresponde a aproximadamente  $10^{11}$  fotones por segundo. La celda de rubidio atómico tiene densidades de entre  $10^9$  y  $10^{12}$  átomos/cm $^3$ 

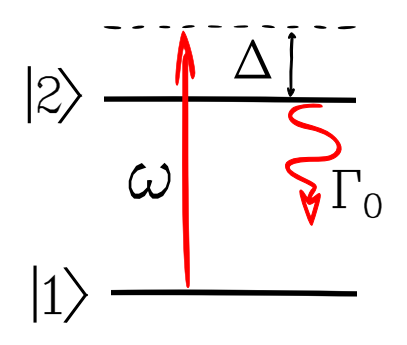

Figura 2.2: Diagrama del átomo de dos niveles y campo eléctrico con frecuencia *ω* y desintonía *∆*, el estado excitado del átomo decae al estado base con una frecuencia Γ<sub>0</sub>.

Por otro lado, la interacción átomo-luz es entre el campo electromagnético aplicado y el momento dipolar electrico del átomo y omito los términos multipolares de orden superior. Esta aproximación es conocida como la aproximación dipolar [\[21\]](#page-79-3).

Un estado cuántico puede ser descrito usando una base ortonormal de estados { | *i*〉 } como una superposición de los estados base:

$$
|\psi^S\rangle = \sum_i C_i^S |i\rangle \tag{2.6}
$$

en donde los coeficientes  $C_i^S$ *i* son las amplitudes de probabilidad de estar en un estado de la base |*i*〉.

En un ensamble de átomos es posible que una parte de estos estén en un estado |*ψ<sup>I</sup>* 〉 y otra parte en un estado |*ψI I*〉. En este caso no es posible describirlo en términos de un ket y entonces uso al operador de densidad definido como:

$$
\hat{\rho} = \sum_{S} p(s) |\psi^{S}\rangle \langle \psi^{S}|. \tag{2.7}
$$

Para un sistema de *n* niveles, la matriz de densidad es de *n* × *n* entradas en donde los términos de la diagonal *ρnn* son las poblaciones de cada nivel respecto al total de átomos y los elementos fuera de la diagonal *ρmn* proveen información de la interferencia entre los estados |*m*〉 y |*n*〉 y son llamados coherencias, *p*(*s*) es la probabilidad de encontrar al átomo en el estado puro |*ψ<sup>S</sup>* 〉 [\[22\]](#page-79-4).

El valor esperado de algún operador *A*ˆ puede ser obtenido haciendo

$$
\langle \hat{A} \rangle = \text{Tr}(\rho \hat{A}),\tag{2.8}
$$

en donde Tr es la suma de los elementos de la diagonal.

Ahora, para calcular la evolución del sistema, es necesario resolver una ecuación de tipo Schrödinger en donde el hamiltoniano del sistema átomo-luz está dado por la suma del hamiltoniano atómico *H*ˆ*<sup>a</sup>* y el hamiltoniano de la interacción *H*ˆ*<sup>i</sup>*

$$
\hat{H} = \hat{H}^a + \hat{H}^i. \tag{2.9}
$$

Al tomar los estados que solucionan la ecuación de Schrödinger del átomo sin perturbaciones, es decir la solución a la ecuación  $\hat{H^a}\ket{i} = E_i\ket{i}$ , puedo obtener la expresión del hamiltoniano en forma matricial

$$
\hat{H^a} = \begin{pmatrix} 0 & 0 \\ 0 & \hbar \omega_0 \end{pmatrix} . \tag{2.10}
$$

Por otro lado, el hamiltoniano de interacción es

$$
\hat{H}^i = -\hat{d} \cdot \vec{E},\tag{2.11}
$$

donde  $\hat{d} = e\hat{r}$  es el operador de dipolo. Para luz monocromática, el campo  $\vec{E}$  puede ser expresado como:

$$
\vec{E} = \hat{e}E_0 \cos(\omega t) = \frac{\hat{e}E_0}{2} \left( e^{i\omega t} + e^{-i\omega t} \right),\tag{2.12}
$$

en donde ˆ*e* es un vector unitario que describe la polarización del campo. El átomo no posee un momento dipolar cuando está en un eigenestado ya que al obtener el valor esperado se la integral es impar:  $\langle 1|\hat{d}|1\rangle = \langle 2|\hat{d}|2\rangle = 0$ . Sabiendo esto, es posible expresar al operador de dipolo de la siguiente manera

$$
\hat{d} = \vec{d}_{21} |2\rangle \langle 1| + \vec{d}_{21}^* |1\rangle \langle 2|.
$$
\n(2.13)

Así, el hamiltoniano de interacción queda:

<span id="page-18-0"></span>
$$
\hat{H}^i = \hat{d} \cdot \vec{E}
$$
\n
$$
= -(\vec{d}_{21} | 2 \rangle \langle 1 | + \vec{d}_{21}^* | 1 \rangle \langle 2 |) \cdot \left( \frac{\hat{e} E_0}{2} \left( e^{i\omega t} + e^{-i\omega t} \right) \right) , \qquad (2.14)
$$
\n
$$
= -\frac{\hbar \Omega}{2} \left( e^{-i\omega t} | 2 \rangle \langle 1 | + e^{i\omega t} | 1 \rangle \langle 2 | + e^{-i\omega t} | 1 \rangle \langle 2 | + e^{i\omega t} | 2 \rangle \langle 1 | \right)
$$

en donde *Ω* es la frecuencia de Rabi y está dada por:

$$
\Omega = -\frac{\vec{d}_{21} \cdot \hat{e} E_0}{\hbar} = -\frac{e E_0}{\hbar} \left\langle 1|\hat{r}|2 \right\rangle. \tag{2.15}
$$

En la segunda igualdad asumí que la polarización de la luz está alineada con el momento dipolar.

Para el posterior análisis, omito los dos últimos términos de la ecuación [2.14,](#page-18-0) esta aproximación se conoce como la aproximación de onda rotante. En [\[23\]](#page-79-5) se presenta una descripción detallada de esta aproximación en donde al pasar el hamiltoniano del esquema de Schrödinger al esquema de interacciones los términos omitidos en la ecuación [2.14](#page-18-0) corresponden con los términos que están multiplicados por *e i*(*ω*0+*ω*)*t* en el esquema de interacciones y los primeros dos términos de esta ecuación están multiplicados por *e <sup>i</sup>*(*ω*0−*ω*)*<sup>t</sup>* <sup>=</sup> *<sup>e</sup> ∆t* . Debido a que la primera exponencial oscila rápidamente respecto a la segunda, los términos correspondientes a esa exponencial son los que omito [\[24\]](#page-79-6).

Dicho todo esto, el hamiltoniano total queda:

$$
\hat{H} = \hat{H}^a + \hat{H}^i = \hbar \left( \begin{array}{cc} 0 & \frac{\Omega}{2} e^{i\omega t} \\ \frac{\Omega}{2} e^{-i\omega t} & \omega_0 \end{array} \right). \tag{2.16}
$$

La evolución temporal del sistema puede ser calculada usando una ecuación equivalente a la de Schrödinger en términos de la matriz de densidad [\[22\]](#page-79-4),

$$
\frac{\mathrm{d}}{\mathrm{d}t}\rho = \frac{1}{i\hbar} \left[ \hat{H}, \rho \right] - \hat{L},\tag{2.17}
$$

en donde  $\hat{L}$  es el operador de decaimiento, esta ecuación es llamada la ecuación maestra de Lindblad, su derivación es larga y no la presento en esta tesis, sin embargo en [\[25\]](#page-79-7) se presenta una derivación detallada y extensiva de esta ecuación, así como de la forma explícita de ˆ*L*. Esta ecuación puede ser utilizada para resolver el sistema de dos niveles al escribirla como un conjunto de ecuaciones acopladas conocidas como las ecuaciones ópticas de Bloch, que para este sistema son

$$
\frac{d\rho_{11}}{dt} = -\frac{d\rho_{22}}{dt} = \Gamma_0 \rho_{22} - \frac{i\Omega}{2} (\tilde{\rho}_{21} - \tilde{\rho}_{12})
$$
\n(2.18)

$$
\frac{d\tilde{\rho}_{21}}{dt} = -\frac{d\tilde{\rho}_{12}^*}{dt} = -\left(\frac{\Gamma_0}{2} - i\Delta\right)\tilde{\rho}_{21} - \frac{i\Omega}{2}(\rho_{11} - \rho_{22}).\tag{2.19}
$$

en donde  $\tilde{\rho}_{21} = \tilde{\rho}_{12}^* = \rho_{21}e^{-i\omega t}$ , para el estado estacionario  $\frac{d\rho}{dt}$  $\frac{dP}{dt} = 0$  por lo que finalmente obtengo

$$
\tilde{\rho}_{21} = -\frac{i\Omega}{\Gamma_0 - i2\Delta} (\rho_{11} - \rho_{22}).
$$
\n(2.20)

Esta relación es de utilidad para describir las propiedades macroscópicas del sistema como muestro a continuación.

#### <span id="page-19-0"></span>2.2.2. La susceptibilidad eléctrica.

La respuesta óptica del sistema atómico a un campo eléctrico puede ser explicada en términos de la susceptibilidad eléctrica *χ*, que describe cómo el medio se polariza en respuesta al campo aplicado. En general *χ* es una cantidad tensorial pero en este trabajo sólo tomo el primer orden de la polarización del medio. Desde un punto de vista microscópico, la polarización de un medio está relacionada con los momentos dipolares de los átomos. Tomando el momento dipolar promedio obtengo [\[26\]](#page-79-8)

$$
\vec{P} = N\langle \hat{d} \rangle = N \text{Tr}(\rho \hat{d}) = N \vec{d}_{21} \left( \tilde{\rho}_{21} e^{-i\omega t} + \tilde{\rho}_{12} e^{i\omega t} \right), \tag{2.21}
$$

en donde *N* es la densidad de átomos. Por otro lado la polarización desde un punto de vista macroscópico está relacionada con la susceptibilidad eléctrica [\[27\]](#page-79-9):

$$
\vec{P} = \epsilon_0 \chi \vec{E} = \hat{e} \frac{\epsilon_0 E_0}{2} \left( \chi e^{-i\omega t} + \chi^* e^{i\omega t} \right). \tag{2.22}
$$

Al igualar estas dos ecuaciones de la polarización y haciendo producto punto con  $\vec{d}_{\text{21}}$ se tiene

$$
N d_{21}^2 (\tilde{\rho}_{21} e^{-i\omega t} + \tilde{\rho}_{12} e^{i\omega t}) = -\frac{1}{2} \epsilon_0 \hbar \Omega (\chi e^{-i\omega t} + \chi^* e^{i\omega t}). \tag{2.23}
$$

Esta igualdad proporciona una relación entre la susceptibilidad y el término de coherencia de la matriz de densidad

$$
\chi = -\frac{2Nd_{21}^2}{\epsilon\hbar\Omega}\tilde{\rho}_{21} = \frac{iNd_{21}^2}{\epsilon_0\hbar\left(\frac{\Gamma_0}{2} - i\Delta\right)}(\rho_{11} - \rho_{22}).\tag{2.24}
$$

Finalmente, asumiendo que el haz de prueba es débil y que la población permanece en el estado base, es decir  $\rho_{11} - \rho_{22} \approx 1$ , obtengo a la susceptibilidad como función de la desintonía.

<span id="page-20-4"></span>
$$
\chi(\Delta) = \frac{Nd_{21}^2}{\epsilon_0 \hbar} \frac{i}{\Gamma/2 - i\Delta} = \frac{Nd_{21}^2}{\epsilon_0 \hbar} f(\Delta),\tag{2.25}
$$

en donde *f* (*∆*) es un factor de forma de línea, que es un perfil Lorenziano.

#### <span id="page-20-0"></span>2.2.3. El coeficiente de extinción.

Las propiedades de absorción del medio atómico están contenidas en la susceptibilidad *χ* ya que por un lado la constante dieléctrica *ε<sup>d</sup>* del medio está dada por

<span id="page-20-1"></span>
$$
\epsilon_d = 1 + \chi \tag{2.26}
$$

y por otro lado, el índice de refracción complejo *n* que contiene al índice de refracción *η* y al coeficiente de absorción *κ* está dado por [\[28\]](#page-79-10)

<span id="page-20-2"></span>
$$
n = \eta + i\kappa = \sqrt{\epsilon_d}.\tag{2.27}
$$

Usando las ecuaciones [2.26](#page-20-1) y [2.27](#page-20-2)

<span id="page-20-3"></span>
$$
\operatorname{Im}(\chi) = 2\eta\kappa. \tag{2.28}
$$

Ahora considero un campo eléctrico propagándose en la dirección +*z* a través de un medio con un índice de refracción homogéneo *n* y espesor *L*, este campo es atenuado y desplazado en fase de tal manera que el campo a la salida de este medio está dado por

$$
E_{out} = E_{in}e^{inkz|_L} = E_{in}e^{i(\eta + i\kappa)kL} = E_{in}e^{-\kappa kL}e^{i\eta kL},
$$
\n(2.29)

donde *k* = 2*π/λ*. Luego, la intensidad *I* es proporcional al cuadrado de la amplitud, por lo que al pasar por el medio homogéneo se tiene

$$
I_{out} \propto |E_{out}|^2 = I_{in} e^{-2\kappa k} \tag{2.30}
$$

asumiendo que la parte real del índice de refracción es *η* ≈ 1 puedo obtener la transmisión  $\mathcal T$  en términos de la desintonía usando la ecuación [2.28:](#page-20-3)

<span id="page-21-2"></span>
$$
\mathcal{F}(\Delta) = \frac{I_{out}}{I_{in}} = e^{-\alpha(\Delta)L}.
$$
\n(2.31)

Esta ecuación es conocida como la ley de Beer-Lambert. El coeficiente de extinción *α* está definido como:

<span id="page-21-1"></span>
$$
\alpha(\Delta) = k \operatorname{Im}(\chi(\Delta)). \tag{2.32}
$$

Este coeficiente macroscópico también puede estar en términos de *σ*, la sección transversal y *N*, la densidad de átomos: *α* = *Nσ* [\[19\]](#page-79-1).

#### <span id="page-21-0"></span>2.2.4. Factores de intensidad relativa.

La susceptibilidad eléctrica presentada en la sección [2.2.2](#page-19-0) es válida para un haz monocromático que pasa por un gas de átomos de la misma especie y con sólo una transición atómica descrita por el elemento de la matriz dipolar  $d_{21}^2$ . Sin embargo en el caso de la línea  $D_1$  del rubidio es necesario tomar en cuenta todas las transiciones y los elementos de matriz que cada una de estas representa para así obtener una descripción completa de un espectro de absorción. Los estados hiperfinos del átomo de rubidio están etiquetados con los números cuánticos de momento angular *F*, *m<sup>F</sup>* de tal manera que el estado base <sup>2</sup>S<sup>1</sup>*/*<sup>2</sup> es |*F<sup>g</sup>* , *m<sup>F</sup><sup>g</sup>* 〉 y el estado excitado <sup>2</sup>P<sup>1</sup>*/*<sup>2</sup> es |*Fe* , *m<sup>F</sup><sup>e</sup>* 〉. El elemento de la matriz dipolar de la transición entre los estados |*F<sup>g</sup>* , *m<sup>F</sup><sup>g</sup>* 〉 y |*F<sup>e</sup>* , *m<sup>F</sup><sup>e</sup>* 〉 es 〈*F<sup>g</sup>* , *m<sup>F</sup><sup>g</sup>* |*e*ˆ*r*|*F<sup>e</sup>* , *m<sup>F</sup><sup>e</sup>* 〉. Para calcular los elementos de matriz se usan herramientas de la teoría del momento angular y el procedimiento no lo presento en esta tesis. El resultado es: [\[19\]](#page-79-1)

$$
d_{eg} = \langle F_g, m_{F_g} | er | F_e, m_{F_e} \rangle = c_{m_F} d, \qquad (2.33)
$$

en donde *c<sup>m</sup><sup>F</sup>* es un coeficiente que determina la intensidad de una transición en particular y depende de los estados iniciales y finales, *d* es un término que proviene de la factorización de la dependencia angular de 〈*F<sup>g</sup>* , *m<sup>F</sup><sup>g</sup>* |*er*|*F<sup>e</sup>* , *m<sup>F</sup><sup>e</sup>* 〉 y para la linea  $D_1$  tiene el valor de  $d =$ 5.182 $e a_0 \; [19]$  $e a_0 \; [19]$  en donde  $a_0$  es el radio de Bohr. La intensidad de una transición hiperfina  $F_{g} \rightarrow F_{e}$  está dada por  $C_{F}^{2} = \sum c_{n}^{2}$  $\frac{2}{m_F}$  .

Los valores de  $C_F^2$  $_F^2$  de las transiciones relevantes para este trabajo se están tabulados en la tabla [2.2](#page-22-1)

| Isótopo     | Fg             | Fe             | $\mathcal{C}^2_{\vec{F}}$        |
|-------------|----------------|----------------|----------------------------------|
| ${}^{87}Rb$ | $\overline{2}$ | 1              | $\overline{5}$<br>$\frac{18}{5}$ |
|             |                | $\overline{2}$ | $\frac{18}{35}$                  |
| 85Rb        | 3              | $\overline{2}$ | $\frac{81}{28}$                  |
|             |                | $\overline{3}$ | $\frac{81}{10}$                  |
| 85Rb        | $\overline{2}$ | $\overline{2}$ | $\frac{81}{35}$                  |
|             |                | $\overline{3}$ | $\frac{81}{1}$                   |
| ${}^{87}Rb$ | 1              | 1              | $\frac{18}{5}$                   |
|             |                | $\overline{2}$ | $\overline{18}$                  |

<span id="page-22-1"></span>Cuadro 2.2: Intensidades de transición de la línea  $D_1$  [\[19\]](#page-79-1).

#### <span id="page-22-0"></span>2.2.5. El ensanchamiento Doppler

Hasta ahora he tratado con el caso ideal de átomos estacionarios, en realidad en cualquier vapor atómico a temperatura ambiente los átomos poseen velocidades de cientos de metros sobre segundo. Esto provoca que la frecuencia absorbida por los átomos sea desplazada por *∆<sup>D</sup>* debido al efecto Doppler:

$$
\Delta_D = -\vec{k} \cdot \vec{v} = -kv_z,
$$

en donde  $\vec{k}$  es el vector de onda del haz, tomado en el eje  $z$ , lo que significa que sólo cuando los átomos tengan una componente de la velocidad en el eje *z* será alterada la frecuencia de la luz absorbida.

El factor de forma *f* (*∆*) de la susceptibilidad presentado en la ecuación [2.25](#page-20-4) es alterado al sumarle *∆<sup>D</sup>* a la desintonía *∆*

$$
f(\Delta + \Delta_D) = \frac{i}{\Gamma_0/2 + i(\Delta - k\nu)}.
$$

En este trabajo utilizo únicamente la parte imaginaria de la susceptibilidad ya que es la que está relacionada con las propiedades de absorción. Sólo es necesaria *f I* (*∆* +  $\Delta_D$ ) = lm (*f* ( $\Delta + \Delta_D$ )).

$$
f^{I}(\Delta + \Delta_{D}) = \frac{1}{\Gamma_{0}/2} \left[ 1 + \left( \frac{\Delta - k\nu}{\Gamma_{0}/2} \right)^{2} \right]^{-1}.
$$
 (2.34)

La velocidad térmica de los átomos está dada por la distribución de Maxwell-Boltzmann. Esta distribución  $g_u(\nu)$  es Gaussiana y tiene un ancho de  $u = \sqrt{2k_B T/M_B}$ en donde *T* es la temperatura,  $k_B$  es la constante de Boltzmann y  $M_I$  es la masa atómica del isótopo en cuestión [\[19\]](#page-79-1).

$$
g_u(\nu) = \frac{1}{\sqrt{\pi u^2}} \exp\left[-\left(\frac{\nu}{u}\right)^2\right].
$$
 (2.35)

No es posible lidiar con las velocidades individuales de los átomos por lo que es necesario integrarlas todas para obtener una forma de linea *s I* (*∆*) independiente de las velocidades.

<span id="page-23-0"></span>
$$
s^{I}(\Delta) = \int_{-\infty}^{+\infty} f^{I}(\Delta - kv)g_{u}(v)dv,
$$
\n(2.36)

*s I* (*∆*) es una convolución de la parte homogénea de la forma de línea lorenziana *f I* (*∆*) y la distribución de velocidades *g<sup>u</sup>* (*v*), esta convolución es un perfil de Voigt. Este perfil puede ser sustituido directamente en la parte imaginaria de *χ*, sin embargo es conveniente tener a la ecuación [2.36](#page-23-0) en términos de funciones especiales para su programación en Mathematica. Para esto hago las sustituciones  $y = \frac{\Delta}{l_{\Omega}}$  $\frac{\Delta}{ku}$ ,  $a = \frac{\Gamma_0}{ku}$ *ku* y  $x =$ *v u* . Después de hacer un poco de álgebra *s I* (*∆*) queda

<span id="page-23-1"></span>
$$
s^{I}(\Delta) = \frac{1}{ku\sqrt{\pi}} \int_{-\infty}^{+\infty} \frac{\left(\frac{a}{2}\right)e^{-x^{2}}}{\left(\frac{a}{2}\right)^{2} + (y - x)^{2}} dx.
$$
 (2.37)

Ahora, uso la función error complementaria Erfc(*z*) y a la función *w*(*z*) definidas de la siguiente manera:

$$
\text{Erfc}(z) = \frac{2}{\sqrt{\pi}} \int_{z}^{\infty} e^{-t^2} dt \qquad w(z) = e^{-z^2} [\text{Erfc}(-iz)] \qquad (2.38)
$$

También uso la siguiente propiedad de la función *w*(*z*) [\[29\]](#page-79-11)

$$
\int_{-\infty}^{+\infty} \frac{qe^{-t^2}}{q^2 + (p-t)^2} dt = \pi \text{Re}[w(p+iq)].
$$
 (2.39)

Esta integral es idéntica a la de la ecuación [2.37](#page-23-1) por lo que *s I* (*∆*) queda

$$
s^{I}(\Delta) = \frac{\sqrt{\pi}}{2ku} (w(z) + w^{*}(z)).
$$
 (2.40)

Finalmente, usando la propiedad  $w^*(z) = w(-z^*)$  y después de algo de álgebra, el factor de forma de línea queda:

$$
s^{I}(\Delta) = \frac{\sqrt{\pi}}{2ku} e^{\frac{1}{4}(a-i2y)^{2}} \left[ \text{Erfc}\left(\frac{a}{2} - iy\right) + e^{i2ay} \text{Erfc}\left(\frac{a}{2} + iy\right) \right].
$$
 (2.41)

Éste es el factor de forma de línea que ya toma en cuenta el ensanchamiento Doppler que en la región de temperaturas estudiadas tiene un valor de 0.5 GHz, es decir aproximadamente 100 veces mayor que el ancho natural. Para obtener el coeficiente de extinción simplemente sustituyo *s I* (*∆*) por *f I* (*∆*) en la ecuación [2.25.](#page-20-4)

#### <span id="page-24-0"></span>2.2.6. Ensanchamiento por interacciones entre dipolos.

Era previsto que en los experimentos de este trabajo se llegara a temperaturas de alrededor de 150◦C. En este régimen, es necesaria una modificación a la contribución homogénea al ancho de linea de las transiciones estudiadas, es decir el perfil Lorenziano con ancho Γ<sub>0</sub>. A temperaturas altas, la densidad de átomos dentro de una celda de rubidio aumenta y con esto, hay una contribución importante al ancho lorenziano total Γ<sub>*tot*</sub> de parte de las interacciones entre átomos de la siguiente manera: [\[30\]](#page-79-12)

$$
\Gamma_{tot} = \Gamma_0 + \beta N, \tag{2.42}
$$

en donde *β* es el coeficiente de auto ensanchamiento y está dado por:

$$
\beta = 2\pi \Gamma_0 \left(\frac{\lambda}{2\pi}\right)^3,\tag{2.43}
$$

En donde *λ* es la longitud de onda de la transición en cuestión. Este efecto surge por las interacciones de dipolo entre dos átomos idénticos en superposiciones entre el estado base y el excitado.

El coeficiente *β* tiene un valor reportado de 69 (4) nHz cm<sup>3</sup> [\[30\]](#page-79-12). Para incluir este ensanchamiento en el factor de forma de línea simplemente sustituyo Γ<sub>0</sub> por Γ<sub>*tot*</sub>. Nótese que con este cambio el factor de forma ahora depende de la densidad de átomos:  $s^I = s^I(\Delta, N)$ . En la figura [2.3](#page-25-1) está ilustrada la influencia que tiene el autoensanchamiento en la forma del coeficiente de absorción a altas temperaturas.

<span id="page-25-1"></span>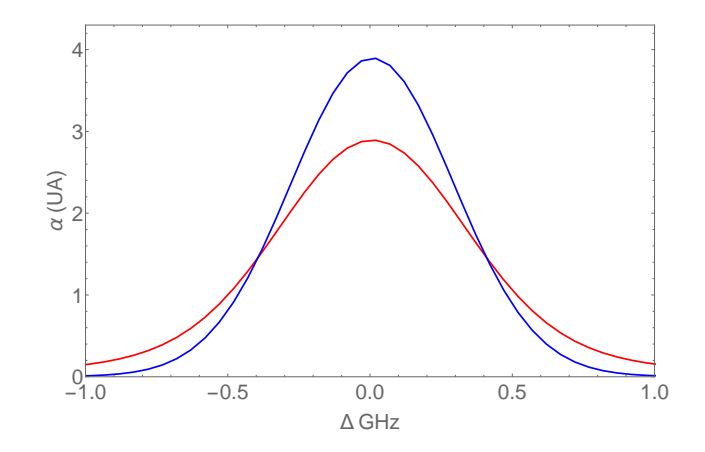

Figura 2.3: Forma del coeficiente de extinción a 250◦C con un ancho homogéneo de Γ<sub>0</sub> (azul) y Γ<sub>*tot*</sub> (rojo). El ancho del perfil aumenta considerablemente al tomar en cuenta las interacciones entre dipolos.

#### <span id="page-25-0"></span>2.2.7. La densidad de átomos.

La celda utilizada en los experimentos de este trabajo contiene vapor de rubidio que proviene de la evaporación de una pequeña cantidad de rubidio en estado sólido o líquido dentro de la misma celda. La presión a la cual se encuentra este vapor se puede derivar de la ecuación de Clausius-Clapeyron, que describe la curva de coexistencia en un diagrama *P* − *T* [\[31\]](#page-79-13)

$$
\frac{\mathrm{d}P}{\mathrm{d}T} = \frac{L}{T\Delta v},\tag{2.44}
$$

en donde *P* es la presión , *T* es la temperatura *L* es el calor latente de vaporización o sublimación por partícula y *<sup>∆</sup><sup>v</sup>* <sup>=</sup> *<sup>v</sup><sup>g</sup>* <sup>−</sup> *<sup>v</sup><sup>s</sup>*(*l*) es el cambio en volumen por molécula cuando éstas pasan de estado sólido(líquido) a estado gaseoso. Tomando en cuenta que el volumen promedio por átomo en el vapor es mucho más grande que el volumen promedio por átomo sólido o líquido *∆v* ≈ *v<sup>g</sup>* y asumiendo que el vapor se comporta como un gas ideal puedo utilizar  $pv_g = k_B T$  y al sustituir en la ecuación de Clausius-Clapeyron obtengo

$$
\frac{\mathrm{d}p}{P} = \frac{L}{k_B T^2} \mathrm{d}T. \tag{2.45}
$$

Expandiendo al calor latente como función de la temperatura  $L = L_0 + L_1 T + L_2 T^2 + ...$ e integrando en ambos lados de la ecuación anterior:

<span id="page-25-2"></span>
$$
\log_{10}(P) = A + \frac{B}{T} + CT + D \log_{10}(T), \tag{2.46}
$$

en donde sólo me quedé con los primeros tres términos de la expansión de *L*. Con esta ecuación puedo obtener la densidad de átomos como función de la temperatura al utilizar la ecuación del gas ideal

$$
\log_{10}(N(T)) = A + \frac{B}{T} + CT + D \log_{10}(T) - \log(k_B T). \tag{2.47}
$$

*A*, *B*, *C* y *D* son parámetros que se obtienen de manera experimental. En la tabla [2.3](#page-26-1) se encuentran dos conjuntos de parámetros que son citados comúnmente en trabajos relacionados con átomos alcalinos [\[15,](#page-78-12) [19,](#page-79-1) [30,](#page-79-12) [32\]](#page-79-14).

<span id="page-26-1"></span>

| Referencia      | Estado  |             |             |               |            |
|-----------------|---------|-------------|-------------|---------------|------------|
| Nesmeyanov [33] | Sólido  | $-91.92326$ | $-1961.258$ | $-0.03771687$ | 42.57526   |
|                 | íquido  | 18.00753    | $-4529.635$ | 0.00058663    | $-2.99138$ |
| Alcock [34]     | Sólido  | 9.863       | $-4215$     |               |            |
|                 | Líquido | 9.318       | -4040       |               |            |

Cuadro 2.3: Parámetros de la ecuación [2.46](#page-25-2) reportados por dos autores, la temperatura de fusión del rubidio es de 39.31◦C.

*N*(*T*) es la densidad total de átomos, para obtener la densidad de cada isótopo es necesario multiplicar por las abundancias naturales de cada uno que es de 72.17% para  $^{85}$ Rb y 27.83% para  $^{87}$ Rb [\[15\]](#page-78-12).

#### <span id="page-26-0"></span>2.2.8. El espectro de absorción teórico.

En las secciones anteriores describí los componentes que integran al coeficiente de extinción de la ecuación [2.32.](#page-21-1) El coeficiente de absorción de toda la línea  $D_1$  es la suma de los coeficientes de cada una de las ocho transiciones  $F_g \to F_e$ . El espectro de absorción lo obtengo al aplicar la ley de Beer-Lambert [\(2.31\)](#page-21-2) usando este coeficiente de absorción:

$$
\mathcal{F}(\Delta) = \exp\left[-L\left(\sum_{F_g, F_e} \alpha_{F_g F_e}(\Delta)\right)\right].
$$
 (2.48)

El coeficiente de extinción de cada transmisión es

$$
\alpha_{F_g F_e}(\Delta) = k \text{Im}(\chi_{F_g, F_e}(\Delta)) = k C_F^2 d^2 N \frac{s^I(\Delta)}{g_I \hbar \epsilon_0},
$$
\n(2.49)

en donde incluí la degeneración del estado base del isótopo en cuestión  $g_I = 2(2I+1)$ que es de 12 para <sup>85</sup>Rb y de 8 para <sup>87</sup>Rb [\[19\]](#page-79-1).

En la figura [2.4](#page-27-0) se encuentra un ejemplo del espectro de absorción de la línea  $D_1$ , es decir de T (*∆*) (línea negra). Las líneas de color son los espectros de absorción de cada transición, es decir exp(−*α<sup>F</sup><sup>g</sup> <sup>F</sup><sup>e</sup>* (*∆*)*L*) para cada par *F<sup>g</sup>* , *F<sup>e</sup>* estudiado.

Es útil señalar que el espectro teórico T (*∆*) depende sólo de la desintonía *∆* si tomo una temperatura y una densidad fijas. Debido a que las fórmulas de *N*(*T*) descritas en la tabla [2.3](#page-26-1) difieren en hasta un 25%, en el capítulo [4](#page-45-0) propongo obtener una nueva fórmula empírica de *N*(*T*), ajustando espectros variando *N* independientemente de *T*, pero en general las variables  $N = N(T)$ ,  $u = u(T)$ ,  $y = y(\Delta, T)$ ,  $\Gamma_{tot} = \Gamma_{tot}(T)$  y por lo tanto  $\mathcal{T} = \mathcal{T}(\Delta, T)$  dependen de la temperatura.

<span id="page-27-0"></span>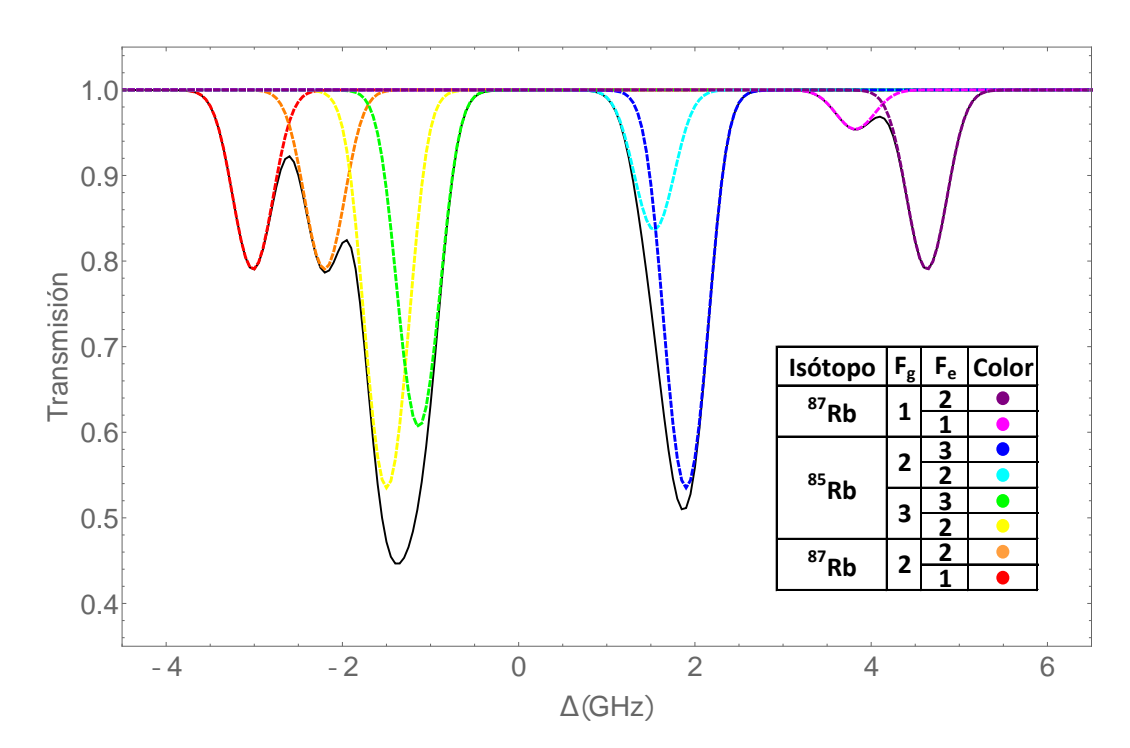

Figura 2.4: Ejemplo de un espectro de absorción teórico a 30◦C de la línea  $D_1$  del rubidio, las líneas punteadas representan las contribuciones individuales de cada transición.

## <span id="page-28-0"></span>Capítulo 3

## Experimentos

En este capítulo presento los experimentos y dispositivos elaborados para este trabajo. Comienzo describiendo el funcionamiento y las características del láser que usé para los experimentos de espectroscopía. En las dos secciones posteriores describo la espectroscopía de absorción saturada y la manera en la que usé estos espectros para anclar el láser a una transición hiperfina. Después hago una descripción general del horno que construí para hacer experimentos en átomos calientes. Por último expongo los detalles de la espectroscopía de absorción de la línea  $D_1$  del rubidio que usé para caracterizar el horno construido.

### <span id="page-28-1"></span>3.1. Láser de diodo de cavidad externa

Los diodo láser son dispositivos semiconductores que tienen aplicaciones que van desde la vida cotidiana, la industria y la tecnología hasta la investigación en física atómica y molecular. La alta eficiencia y bajo costo de estas fuentes de luz los hacen buenas herramientas para estudios de espectroscopía. La luz láser es generada al inyectar una corriente a la región activa del diodo entre las capas de un material tipo n y otro tipo p. El material tipo n tiene un exceso de electrones y el material tipo p tiene un déficit de electrones o un exceso de huecos [\[35\]](#page-79-17). Con la corriente aplicada, los electrones se recombinan con los huecos y generan fotones cuya longitud de onda depende del ancho de la banda prohibida entre la banda de valencia y la banda de conducción. Los fotones emitidos rebotan dentro de la cavidad interna del diodo y al interactuar con los electrones en la banda de conducción generan emisión estimulada.

Una de las desventajas de los láseres de diodo es que el ancho de banda de su emisión es mayor al ancho de las transiciones atómicas. Para controlar mejor la longitud de onda y el ancho de banda se utilizan cavidades externas adicionales a la cavidad del diodo.

#### <span id="page-28-2"></span>3.1.1. Configuración Littrow

En los experimentos de este trabajo usé un láser de cavidad externa en configuración Littrow. Esta configuración se basa en el uso de una rejilla de difracción que refleja el primer orden de difracción de regreso al diodo. Este orden funciona como una retroalimentación hacia la unión del diodo, lo que facilita la elección del modo de emisión. Cada orden de difracción contiene una porción del espectro de emisión por lo que al escoger un orden, el ancho de banda de emisión del diodo disminuye. La figura [3.1](#page-29-0) muestra un ejemplo de una configuración Littrow. El espejo adicional funciona para compensar desviaciones angulares provocadas por la sintonización al mover la rejilla de difracción.

<span id="page-29-0"></span>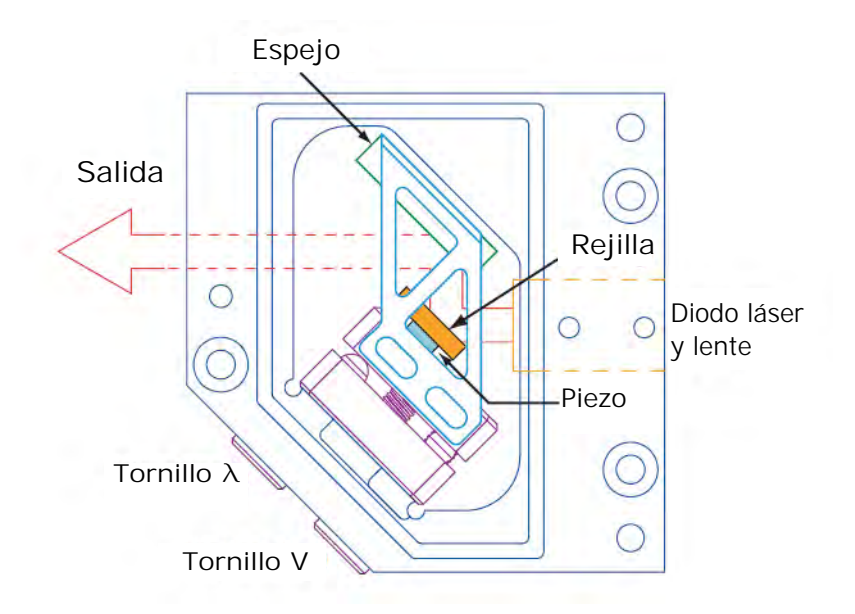

Figura 3.1: Láser de diodo de cavidad externa en configuración Littrow. Los tornillos V y *λ* son para alinear la rejilla en el eje vertical y horizontal, respectivamente. El piezoeléctrico sirve para realizar ajustes finos del ángulo de incidencia en la rejilla. Imagen tomada de [\[36\]](#page-79-18)

La longitud de onda de la salida del diodo láser depende de varios factores como la ganancia del diodo, la dispersión de la rejilla y los modos longitudinales de las cavidades formadas entre las caras frontal y trasera del diodo y la rejilla de difracción. El láser oscila en la frecuencia para la cual el producto  $T_{Tot}$  de estos factores es máximo [\[37\]](#page-79-19):

$$
T_{Tot} = G_D D T_D T_{in} T_{out}.
$$
\n
$$
(3.1)
$$

En donde *G<sup>D</sup>* es la ganancia del diodo semiconductor, *D* es el perfil de difracción de la rejilla, *T<sup>D</sup>* es la transmisión de la cavidad interna del diodo, *Tin* es la transmisión de la cavidad formada por la cara trasera del diodo y la rejilla y *Tout* es la transmisión de la cavidad formada por la cara frontal del diodo y la rejilla.

Con un buen control de la corriente de inyección del diodo es posible llegar a anchos de banda de algunos MHz. Al incluir una cavidad externa, el ancho puede llegar a ser de algunos cientos de kHz.

### <span id="page-30-0"></span>3.1.2. Estabilidad de modos

El ancho de la ganancia del semiconductor y el espaciamiento entre modos de la cavidad interna del diodo es mucho mayor al espaciamiento entre modos de la cavidad externa, por lo que varios modos de la cavidad externa pueden tener una ganancia combinada  $T_{tot}$  muy similar. Esto provoca que haya saltos de modo. Pequeños cambios en la cavidad interna o incluso el perfil de ganancia del diodo pueden alterar la ganancia combinada para favorecer un cambio de modo.

El láser que utilicé para este trabajo es el modelo ECD004 de Moglabs, el controlador de este láser es el DLC102, también de Moglabs. Este láser puede operar en un solo modo o hacer un escaneo continuo en un rango de frecuencias. La estabilidad de los modos para estos dos casos es afectada por distintos factores como la temperatura y la longitud de la cavidad externa.

Para hacer un escaneo de frecuencias, el controlador hace un desplazamiento en la rejilla de difracción usando un piezoeléctrico, el cual cambia la longitud de la cavidad externa al aplicarle un voltaje. Esta variación es de 10 nm/V. La cavidad del láser está diseñada de tal manera que el cambio en la cavidad externa es compensado por un cambio en el ángulo de la rejilla para así lograr que la ganancia combinada del modo de emisión a lo largo de un escaneo sea mantenida constante [\[37\]](#page-79-19).

Para extender aún más el rango de frecuencias libre de saltos de modo se envía una pequeña corriente que genera un cambio en el índice de refracción del diodo y con esto un cambio en la frecuencia del modo de la cavidad. Esta corriente es llamada bias en el controlador del láser y es aplicada de manera sincronizada con el movimiento del piezo.

Por otro lado, el control de temperatura es uno de los factores más importantes en un láser de cavidad externa ya que los cambios en ella pueden producir saltos de modo. Los efectos del cambio en la temperatura son: la variación de la longitud de la cavidad externa, el cambio de la ganancia del diodo semiconductor y el cambio del índice de refracción de la cavidad interna.

### <span id="page-30-1"></span>3.1.3. Alineación y corriente umbral

Una propiedad importante de los diodo láser es la corriente umbral. Debajo de la corriente umbral la potencia de emisión del diodo es despreciable, en el valor umbral, se observa un destello y a valores mayores la potencia óptica del diodo crece de una manera aproximadamente lineal con la corriente.

Para reducir el umbral fue necesario mover el tornillo de alineación vertical (figura [3.1](#page-29-0) hasta que el umbral coincidió con el de la documentación del láser. La luz reflejada por la rejilla de difracción debe regresar a la región activa del diodo, los fotones que regresan a la cavidad aumentan la población del nivel excitado y reducen la corriente necesaria para tener la inversión de población necesaria para la emisión láser. Las <span id="page-31-0"></span>mediciones del umbral antes y después de la alineación están presentadas en la figura [3.2.](#page-31-0)

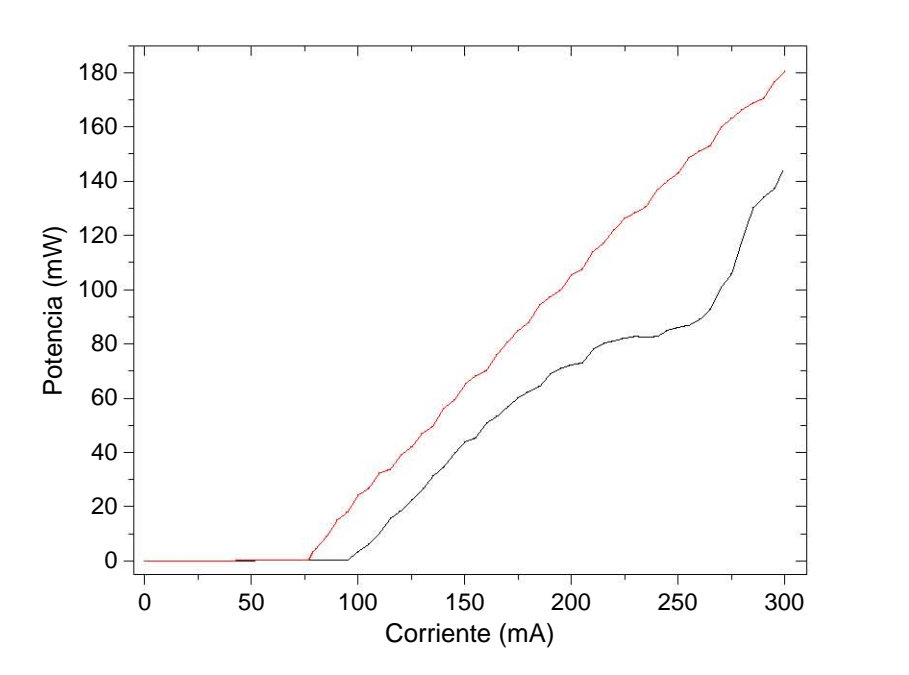

Figura 3.2: Curvas de potencia óptica contra corriente antes (línea negra) y después (línea roja) de la alineación.

El umbral antes de la alineación era de 96 mA y después de la alineación es de 78 mA, que coincide con lo especificado por la documentación del láser. El comportamiento en corrientes mayores a la corriente umbral es lineal con una pendiente de 0.8 mW/mA.

Después de encontrar el umbral, moví el tornillo del eje horizontal *λ* para sintonizar el láser en la frecuencia de interés para la espectroscopía de la línea  $\mathsf{D}_1.$  El movimiento del eje horizontal puede provocar que el umbral del láser ya no sea el mínimo, por lo que el proceso de alineación fue iterativo hasta que logré obtener simultáneamente la frecuencia deseada y un mínimo en la corriente umbral. El procedimiento a detalle está presentado en [\[36\]](#page-79-18). Para monitorear la frecuencia del láser se puede usar una celda de rubidio y la frecuencia deseada se encuentra cuando se observa florescencia en la celda. Otra manera, que es la que yo utilicé es usando un medidor de onda y mover el tornillo *λ* hasta que el valor de la frecuencia esté en medio de las transiciones de la línea  $\mathsf{D}_1.$  Usé un medidor de onda modelo WS6 de HighFinesse y la frecuencia que buscaba era de 377.1075 THz, la cual corresponde a la frecuencia de transición entre los niveles finos  $5S_{1/2}$  y  $5P_{1/2}$  del  $8^7Rb$  [\[15\]](#page-78-12) .

Después del proceso de alineación encuentro el valor del bias con el que obtengo el mayor rango libre de saltos de modo en el escaneo de frecuencias. El aumento del bias mejora este rango, sin embargo, valores altos de esta corriente generan variaciones considerables en la potencia óptica por lo que es necesario sopesar estos efectos para encontrar un valor conveniente. Para cambiar el valor del bias se usa el potenciómetro BIAS del controlador y para monitorearlo se usa un osciloscopio y la

opción Current del canal B [\[38\]](#page-79-20). Esta medición es indirecta usando el canal Current del controlador y un osciloscopio, el valor óptimo que encontré fue de 85 mV pico a pico. Este valor óptimo es en el cual el rango de escaneo libre de saltos es máximo pero sin perder información de los picos del espectro por la variación en potencia óptica.

### <span id="page-32-0"></span>3.2. Espectroscopía de absorción saturada

La espectroscopia de absorción saturada es una técnica que ayuda a eliminar el ensanchamiento producido por el efecto Doppler. El principio de funcionamiento consiste en dos haces de luz láser que pasan por una celda de vapor atómico, los láseres se propagan en direcciones opuestas. Uno de ellos, el haz de prueba, es débil mientras el otro, el haz de bombeo es más intenso. En el caso estudiado en este trabajo ambos haces son derivados del mismo láser por lo que tienen la misma frecuencia. En ausencia del haz de bombeo, si el haz de prueba tiene una frecuencia que coincide con una resonancia atómica, los átomos absorberán luz y pasarán del estado base |*g*〉 al estado excitado |*e*〉, y la intensidad del láser se verá disminuida debido a esta absorción como se ve en la figura [2.4.](#page-27-0)

Como mostré en la sección [2.2.5,](#page-22-0) la frecuencia de la luz incidente en los átomos será desplazada de manera proporcional a la componente de la velocidad de los átomos en la dirección de propagación del láser. Esto provoca que cuando la frecuencia del láser es diferente a la de resonancia ( $\Delta \neq 0$ ), el haz de prueba interacciona con los átomos que poseen una velocidad *v<sup>z</sup>* = *∆/k* mientras el haz de bombeo que es contrapropagante interacciona con los átomos con velocidad *v<sup>z</sup>* = −*∆/k* [\[39\]](#page-79-21). Cuando la frecuencia del láser coincide con la resonancia atómica *∆* = 0, ambos haces interaccionan sólo con los átomos con  $v<sub>z</sub> = 0$ .

El haz de bombeo reduce la absorción del haz de prueba en un pequeño rango de frecuencias, por lo que aparece uno o varios picos en medio de un pozo Doppler como los que se ven en la figura [3.4.](#page-34-1) La presencia del haz de bombeo intenso disminuye la población de átomos en el estado base por lo que el haz de prueba interacciona con menos átomos y es por esto que se observan picos en la transmisión de la luz.

Si tenemos dos transiciones hiperfinas separadas por una frecuencia menor al ancho Doppler puede ocurrir el caso en el que la frecuencia del láser está ubicada entre las dos frecuencias de estas transiciones  $\omega_1,\omega_2.$ 

Los átomos que interaccionan con el haz de bombeo son los que tienen una velocidad *v<sup>z</sup>* = *∆*1*/k* y los que interaccionan con el haz de prueba son los de velocidad  $\nu_z = -\Delta_2/k$  en donde  $\Delta_i = \omega - \omega_i$ , con esto obtengo que  $\Delta_1 = -\Delta_2$  por lo que el pico de una transición aparece justo en medio de las dos frecuencias de *ω*<sup>1</sup> y *ω*<sup>2</sup> como se observa en la figura [3.4.](#page-34-1) Estas transiciones son llamadas transiciones entrecruzadas. La notación co(F,F') denota a una transición entrecruzada en medio de las transiciones hiperfinas con  $F_e = F, F'.$ 

### <span id="page-33-0"></span>3.2.1. Arreglo experimental

En la figura [3.3](#page-33-1) está ilustrado el arreglo que construí para obtener espectros de absorción saturada. El aislador óptico sirve para evitar que alguna reflexión del haz regrese al diodo. Los retardadores de *λ/*2 1 y 2 funcionan para regular la luz que es enviada a la celda.

La placa de *λ/*4 sirve para que la luz enviada a la celda de rubidio tenga una polarización circular, lo cual es necesario para el proceso de anclado ya que las transiciones producidas con esta polarización pueden ser moduladas (ver sección [3.3\)](#page-35-0). El telescopio formado por las lentes de f=-50mm y f=200mm expande el haz para aumentar la interacción de la luz con los átomos, la potencia incidente en la celda es de 1.2 mW, este es el haz de bombeo o saturación. Después de atravesar la celda, el haz pasa dos veces por un atenuador absorbente NE03B y la potencia del haz disminuye a 0.3 mW, este es el haz de prueba. El haz incide de nuevo en la celda y es detectado por el fotodiodo PD para así obtener el espectro de absorción saturada.

La *λ/*2 3 sirve para controlar la potencia que es enviada a la espectroscopía de absorción (ver sección [3.5\)](#page-42-0). El retardador 4 sirve provisionalmente para alinear el eje de polarización con el eje de la fibra óptica de salida. Todo este arreglo está montado en una placa de granito de 60 cm  $\times$  30 cm que aumenta su estabilidad mecánica, los elementos están montados en postes de acero o de aluminio y estos están adheridos al granito con pegamento loctite 495. Esta manera de montaje facilita un arreglo compacto y estable al eliminar la necesidad de tornillos y monturas.

<span id="page-33-1"></span>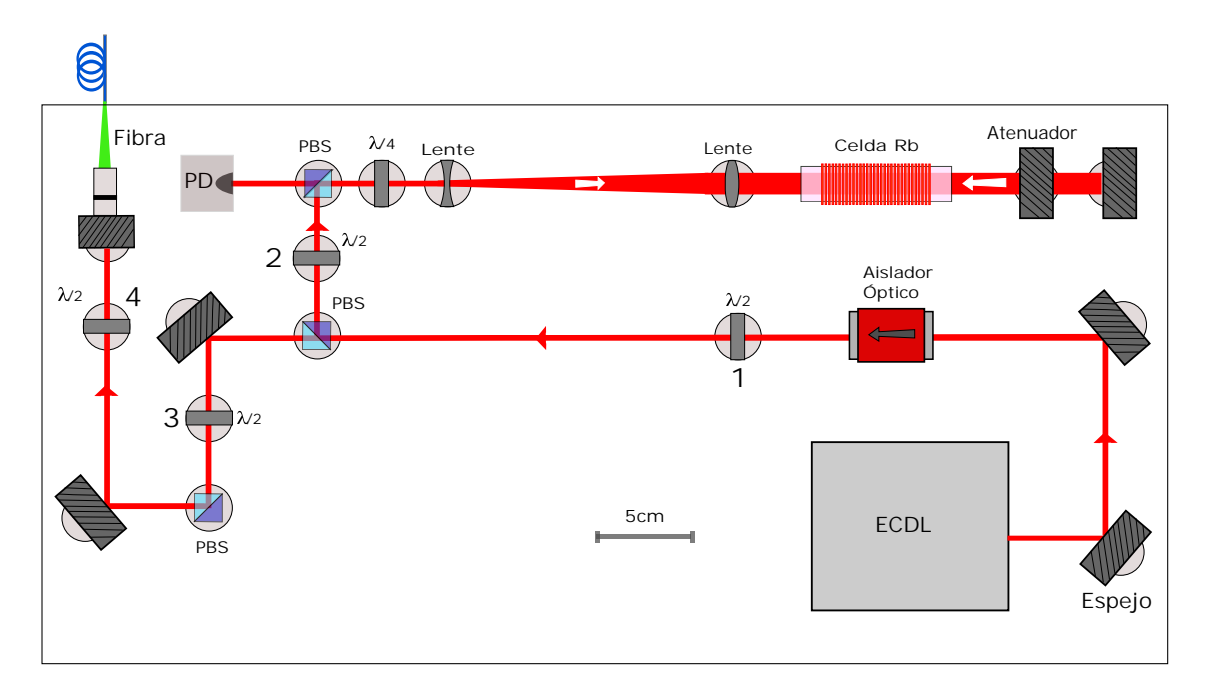

Figura 3.3: Arreglo para el anclado del láser usando espectroscopía de absorción saturada. El rectángulo que contiene a los elementos representa la placa de granito. Las distancias entre elementos ópticos está a escala, los tamaños de estos elementos son aproximados.

#### <span id="page-34-0"></span>3.2.2. Espectro de absorción saturada

La señal del fotodiodo PD de la figura [3.3](#page-33-1) es enviada al controlador y observada con un osciloscopio usando la opción Input. El barrido de frecuencias fue hecho en el modo Scan del controlador y el rango de frecuencias libre de saltos de modo fue de 12 GHz.

El espectro de absorción saturada de la línea  $D_1$  lo obtuve directamente del controlador del láser y un osciloscopio por lo cual es necesario un escalamiento del barrido de tiempo a su equivalente en frecuencia. Por otro lado, el bias produce una pendiente en el espectro obtenido del osciloscopio. Para retirar esta pendiente resto la recta que mejor se aproxima a los puntos fuera de los pozos, haciendo esto el espectro toma una forma horizontal fuera de los pozos de absorción. Este procedimiento facilita la visualización de la espectroscopía.

Para hacer el escalamiento del eje horizontal utilicé las frecuencias de transición correspondientes a cada pico observado medidas experimentalmente [\[15,](#page-78-12) [16\]](#page-78-13). Estas transiciones se conocen con una precisión de decenas de kHz. Usando esta correspondencia entre tiempo y frecuencia se puede hacer una transformación lineal para obtener finalmente un espectro con un eje horizontal en unidades de frecuencia.

<span id="page-34-1"></span>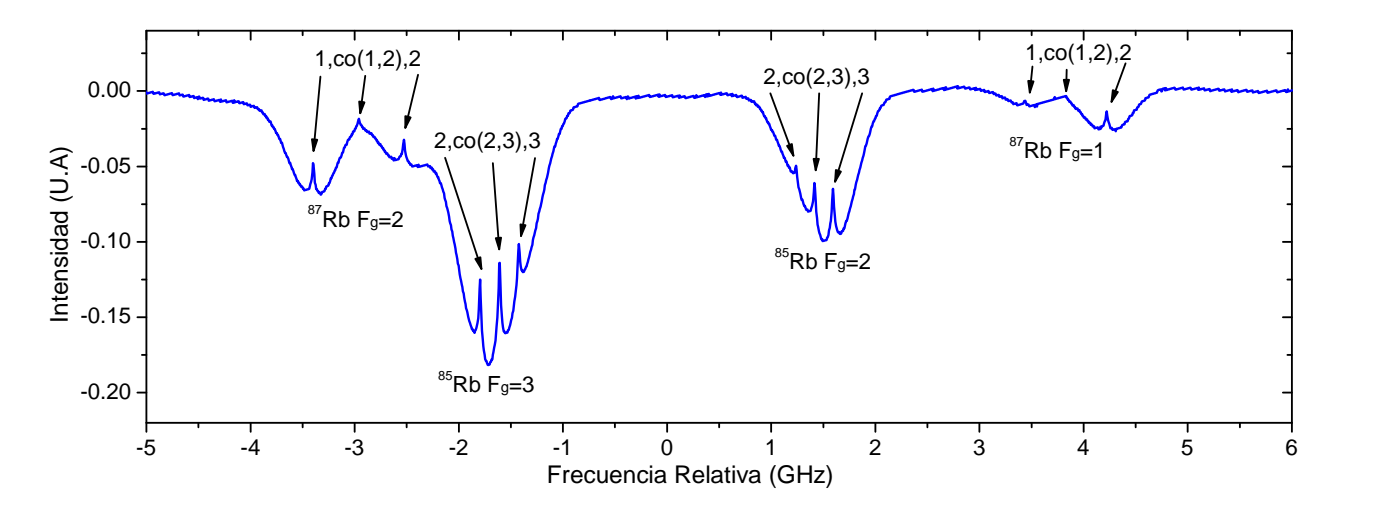

Figura 3.4: Espectro de absorción saturada de la línea  $D_1$  del rubidio. Los números debajo del espectro denotan al nivel hiperfino base (F*<sup>g</sup>* ) y los números arriba del espectro denotan a los estados excitados (F*<sup>e</sup>* ). Las transiciones entrecruzadas co(F*<sup>e</sup>* ,F*<sup>e</sup>* ') se ubican entre cada dos transiciones con una misma F*<sup>g</sup>* .

Para entender mejor el espectro de absorción saturada es útil usar el diagrama de transiciones de la figura [2.1.](#page-15-0) En el caso del  $^{85}$ Rb cada pozo contiene dos transiciones hiperfinas y la transición entrecruzada correspondiente. Por otro lado, los pozos del <sup>87</sup>Rb contienen una transición hiperfina cada uno, ya que la diferencia entre los niveles excitados hiperfinos F*e*=1,2 es de 812 MHz. Esta diferencia es mayor al ancho Doppler que es de alrededor de 0.5 GHz para la temperatura del laboratorio

de 22◦C. Las transiciones entrecruzadas del <sup>87</sup>Rb se encuentran entre cada par de pozos con una misma F*<sup>g</sup>* .

### <span id="page-35-0"></span>3.3. Anclado del láser

El láser puede ser anclado en cualquiera de los picos libres de ensanchamiento Doppler de la figura [3.4](#page-34-1) pero para esto primero se necesita generar una señal error que el controlador pueda usar para sintonizar el láser en esta frecuencia. Esta señal error debe ser igual a cero si el láser emite en la frecuencia deseada y distinta de cero si el láser está emitiendo en una frecuencia diferente a la deseada. La señal error generada con el controlador del láser es proporcional a la derivada del espectro de absorción saturada, por lo que a ambos lados de un pico de absorción la señal error tendrá signos diferentes. Esta forma de la señal error facilita el control de la emisión del láser usando un circuito PID. Estos circuitos son sistemas de control que usan una función error obtenida de algún sistema y envían una corrección a este sistema que es la suma de señales proporcionales (P) a la señal error ,a la integral (I) de la señal error y a la derivada (D) de la señal error [\[40\]](#page-80-0).

#### <span id="page-35-1"></span>3.3.1. La señal error

Para la generación de la señal error primero considero que la frecuencia de la luz que los átomos absorben *ω<sup>a</sup>* es modulada por *ε* cerca de alguna transición hiperfina con frecuencia *ω*<sup>0</sup> . Esta modulación tiene una amplitud *A* y una frecuencia *Ω*. Si *A* es menor que el ancho de la transición en cuestión, la frecuencia de absorción de los átomos puede ser aproximada por

$$
\omega_a = \omega_0 + \epsilon = \omega_0 + A \cos(\Omega t). \tag{3.2}
$$

La desintonía del láser respecto a una transición modulada está dada por *∆*˜ = *∆* +*ε* con *∆* = *ω<sup>L</sup>* − *ω*<sup>0</sup> . *ω<sup>L</sup>* es la frecuencia del láser.

La señal del espectro de absorción saturada está libre del ensanchamiento Doppler por lo que está dada por un perfil Lorenziano *L*( $\tilde{\Delta}$ ):

$$
L(\tilde{\Delta}) = \frac{\alpha}{\beta + \tilde{\Delta}^2}.
$$
\n(3.3)

Las constantes *α*,*β* son parámetros que definen la amplitud y el ancho del perfil Lorenziano.

Este perfil puede ser aproximado por la serie de Taylor de primer orden:

$$
L(\tilde{\Delta}) \simeq L(\Delta) + L'(\Delta)\epsilon = L(\Delta) + L'(\Delta)A\cos(\Omega t),
$$
\n(3.4)
en donde  $L'(\Delta) = \frac{dL(\tilde{\Delta})}{d\tilde{\Delta}}\Big|_{\tilde{\Delta} = \Delta}$ .

Para generar la señal error, la señal *L*(*∆*˜ ) de la espectroscopía de absorción saturada es enviada a un circuito Lock-in. Lo primero que hace este circuito es multiplicar la señal del espectro por la señal de modulación *ε* desfasada por *φ*, es decir *B* cos(*Ωt* + *φ*), *B* es una constante. El desfasamiento se hace con un circuito phase shifter y la multiplicación se hace con un circuito mixer. La salida del mixer *M*(*∆*˜ ) está dada por:

$$
M(\tilde{\Delta}) \simeq [L(\Delta) + L'(\Delta)A\cos(\Omega t)]B\cos(\Omega t + \phi)
$$
  
= L(\Delta)B\cos(\Omega t + \phi) +  $\frac{1}{2}L'(\Delta)AB\cos(2\Omega t + \phi) + \frac{1}{2}L'(\Delta)AB\cos(\phi)$ . (3.5)

Para obtener la última ecuación aplique la identidad  $\cos(x)\cos(y) = \frac{1}{2}(\cos(x+y)+$  $\cos(x - y)$ .

Después de pasar por el mixer la señal es enviada a un circuito pasa-bajos, con lo cual se eliminan los primeros dos términos de la última ecuación. Finalmente se incluye una amplificación y un offset *D* de tal manera que la señal error está dada por:

<span id="page-36-0"></span>
$$
E(\tilde{\Delta}) = CL'(\Delta)\cos(\psi) + D. \tag{3.6}
$$

Esta señal es impar ya que los picos del espectro son funciones pares. El circuito controlador usa esta señal para enviar un voltaje al piezo y una corriente al diodo y así mantener al láser anclado en una transición hiperfina. Si la señal error es distinta de cero, significa que el láser emite a una frecuencia distinta de ω<sub>0</sub> por lo que el controlador envía una señal para regresar a esta frecuencia.

La figura [3.5](#page-37-0) ilustra la generación de la señal error usando un arreglo de espectroscopía de absorción saturada y el controlador del láser.

<span id="page-37-0"></span>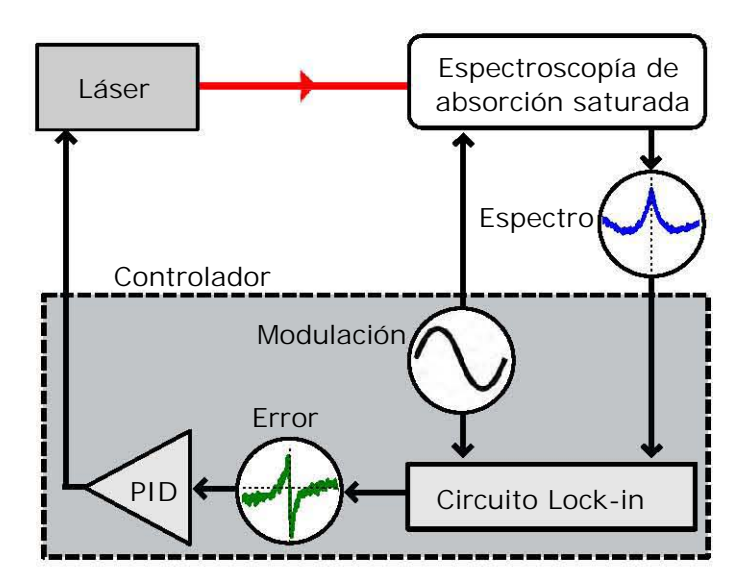

Figura 3.5: Diagrama de la generación de la señal error mediante un circuito Lock-in y su uso para el anclado de un láser.

La modulación de la frecuencia de absorción de los átomos la hice usando un campo magnético. Como expuse en la sección [2.1.2,](#page-13-0) las transiciones hechas con polarización circular pueden ser desplazadas en frecuencia usando un campo magnético.

El campo oscila a una frecuencia *Ω* de 250 kHz y es generado por una bobina que rodea a la celda. La señal para generar este campo proviene del mismo controlador del láser. Los detalles de esta bobina y su construcción están expuestos en el apéndice [A.](#page-59-0)

#### 3.3.2. Procedimiento de anclado

Las constantes *C*,*φ* y *D* de la ecuación [3.6](#page-36-0) corresponden a los parámetros Gain, Phase y Offset del controlador. Para anclar el láser en algún pico del espectro se manipulan estos los parámetros para que la señal error cruce el cero en la frecuencia deseada y tenga un valor pico a pico de entre 250 mV y 500 mV. La figura [3.6](#page-38-0) muestra un ejemplo de la señal error.

El láser es anclado al cambiar el interruptor SCAN/LOCK a la posición LOCK. Una vez anclado se minimiza la señal error cambiando las ganancias del circuito PID SLOW y FAST. Los valores de estas ganancias para los cuales la señal error es mínima no son obvios usando sólo el osciloscopio, se requiere un analizador de espectros. La alternativa es usar varios valores de estas ganancias y observar cuales mantienen al láser anclado durante más tiempo y más estable ante perturbaciones vibracionales o de temperatura.

<span id="page-38-0"></span>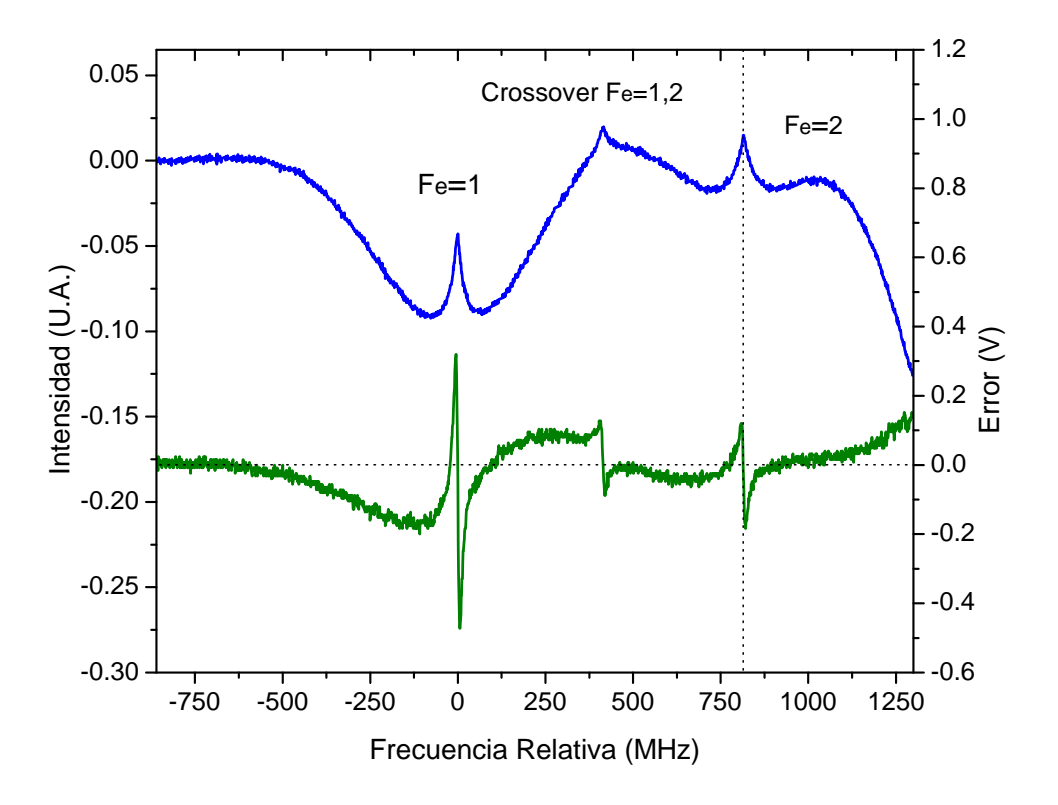

Figura 3.6: Espectro de absorción saturada (azul) y señal error (verde) en la región  $F_g$  =2 de la línea D<sub>1</sub> del rubidio. La función error está optimizada para anclar el láser en la transición F*<sup>e</sup>* =2.

### 3.4. Horno para celda de rubidio

El propósito del horno es contener una celda de rubidio de 2 cm de ancho y 10 cm de largo y mantenerla a una temperatura estable. El rango de temperaturas de este horno es de 30◦C a 140◦C. El diseño está basado en el fabricado en el Laboratorio de Átomos Frios del Instituto de Ciencias Nucleares de la UNAM. Adapté las piezas de este diseño a las dimensiones mencionadas. Las especificaciones técnicas de la electrónica y las piezas construidas se encuentran en el apéndice [C,](#page-62-0) las instrucciones del uso del horno se encuentran en el apéndice [D.](#page-75-0) Esta sección y el apéndice [D](#page-75-0) son suficientes para el usuario que quiera utilizar el horno para experimentos y entender su funcionamiento. El apéndice [C](#page-62-0) está hecho para el usuario que quiera hacer modificaciones al circuito y piezas del horno o que quiera construir un segundo prototipo.

#### 3.4.1. Diseño

El diseño consiste en un segmento de tubo de PP-R con dos tapas. El PP-R (polipropileno) es un buen aislante térmico, por lo que es ideal para mantener la temperatura de la celda estable. El verdadero uso de las tuberías de este material es el transporte de agua caliente a lo largo de grandes distancias [\[41\]](#page-80-0). Para mantener a la celda de rubidio en su lugar dentro del horno usé un armazón fabricado en teflón (PTFE) que consiste en dos aros separados por tres cilindros del mismo material. Este armazón sostiene a la celda dentro del horno de tal manera que las ventanas de la celda están a la misma altura que el centro del tubo y las tapas de PP-R. El horno tiene cuatro orificios, dos de ellos ubicados en las tapas para dar acceso a láseres, un orificio está ubicado en el centro del cuerpo para montar un tubo de óptica y poder observar la florescencia de la celda, el otro orificio también ubicado en el centro del cuerpo sirve para el cable que comunica a las resistencias y los termistores de la celda con el circuito controlador. Este horno puede ser montado en una mesa óptica con un par de postes de acero, estos postes mantienen el centro de la celda a una altura de 7.5 cm. Los diagramas técnicos del armazón de teflón, los postes y las piezas de PP-R se encuentran en la sección [C.2](#page-67-0) del apéndice [C.](#page-62-0)

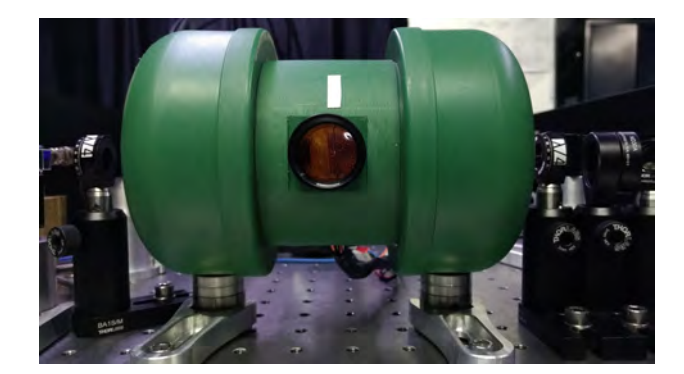

Figura 3.7: Horno para celda de rubidio montado en una mesa óptica.

#### 3.4.2. Control

Para controlar la temperatura del horno construí un circuito que consiste en un medidor de temperatura y un amplificador que regula la corriente de tres resistencias que calientan a la celda de rubidio. Estas tres resistencias las adherí a la celda con cinta Kapton. El control de temperatura está hecho por un Arduino montado en un par de tarjetas que contienen a los circuitos de medición de temperatura y regulación de corriente. La medición de la temperatura la hacen tres termistores pegados directamente sobre la celda, las señales de estos termistores son medidas con los puertos analógicos del Arduino y son mostrados en una pantalla LCD. El controlador del horno regula la corriente mediante una señal error generada por el Arduino enviada al un circuito amplificador de corriente en las resistencias. Debido a que las señales de salida del Arduino son digitales, entre el Arduino y el circuito amplificador hay un conversor de señal analógica a digital.

Para evitar la condensación del rubidio en las ventanas de la celda, es conveniente mantener el centro de la celda a una temperatura menor que la de las ventanas. Para lograr esto, la resistencia del centro está conectada a un relevador que enciende o apaga la corriente. Cuando la temperatura del centro es mayor a la de los extremos

de la celda, el Arduino envía una señal al relevador y éste apaga la corriente de la resistencia hasta que la temperatura de los extremos sea igual o mayor.

La interfaz con el usuario es mediante un interruptor que selecciona el modo Set o el modo Control. La selección de la temperatura deseada se hace usando una perilla. Los interruptores y pantallas están descritos en la figura [D.1](#page-77-0) del apéndice [D.](#page-75-0)

El procedimiento de control está ilustrado en la figura [3.8,](#page-41-0) las variables de control son:

- $T_1, T_3$  Temperaturas de los extremos de la celda
	- *T*<sup>2</sup> Temperatura del centro de la celda
	- *T<sup>s</sup>* Temperatura deseada o Set point.

La función error generada por el Arduino está hecha de tal manera que haya un control fino en la temperatura en la región cercana a *T<sup>s</sup>* . La región de interés es ±2 ◦C alrededor de *<sup>T</sup><sup>s</sup>* , valores mayores o menores hacen que la corriente esté en su máximo o mínimo valor. Este rango lo escogí ya que fue el que generaba una oscilación menor de la temperatura. La función error está definida por:

$$
Error(T_s, T_2) = \begin{cases} 2 & T_s - T_2 > 2 \\ -2 & T_s - T_2 < -2 \\ T_s - T_2 & |T_s - T_2| \le 2 \end{cases}
$$

<span id="page-41-0"></span>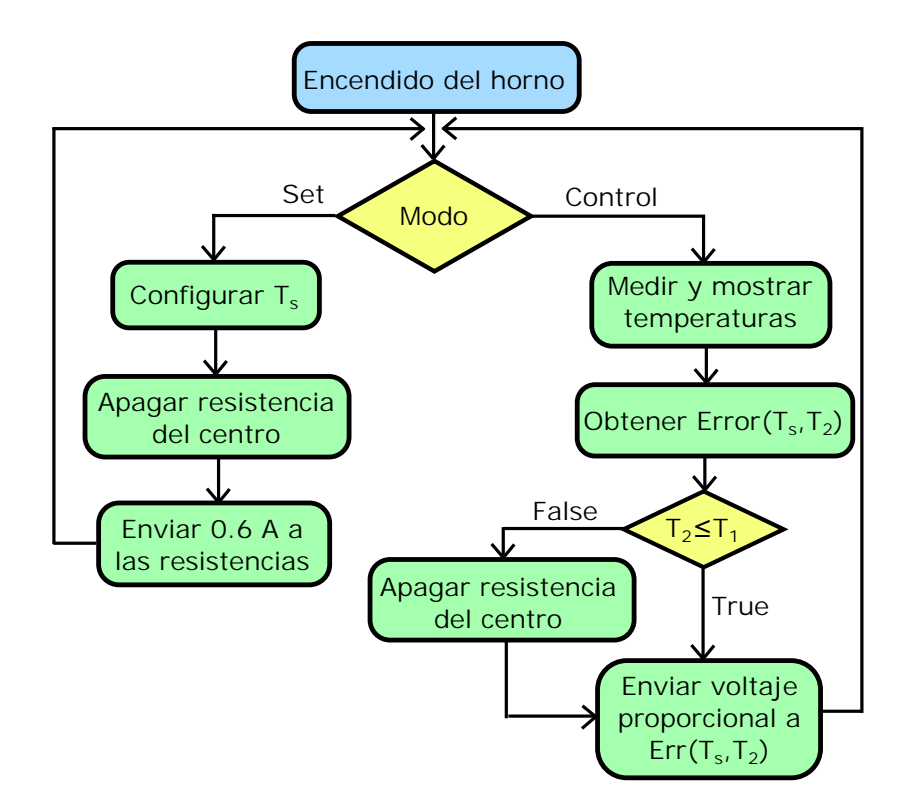

Figura 3.8: Diagrama de flujo del control de temperatura del horno.

El control del horno consta de dos partes, el modo Set y el modo Control.

El modo Set sirve para configurar la temperatura deseada *T<sup>s</sup>* . En este modo el controlador no hace una medición de la temperatura por lo que para evitar que la celda se enfríe rápidamente, el Arduino envía una pequeña señal al circuito amplificador de tal manera que las resistencias de los extremos reciban 0.6 A de corriente. A temperaturas mayores de 50◦C esta corriente no eleva la temperatura, sólo evita que el horno se enfríe rápidamente.

En el modo Control, el circuito mide la temperatura y envía la función error al circuito amplificador. Si la temperatura del centro es mayor que la de los extremos, el circuito corta la corriente de la resistencia del centro. En caso contrario, las tres resistencias reciben una corriente.

#### 3.4.3. Estabilidad de temperaturas

La caracterización del horno consiste en un monitoreo de alrededor de 5 minutos de la temperatura  $T_{\mathrm{2}}$  con distintas  $T_{\mathrm{s}}$ . Esta caracterización también sirvió para encontrar la ganancia óptima del circuito amplificador, la ganancia que escogí fue la que presentó la menor oscilación en la temperatura.

La figura [3.9](#page-42-0) muestra las oscilaciones de temperatura alrededor de tres *T<sup>s</sup>* diferentes

<span id="page-42-0"></span>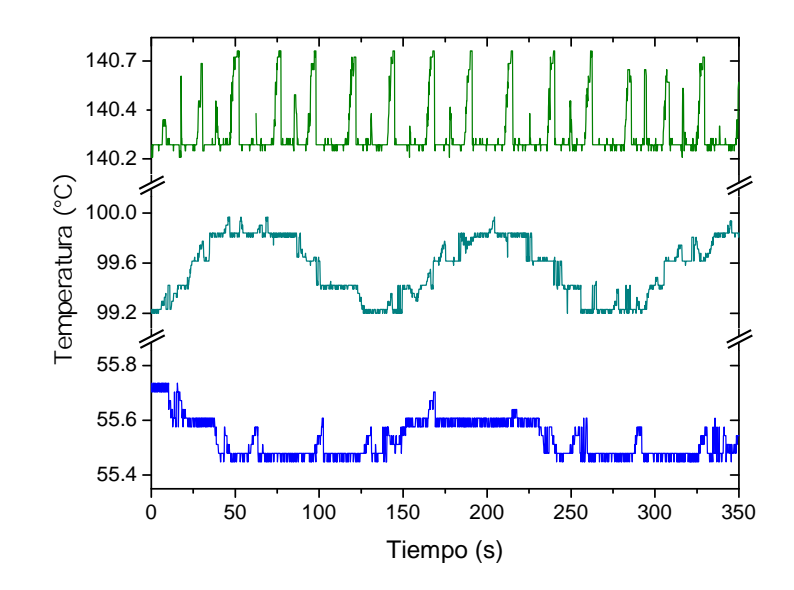

Figura 3.9: Estabilidad de temperaturas alrededor de *<sup>T</sup>s*=55◦C, 100◦<sup>C</sup> y 140◦C .

Las oscilaciones de temperatura tienen un valor máximo pico a pico de 0.35◦C para *T*<sub>*s*</sub> =55<sup>°</sup>C, de 0.75<sup>°</sup>C para *T*<sub>*s*</sub> =100<sup>°</sup>C y de 0.5<sup>°</sup>C para *T*<sub>*s*</sub> =140<sup>°</sup>C. Es importante notar que el set point no está necesariamente en medio de las oscilaciones, incluso puede ser que la temperatura nunca tome el valor *T<sup>s</sup>* como se observa en la figura [3.9.](#page-42-0) En la práctica, para obtener un sólo valor de la temperatura en los experimentos siguientes tomé el promedio de 3 valores distintos y la incertidumbre asociada es la mitad del máximo en las oscilaciones que observé en la caracterización, es decir la mitad de 0.75◦C. Por ejemplo, en la medición de la temperatura correspondiente al set point *<sup>T</sup><sup>s</sup>* <sup>=</sup>100◦C de la figura [3.9,](#page-42-0) la temperatura promedio es de 99.6◦C, la incertidumbre mencionada antes es de 0.4◦C. Esta medición queda: *<sup>T</sup>* <sup>=</sup> 99.6 (0.4)  $^{\circ}$ C.

### 3.5. Espectroscopía de absorción

Para caracterizar la densidad de átomos *N* dentro de la celda de rubidio opté por usar espectros de absorción. Haciendo el ajuste de un espectro teórico a un espectro experimental usando a *N* como parámetro libre a varias temperaturas es posible obtener la densidad de átomos como función de la temperatura. El objetivo del experimento es obtener un espectro de absorción comparable con  $\mathcal{T}(\Delta)$  de la ecuación [2.48,](#page-26-0) es decir un espectro normalizado en donde el máximo de transmisión sea 1 y el mínimo sea 0.

#### 3.5.1. Arreglo de espectroscopía de absorción

El montaje del experimento (figura [3.10\)](#page-43-0) sirve para medir la potencia que pasa a través de la celda a distintas frecuencias, esta medición es hecha con un fotodetector amplificado PDA36A. Los espectros de absorción teóricos presentados en la sección [2.2.8](#page-26-1) están calculados para la interacción de los átomos con luz polarizada linealmente por lo que no es necesario utilizar un retardador. La polarización lineal que tiene el haz a la salida de la fibra de la figura [3.3](#page-33-0) es suficiente.

<span id="page-43-0"></span>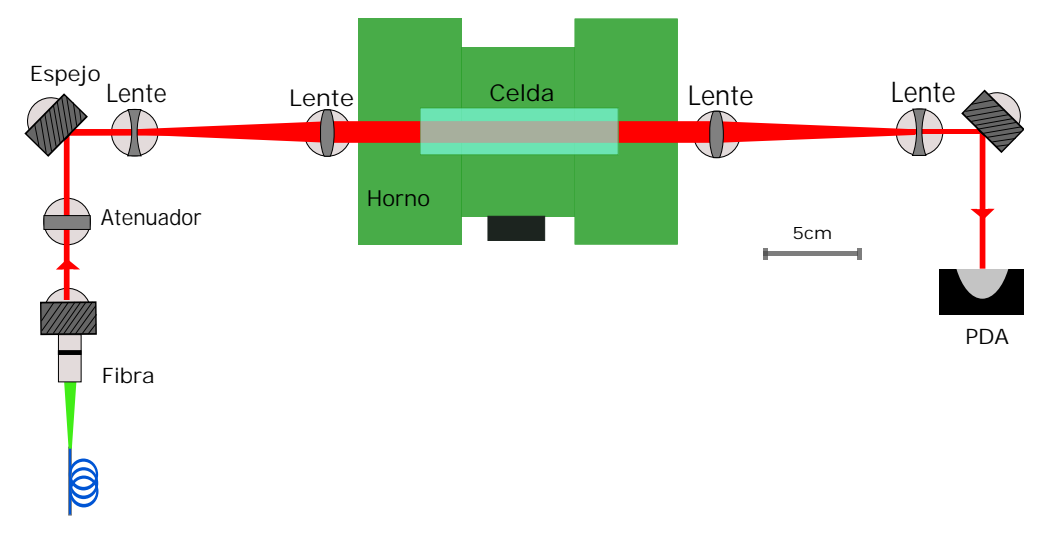

Figura 3.10: Arreglo experimental para obtener espectros de absorción, la fibra proviene del arreglo [3.3.](#page-33-0)

La figura [3.10](#page-43-0) muestra el montaje para obtener espectros de absorción.

#### 3.5.2. Intensidad del haz de prueba

Es muy importante mantener una intensidad baja para evitar salir del régimen teórico del átomo de dos niveles considerado en el capítulo [2](#page-12-0) [\[19,](#page-79-0) [42\]](#page-80-1). Para lograr un haz de prueba débil se ha encontrado experimentalmente que es necesaria una intensidad *I* que cumpla *I*/*I<sub>sat</sub>* ≤ 10<sup>-3</sup> [\[20\]](#page-79-1) en donde *I<sub>sat</sub>* es la intensidad de saturación que para la línea D<sub>1</sub> es de 4.49 mW/cm<sup>2</sup> [\[15,](#page-78-0) [16\]](#page-78-1).

Para reducir la intensidad usé un filtro reflectivo ND20A con una transmisión del 1% y expandí el haz con un telescopio. Para medir la intensidad medí el ancho del haz a la mitad del máximo (FWHM) y por otro lado medí la potencia. En la figura [3.11](#page-44-0) se encuentran fotografías del haz antes y después del telescopio así como sus respectivos ajustes gaussianos para obtener el ancho.

<span id="page-44-0"></span>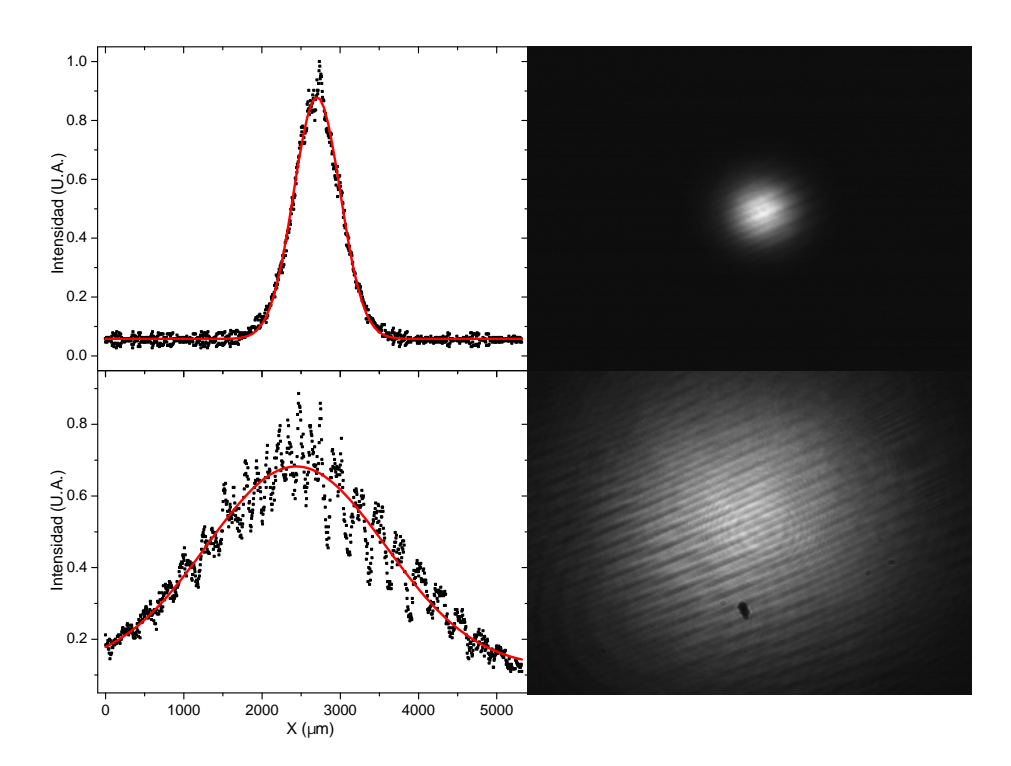

Figura 3.11: Fotografías del haz y ajustes gaussianos antes (arriba) y después (abajo) del primer telescopio.

Como referencia de distancia usé el ancho de los pixeles de la cámara CMOS que es de 5.2 *µ*m [\[43\]](#page-80-2). Los anchos (FWHM) son de 0.7 mm antes del telescopio y de 2.7 mm después del telescopio, estos anchos corresponden a  $I/I_{sat} = 1.1 \times 10^{-2}$ y *I*/*I<sub>sat</sub>* = 0.7×10<sup>−3</sup>. La potencia del láser utilizada para obtener los espectros de absorción siempre fue de 0.2 *µ*W.

Una vez cumplido el régimen de haz de prueba débil, obtuve los espectros de absorción a distintas temperaturas. Para escalar los espectros en el eje horizontal de tiempo a frecuencia obtuve un espectro de absorción saturada del arreglo [3.3](#page-33-0) para cada espectro de absorción. Repetí este procedimiento en saltos de 5◦C desde una temperatura máxima de 140◦C hasta 26◦C.

# Capítulo 4

# Resultados

En este capítulo expongo los resultados del análisis de espectros de absorción de rubidio atómico. Primero presento varios espectros de transmisión a distintas temperaturas, posteriormente muestro un procedimiento de ajuste de espectros de transmisión teóricos a los obtenidos experimentalmente para obtener la densidad de átomos en función de la temperatura medida por el controlador del horno. Hago una comparación de las densidades obtenidas y las establecidas por dos fórmulas [\[33,](#page-79-2) [34\]](#page-79-3). Finalmente propongo una corrección a la temperatura medida con el controlador del horno, para obtener la densidad en términos de ésta.

### 4.1. Espectros de absorción.

Obtuve 24 espectros de transmisión experimentales a distintas temperaturas en el rango de 25◦C a 140◦C en intervalos de 5◦C y 4◦C. Para la visualización de estos espectros y su posterior análisis fue necesario hacer un escalamiento de tiempo a frecuencias como el mencionado en la sección [3.2.2.](#page-34-0)

El perfil de transmisión de la ecuación [2.48](#page-26-0) es una medida relativa a la intensidad del haz de prueba incidente en la celda por lo que el análisis de los espectros de transmisión requiere que éstos estén normalizados respecto a un máximo. Este máximo corresponde a las regiones que están fuera de los pozos de absorción, es decir donde  $\mathcal{T}(\Delta) \simeq 1$ . Para hacer la normalización tomé los puntos en los extremos de los espectros del osciloscopio y ajusté una parábola a éstos. Tomé la parábola ajustada como el máximo de transmisión por lo que finalmente dividí los valores experimentales entre ésta para obtener un espectro en donde las regiones de mayor transmisión se cumple  $\mathcal{T}(\Delta) \simeq 1$ .

Decidí ajustar una parábola ya que a diferencia del espectro presentado en la sección [3.2.2,](#page-34-0) el láser no se comportó de manera lineal en la intensidad a lo largo del barrido de frecuencia. Fue necesario usar una función que cambiara de pendiente por lo que por simplicidad elegí un polinomio de grado dos. En la figura [4.1](#page-46-0) está representado el procedimiento para obtener un espectro normalizado a partir de un espectro del osciloscopio. La parábola del máximo de transmisión divide a todos los puntos.

<span id="page-46-0"></span>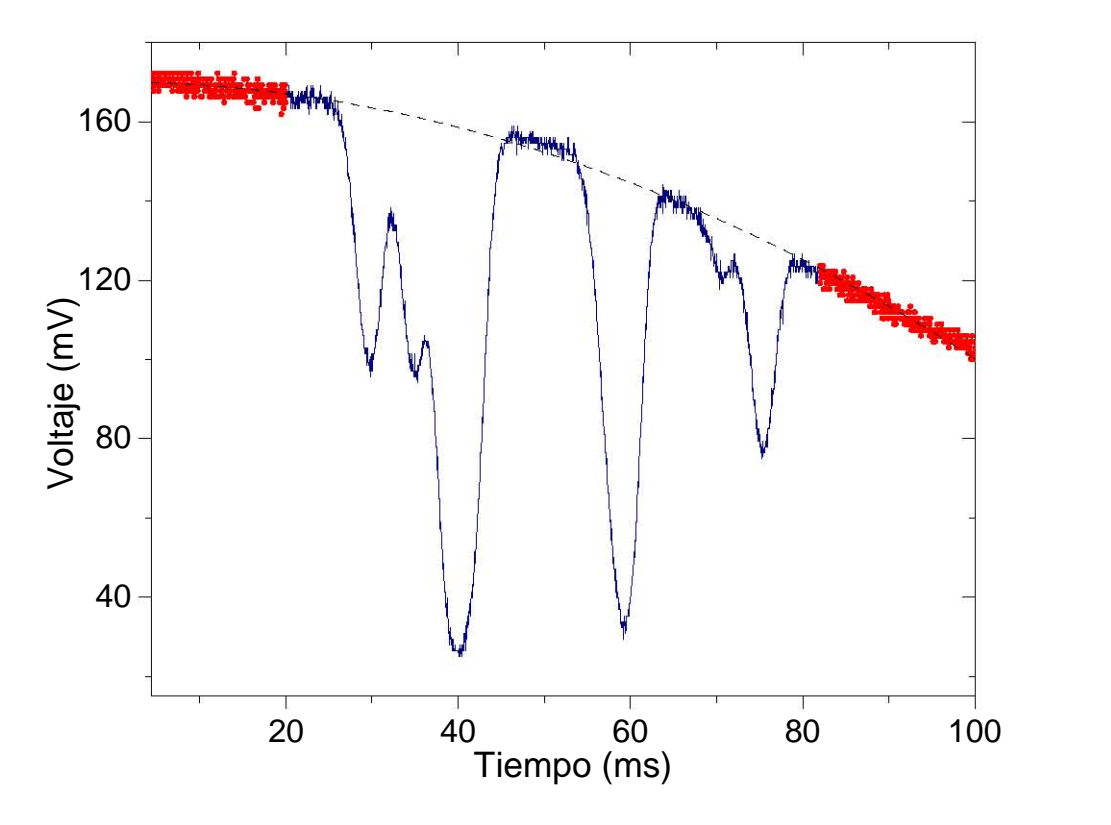

Figura 4.1: Espectro de absorción a 40◦C obtenido del osciloscopio. La parábola del máximo de transmisión (linea discontinua) es ajustada a los puntos mostrados en rojo.

<span id="page-46-1"></span>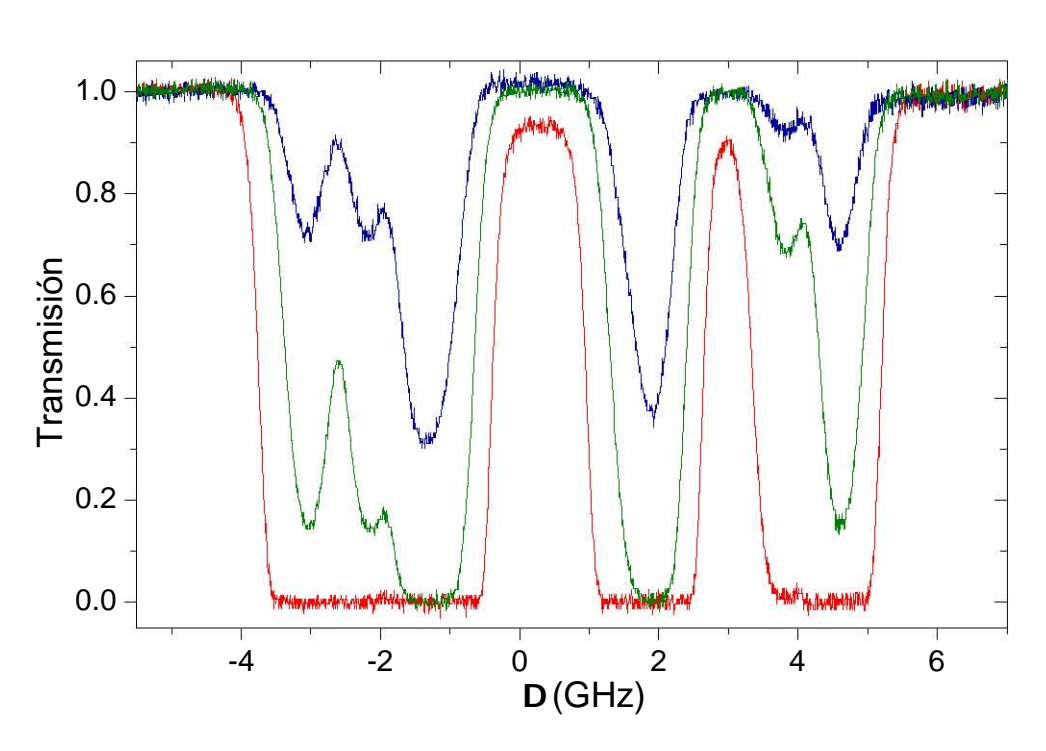

Figura 4.2: Espectros de absorción a 35◦C (azul), 60◦C (verde) y 100◦C (rojo) con escalamiento y normalizados.

El procedimiento de escalamiento y normalización lo repetí para los espectros que obtuve a distintas temperaturas. En la figura [4.2](#page-46-1) se encuentran los tres tipos de espectros que obtuve en el rango de temperaturas en el que centré mi análisis. En el espectro azul se distinguen claramente los seis pozos que conforman el espectro de la linea  $D_1$ , en el espectro verde aún se distinguen los seis pozos pero dos de ellos tienen valores muy cercanos a cero, es decir están saturados  $^1$  $^1$ . Por último, en el espectro rojo los tres pozos de la izquierda se han mezclado completamente y están saturados, algo similar pasa con los dos pozos del lado derecho en donde ya no es evidente la presencia de dos pozos y la combinación de ambos está cerca de saturación.

La mezcla de los pozos adyacentes se origina porque al aumentar la temperatura, aumenta el ancho Doppler de cada transmisión, en el rango de temperaturas que trabajé este ancho varía de 0.5 GHz a 0.6 GHz en el rango de temperaturas de 25◦C a 140◦C, respectivamente. Por otro lado, la saturación en los pozos de absorción es originada porque al aumentar la temperatura, aumenta la densidad de átomos de rubidio en la celda y con ello la transmisión es nula. El aumento en la densidad genera también un aumento en el ancho homogéneo de las transiciones de la línea  $D_1$ (ecuación [2.42\)](#page-24-0) de tal manera que a 25◦C este ancho es de apenas 70 Hz mientras que a 140◦C llega a ser de 2 MHz, que ya es comparable con el ancho natural.

### <span id="page-47-2"></span>4.2. Comparación entre espectros experimentales y teóricos.

Con los espectros normalizados ya es posible una comparación con el modelo teórico que presenté en la sección [2.2.](#page-16-0) Realicé un ajuste de la expresión de  $\mathcal{T}(T,N,\Delta)$  a cada espectro experimental. *T* es un parámetro experimental obtenido directamente del controlador del horno, *∆* es la desintonía, por lo que *N* es el único parámetro libre que ajusté. El mejor ajuste corresponde al de menor error RMS del ajuste teórico respecto al espectro experimental. El error RMS es utilizado en [\[19,](#page-79-0) [30\]](#page-79-4) para determinar la exactitud de los modelos teóricos de espectros de absorción para reproducir espectros experimentales.

<span id="page-47-1"></span>
$$
\text{ErrorRMS} \equiv \sqrt{\frac{\sum_{i} \left(\mathcal{F}_{exp}(\Delta_i) - \mathcal{F}_{fit}(\Delta_i)\right)^2}{n}}.
$$
\n(4.1)

<span id="page-47-0"></span> $1A$  lo largo de este capítulo utilizo el término saturado para describir a los espectros de transmisión en los que se observan valores muy cercanos a cero.

<span id="page-48-0"></span>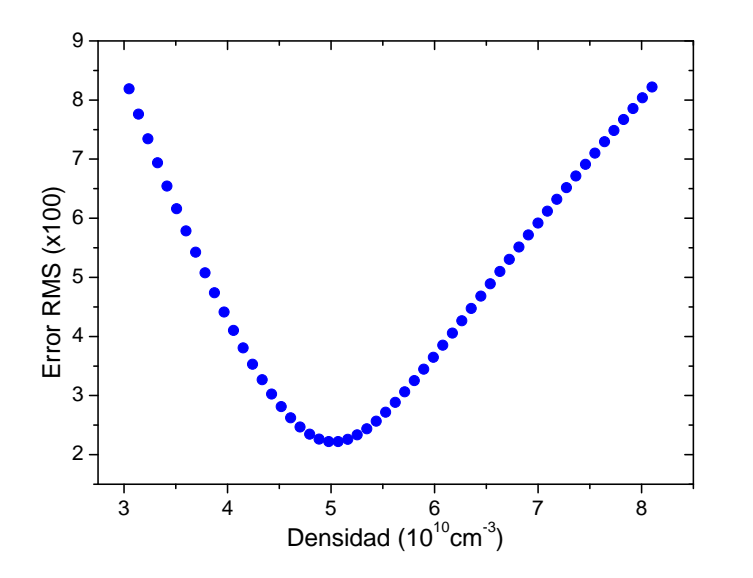

Figura 4.3: Optimización del error RMS respecto a *N* para encontrar el mejor ajuste teórico. *<sup>T</sup>* <sup>=</sup>45◦C.

El error RMS está dado por la expresión [4.1,](#page-47-1)  $\mathcal{T}_{fit}(\Delta_i)$  y  $\mathcal{T}_{exp}(\Delta_i)$  son los espectros de transmisión del ajuste y del experimento que corresponden a cada *∆<sup>i</sup>* , *n* es el número de puntos que contiene el espectro experimental que fue de alrededor de 2000 para los espectros que obtuve.

El intervalo entre cada valor de *N* para los ajustes a una misma temperatura está dado por

$$
\Delta N(T) = \frac{N_{AL}(T) - N_{NES}(T)}{30},
$$

con *N<sub>AL</sub>*(*T*) y *N<sub>NES</sub>*(*T*) las fórmulas obtenidas por Alcock y Nesmeyanov. Este intervalo es entonces la resolución de *N* ajustada. Elegí de esta manera la resolución del ajuste ya que es un orden de magnitud menor a la diferencia entre las fórmulas *N<sub>AL</sub>*(*T*) y *N<sub>NES</sub>*(*T*) y no representó un tiempo de cómputo muy largo, el cual fue de alrededor de 30 minutos para cada uno de los 24 espectros.

La figura [4.3](#page-48-0) ilustra la optimización del error RMS, la densidad *N* que minimiza este error es la densidad óptima del ajuste  $\mathcal{T} (T,N,\Delta)$ , la distancia horizontal entre los puntos de esta figura es la resolución *∆N*

La figura [4.4](#page-49-0) muestra un ejemplo de un espectro ajustado. La diferencia entre el ajuste y el espectro experimental presenta picos positivos y negativos de manera alterna, lo cual se debe a un error en el escalamiento del eje horizontal que proviene de la resolución temporal del osciloscopio, que afecta el re-escalamiento de tiempo a frecuencia. También hay un error proveniente de la normalización, ya que la parábola ajustada al máximo de transmisión puede diferir considerablemente en las regiones lejos de los puntos utilizados para obtener dicha parábola. Los picos del error se ubican en las regiones cercanas a los pozos, es decir en los que la pendiente de éstos cambia rápidamente, por lo que un error pequeño en el eje horizontal representa

<span id="page-49-0"></span>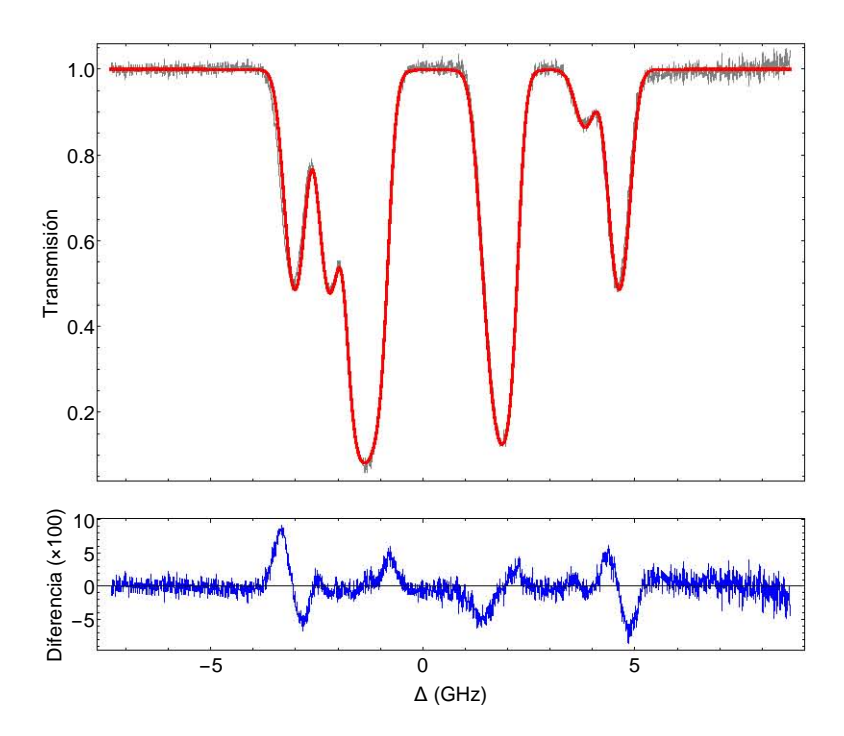

Figura 4.4: Espectro de absorción a *<sup>T</sup>* <sup>=</sup>45◦C (gris) con el mejor ajuste teórico (rojo), la diferencia entre ambos se encuentra abajo en azul.

una diferencia grande entre el espectro experimental y el ajustado. Se presentan de manera alterna ya que ambos espectros se cruzan en estas regiones.

Realicé el procedimiento del ajuste de *N* para los 24 espectros de transmisión, cada ajuste genera un punto de una función *N*(*T*) obtenida experimentalmente. La figura [4.5](#page-50-0) muestra estos puntos y su comparación con  $N_{NES}(T)$  y  $N_{AL}(T)$ . Los valores experimentales  $N_{exp}(T)$  se acercan mucho a  $N_{NES}(T)$  en temperaturas bajas con una diferencia del 2% a 26◦C y del 10% a 30◦C y 35◦C, sin embargo la diferencia aumenta rápidamente con la temperatura, llegando a una diferencia del 68% respecto a  $N_{NES}(T)$ .

Los puntos experimentales siempre están por debajo de ambas fórmulas. En las diferencias porcentuales respecto a  $N_{NES}(T)$  mostradas en la figura [4.6](#page-51-0) hay un salto considerable del punto a 35◦C con un 10% al punto a 41◦C con 22%, esto puede ser atribuido a la discontinuidad que presenta  $N_{NFS}(T)$  alrededor de 39°C debido a una transición de fase de sólido a líquido. Es importante mencionar que la fórmula  $N_{NES}(T)$  siempre está por debajo de  $N_{AL}(T)$  con una diferencia de entre 15% y 30% en el rango de temperaturas estudiado, es decir incluso en las fórmulas más aceptadas existe una discrepancia considerable.

Los puntos de  $N_{exp}(T)$  obtenidos son suficientes para su uso en LAFriOC, ya que la densidad es una cantidad que se ocupa para definir regímenes en los que se presenta el fenómeno de mezclado de cuatro ondas, mientras se conozcan los rangos de temperaturas y densidades en los que que se puede observar este fenómeno, el horno y la caracterización de la densidad cumplen su función.

<span id="page-50-0"></span>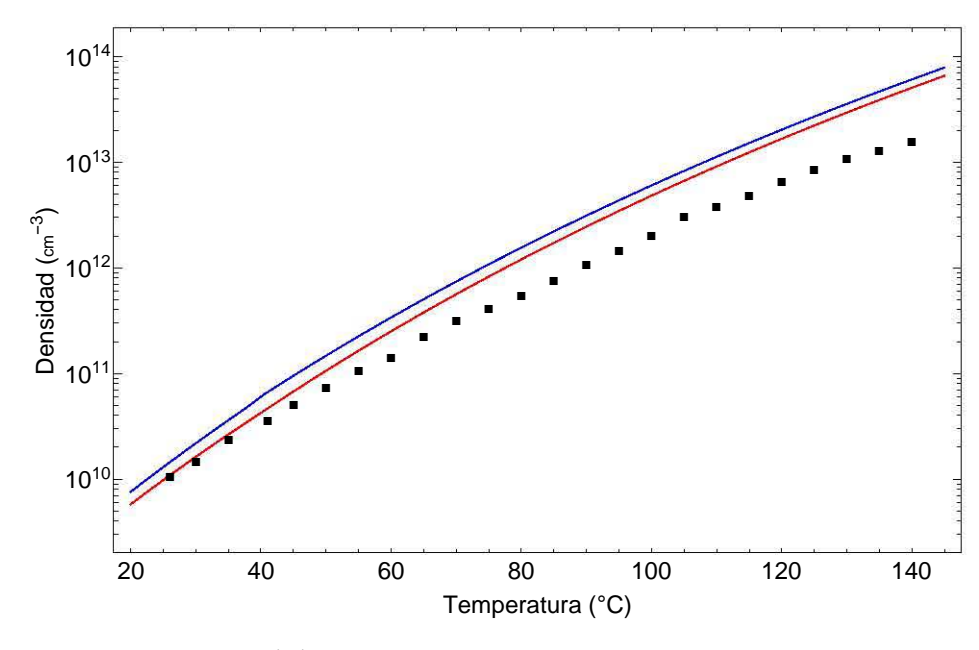

Figura 4.5:  $N_{exp}(T)$  obtenida experimentalmente comparada con fórmulas de Nesmeyanov *NN ES*(*T*) (rojo) y Alcock *NAL*(*T*)(azul) de la tabla [2.3.](#page-26-2)

Sin embargo es importante notar que si se toma a  $N_{NES}(T)$  como la fórmula válida para el sistema de la celda en el horno, existe un error que va creciendo de manera sistemática. A continuación propongo a *NN ES*(*T*) como la fórmula a utilizar para obtener la densidad de átomos en funcion de la medida experimental de la temperatura obtenida del controlador del horno. La motivación de esta propuesta es debida a que en [\[19,](#page-79-0) [30\]](#page-79-4) se hace un estudio similar de espectros de transmisión usando la expresión de  $N_{NFS}(T)$  en donde la diferencia de los espectros teóricos obtenidos con la ecuación [2.48](#page-26-0) respecto a los experimentales es de un RMS de 0.2% y 0.1% respectivamente. Además, a temperaturas bajas los puntos de *Nex p*(*T*) son muy similares a los de  $N_{NES}(T)$ , lo cual sugiere que sea necesaria una corrección a la medición experimental de la temperatura para valores mayores en donde la temperatura del laboratorio difiere más de la de la celda. Esto se debe a la manera en la que es calentada la celda de rubidio, las tres resistencias usadas están en contacto directo con la celda y no la cubren en su totalidad, hay partes de la celda que están descubiertas y por tanto están a una temperatura menor, esto provoca que el gas de rubidio esté a una temperatura menor a la medida en las regiones cercanas a las resistencias en la pared de la celda.

Una forma de mejorar estas diferencias entre las temperaturas de las paredes de la celda y el vapor de rubidio es cambiar la manera en la que el horno calienta la celda. En lugar de usar resistencias en contacto directo con la celda, se puede usar un material suficientemente grande, como un bloque cerámico rodeando la celda y que funcione como un reservorio, facilitando que la temperatura del gas en el interior de la celda sea la misma que la medida experimentalmente en el exterior de ésta.

<span id="page-51-0"></span>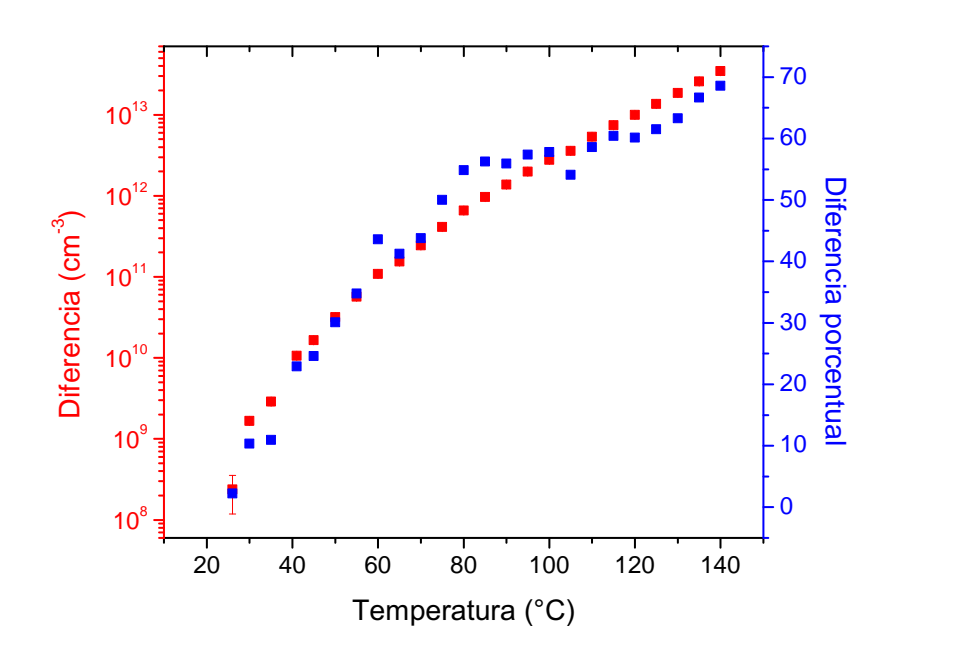

Figura 4.6: Diferencias entre  $N_{exp}(T)$  y  $N_{NES}(T)$ .

### 4.3. Corrección a la temperatura.

Realicé una corrección a la medida de la temperatura usando ajustes de espectros de absorción teóricos a los experimentales asumiendo que  $N_{NES}(T)$  describe la densidad como función de la temperatura. El procedimiento fue el mismo que el descrito en [4.2.](#page-47-2) Los espectros T (*T*,*N*,*∆*) fueron ajustados esta vez con *T* como el parámetro libre a ajustar. El tamaño del intervalo entre los valores de *T* ajustados, es decir la resolución de *T* ajustada es de 0.05◦C, elegí de esta manera ya que es un orden de magnitud menor a la incertidumbre asociada a la medida de la temperatura, que es de 0.3℃, además de que no representó un tiempo de cómputo muy largo, fue similar al de los ajustes de la sección anterior. Con los ajustes de la temperatura obtuve *T*(*T<sub>exp</sub>*) que es la temperatura introducida en la fórmula [2.47](#page-26-3) junto con los parámetros de Nesmeyanov de la tabla [2.3](#page-26-2) para obtener la densidad.

El error RMS de cada ajuste, ejemplificado en la figura [4.7](#page-52-0) tiene un comportamiento similar al del ajuste de la figura [4.3.](#page-48-0) En ambos se observa muy claramente un mínimo al que se llega de una manera suave y sin oscilaciones. En este caso, la distancia horizontal entre los puntos del ajuste, es de 0.05◦C.

Al igual que en la sección [4.2](#page-47-2) repetí el ajuste en todas las temperaturas medidas para al final obtener  $T(T_{exp})$ . La figura [4.8](#page-52-1) exhibe que el espectro teórico tiene una forma similar al de la figura [4.4,](#page-49-0) a pesar de que el parámetro ajustado sea diferente y en la sección anterior traté a  $N_{exp}$  como un parámetro libre respecto a T. La variación de *T* asumiendo a  $N_{NES}(T)$  como la fórmula de densidad cambia tanto el ancho Doppler

<span id="page-52-0"></span>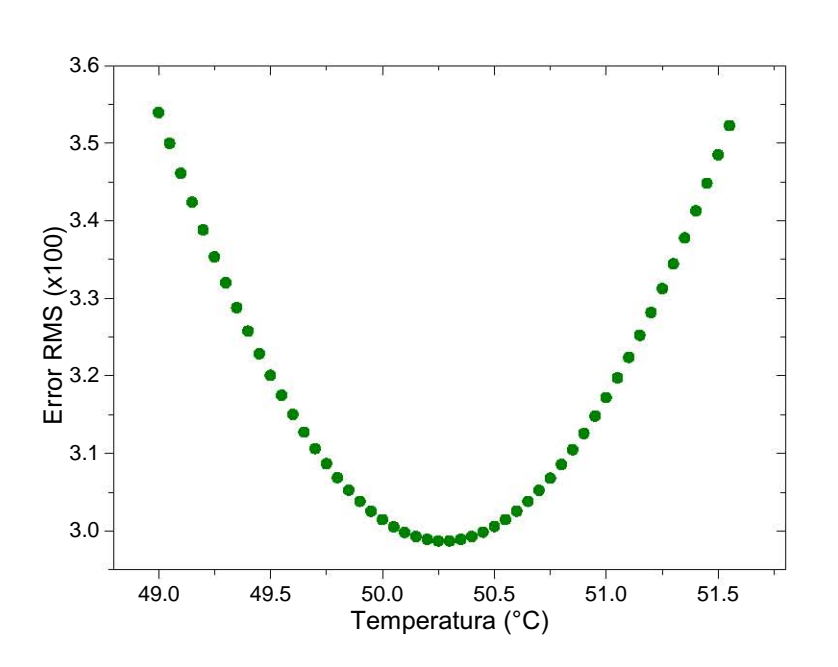

Figura 4.7: Procedimiento del ajuste de un espectro teórico correspondiente a un espectro experimental a 55◦C con la temperatura como parámetro libre.

<span id="page-52-1"></span>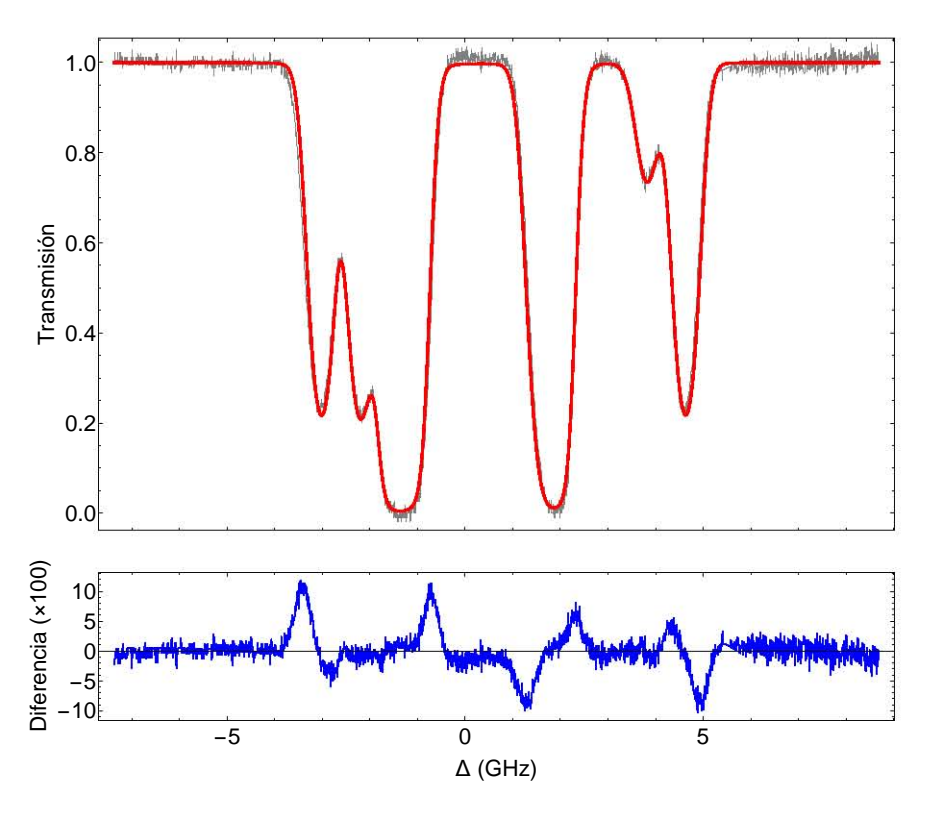

Figura 4.8: Espectro teórico ajustado (gris) y experimental (rojo) correspondiente a una temperatura medida de 55◦C.

<span id="page-53-0"></span>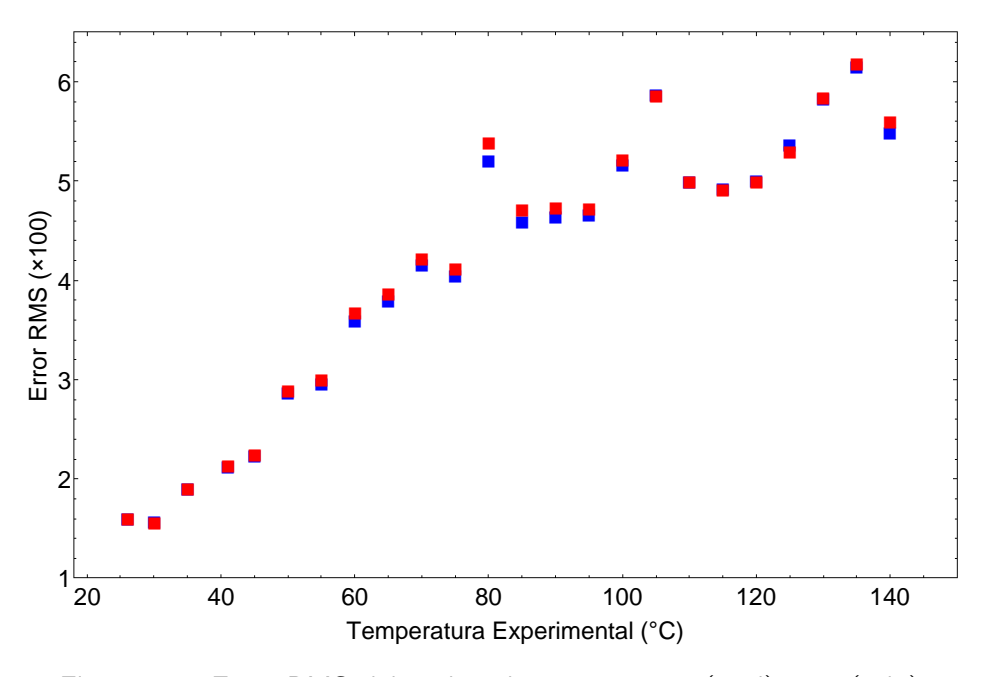

Figura 4.9: Error RMS del mejor ajuste con  $N_{exp}$  (azul) y T (rojo) como parámetros ajustados.

de *s*( *y*) de la ecuación [2.41](#page-23-0) como al factor *N* que incrementa linealmente el perfil de absorción de cada *αF g Fe* en la ecuación [2.49](#page-26-4) y el ancho inhomogéneo de la ecuación [2.42.](#page-24-0) Por otro lado, al variar *N* con *T* fija en la lectura experimental, es decir  $T_{exp}$ , sólo cambia el factor que multiplica en  $\alpha_{FgFe}$  (ecuación [2.49\)](#page-26-4) sin cambiar el ancho Doppler. A pesar de esto la forma de los espectros no difiere entre los ajustes ya que el ancho Doppler aumenta lentamente de manera proporcional a la raíz cuadrada de *T*.

La forma del espectro no cambia mucho de un ajuste a otro como indica en el comportamiento del error RMS en la figura [4.9,](#page-53-0) ambos errores RMS se comportan de igual manera al elevar la temperatura. El error aumenta en ambos ajustes ya que las pendientes de los pozos crecen con la temperatura, lo que causa que los pequeños errores en el escalamiento horizontal causen una diferencia cada vez más grande entre espectros teóricos y experimentales. La normalización también causa un error en todos los espectros, pero este no es necesariamente creciente. El incremento en el ancho de los pozos disminuye los puntos disponibles en los extremos de los espectros para poder ajustar una parábola. Al desconocer cuál es exactamente el máximo de la transmisión, pueden presentarse algunos espectros con un error grande o pequeño, dependiendo de que tan cercana es la parábola al máximo de transmisión. Esto está ilustrado en las oscilaciones de la figura [4.9.](#page-53-0)

La forma que tuvo la corrección a la temperatura es lineal. Hay puntos que están por encima y por debajo de la recta ajustada, pero tomando todo el rango de temperaturas estudiadas es posible observar una recta en la cual la temperatura ajustada es menor a la temperatura medida, tal como esperaba. El ajuste tiene la forma:

<span id="page-53-1"></span>
$$
T(T_{exp}) = aT_{exp} + b. \tag{4.2}
$$

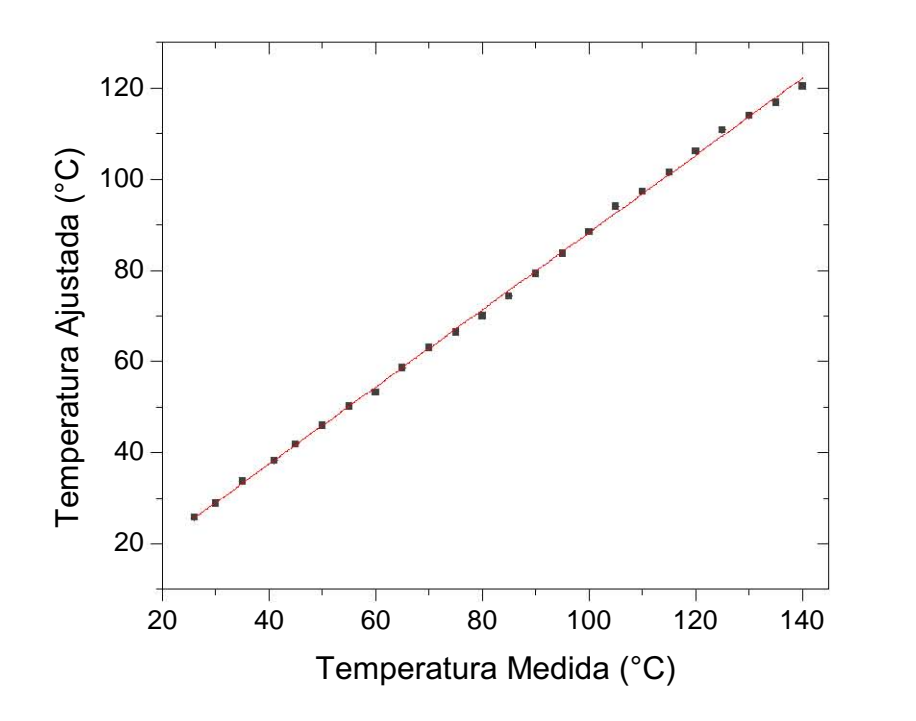

Figura 4.10: Corrección de la temperatura obtenida del ajuste de espectros teóricos con *T* como parámetro ajustado y el ajuste lineal de la ecuación [4.2.](#page-53-1)

Los parámetros de ajuste son *<sup>a</sup>* <sup>=</sup> 0.877 (0.005) y *<sup>b</sup>* <sup>=</sup>3.5 (0.5) ◦C. Con esta corrección a la temperatura obtengo finalmente un método para saber la densidad de átomos en la celda de rubidio de una manera sencilla. Simplemente uso la medida de temperatura del controlador del horno en la ecuación [4.2](#page-53-1) y  $T(T_{exp})$  en kelvin en la fórmula [2.47](#page-26-3) con los parámetros de Nesmeyanov de la tabla [2.3.](#page-26-2) Es decir, la densidad está dada por

$$
\log_{10}(N(T)) = A + \frac{B}{T} + CT + D \log_{10}(T) - \log(k_B T), \tag{4.3}
$$

con  $T = T(T_{exp})$  en kelvin. La figura [4.11](#page-55-0) muestra la densidad  $N(T_{exp})$  y en la tabla del apendice [B](#page-61-0) se encuentran algunos valores tabulados. Para la propagación de la incertiumbre, tomé los valores de las incertidumbres de  $a, b \, y \, T_{exp}$ .

<span id="page-55-0"></span>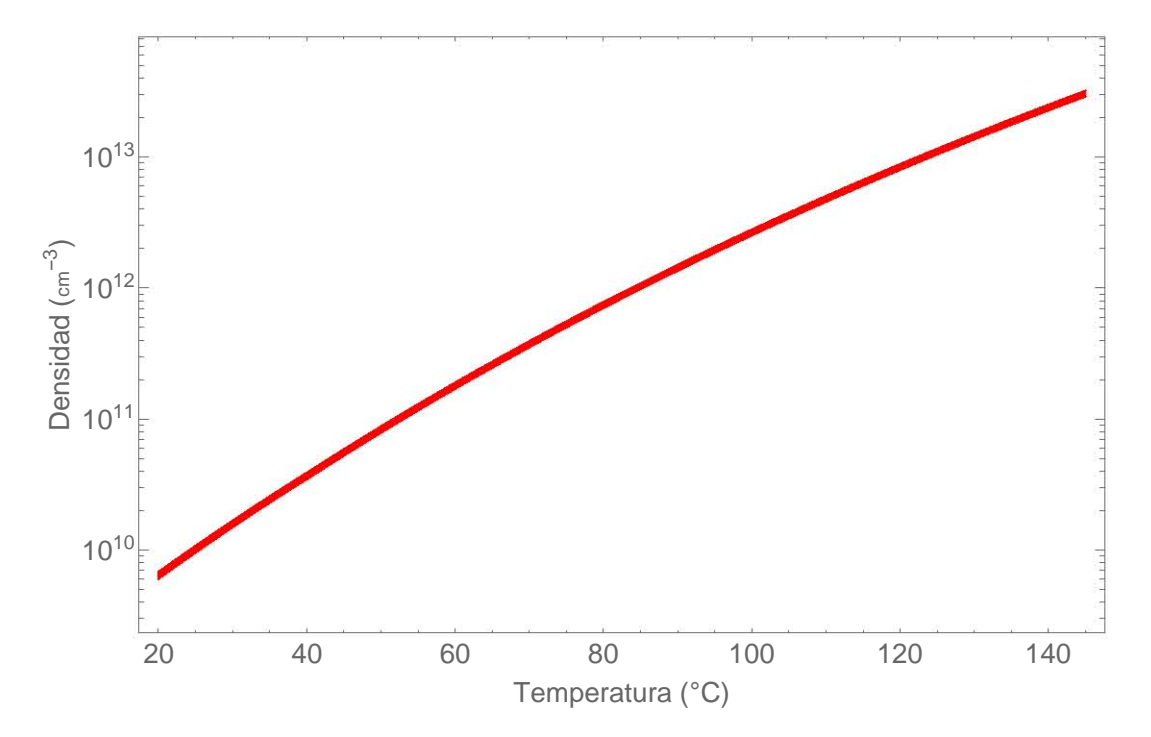

Figura 4.11: Densidad de átomos como función de la temperatura medida experimentalmente, el grosor de la linea toma en cuenta la incertidumbre.

# Capítulo 5

### Conclusiones y perspectivas

Con el horno que presenté en este trabajo es posible controlar la densidad de átomos en un rango de 10  $^{8}$  cm $^{-3}$  a 24  $\times$  10  $^{11}$  cm $^{-3}$ . La caracterización del horno que realicé usando espectroscopía de absorción permite conocer este parámetro en función de la temperatura con una precisión del 6%. La densidad de átomos se reporta normalmente con dos cifras significativas, lo que supone una precisión del orden de 10% [\[44,](#page-80-3) [45\]](#page-80-4). Esta precisión es suficiente para la definición de regímenes de densidad en los que harán experimentos de mezclado de cuatro ondas. Los ajustes que realicé toman en cuenta los elementos teóricos de la interacción de radiación con átomos en el tratamiento semiclásico. También incluí los efectos debidos a las condiciones experimentales como el ensanchamiento por temperatura y por presión.

La caracterización del horno requirió de una corrección a la temperatura medida con el controlador. Esta corrección fue motivada por la diferencia que existe entre la temperatura del vapor de rubidio y de las paredes de la celda, que es en donde se colocaron los termistores. Las diferencias son debidas a que la superficie de la celda no está totalmente cubierta por las resistencias, lo que causa que haya regiones con diferentes temperaturas que resultan en un vapor atómico a una temperatura menor a la medida en la pared de la celda.

Una posible solución a este problema es cambiar la forma en la que se calienta el vapor atómico usando un material cerámico que rodee a la celda a manera de un baño térmico como el utilizado en [\[46\]](#page-80-5), sin embargo esta solución no toma en cuenta otra deficiencia del horno, que es el gran espacio que ocupa en la mesa óptica. Para atender este defecto se puede cambiar la celda de espectroscopía de 10 cm de longitud por una celda más corta, que además de resultar en arreglos más compactos ayudaría a disminuir la pérdida de las señales generadas con mezclado de cuatro ondas. Las pérdidas son debidas a que los átomos de rubidio absorben una porción de la luz generada. La absorción es cada vez más relevante conforme aumenta la densidad de átomos y la longitud de la celda.

Se han hecho estudios de mezclado de cuatro ondas en configuración diamante del rubidio con señales generadas en el infrarrojo [\[13\]](#page-78-2) y azul [\[47,](#page-80-6) [48\]](#page-80-7). Estos estudios usan celdas de entre 1.2 cm y 5 cm. Una celda con dimensiones similares sería de utilidad para hacer arreglos experimentales compactos, facilitar la estabilidad de la temperatura y reducir la absorción de las señales producidas.

Un segundo prototipo del horno que construí para este trabajo podría tener un diseño similar y adaptado a una celda más corta usando sólo una o dos de las resistencias y el mismo controlador. Otra opción, si se requiere una temperatura más homogénea es un diseño cerámico.

Como parte de esta tesis también presenté un arreglo de espectroscopía de absorción saturada para anclar un láser de diodo de cavidad externa a una transición hiperfina haciendo modulación Zeeman con un campo magnético generado por una bobina y un circuito que construí. Este láser semilla será de utilidad para la amplificación de la señal generada en los experimentos de mezclado de cuatro ondas que se realizarán en un vapor caliente y en una nube de átomos fríos de rubidio. Como mencioné en el capítulo [1,](#page-9-0) la amplificación mediante un láser semilla facilita la alineación de la señal generada con una fibra óptica.

La configuración diamante que estudiaremos en el Laboratorio de Átomos Fríos y Óptica Cuántica está formada por las transiciones 5S<sub>1/2</sub> → 5P<sub>3/2</sub> → 5D<sub>3/2</sub> → 5P<sub>1/2</sub> → 5S<sub>1/2</sub> (figura [5.1\)](#page-57-0). El láser semilla corresponde a la última de estas cuatro transiciones.

<span id="page-57-0"></span>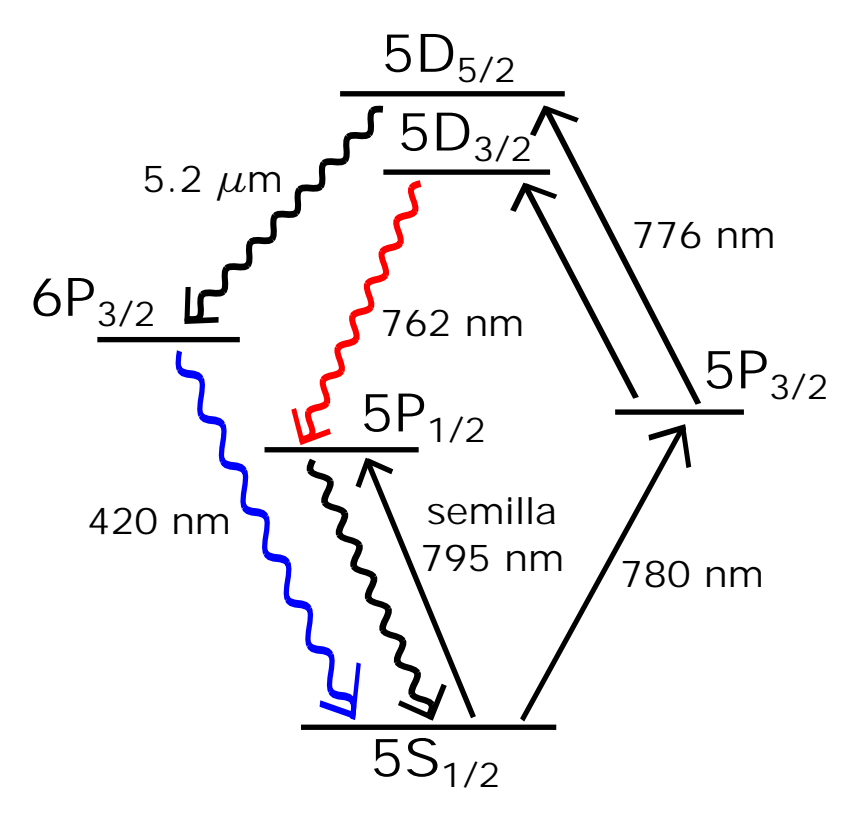

Figura 5.1: Diagrama de las transiciones de <sup>87</sup>Rb en configuración diamante.

Como primer paso hacia la generación de luz cuántica por medio de 4WM en las transiciones mencionadas estudiamos la generación de luz azul colimada en la configuración diamante  $5S_{1/2} \rightarrow 5P_{3/2} \rightarrow 5D_{5/2} \rightarrow 6P_{3/2} \rightarrow 5S_{1/2}$  [\[47\]](#page-80-6), para lo cual utilizamos el horno construido en este trabajo.

En el laboratorio de átomos fríos y óptica cuántica estudiamos la transferencia de momento angular orbital de los haces de bombeo a las señales generadas por medio de 4WM. Esta transferencia ha sido reportada anteriormente en el caso de haces Laguerre-Gauss [\[48\]](#page-80-7), nosotros estudiamos la transferencia de momento angular orbital de haces Mathieu [\[49\]](#page-80-8).

# <span id="page-59-0"></span>Apéndice A

## Bobina para modulación Zeeman

La bobina para modular la frecuencia de absorción es muy similar a la diseñada por Luis Mendoza del Laboratorio de Átomos Fríos y Óptica Cuántica del Instrituto de Física de la UNAM [\[50\]](#page-80-9).

El controlador del láser cuenta con una fuente que envía corriente a una bobina para generar un campo magnético oscilante, sin embargo el voltaje de esta fuente no es suficiente para generar un campo magnético considerable. Para solucionar esto se usan dos bobinas a manera de un transformador. Una bobina con baja inductancia es conectada directamente al controlador del láser. Esta bobina induce un voltaje en otra bobina de mayor inductancia y con esto se obtiene un campo magnético oscilante suficiente para modular la frecuencia de absorción de los átomos de rubidio.

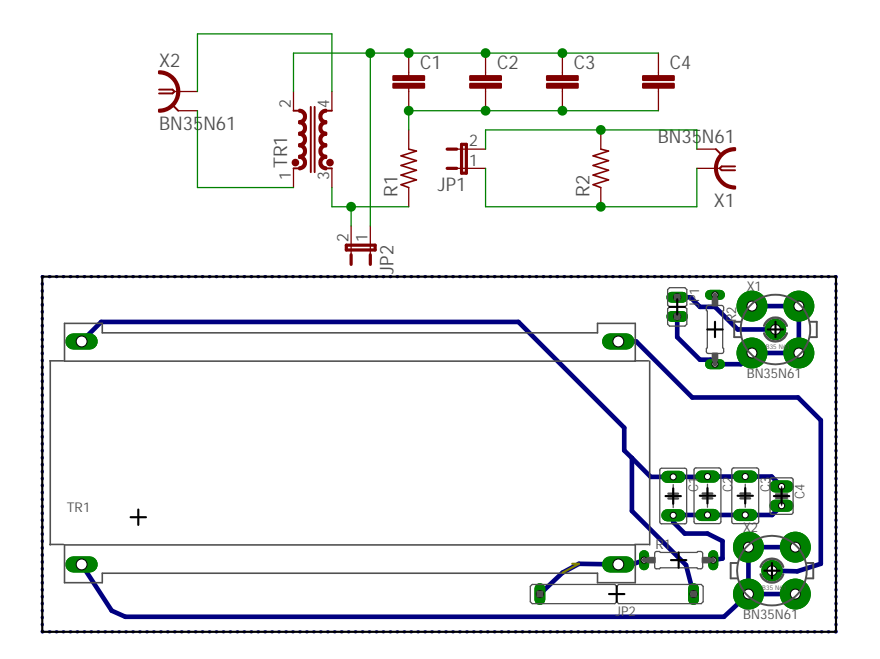

Figura A.1: Esquemático y tarjeta impresa del circuito para modulación Zeeman. El circuito cuenta con un fotodiodo FDS1010 conectado a JP1 y una resistencia adicionales para detectar la florescencia dentro de la celda.

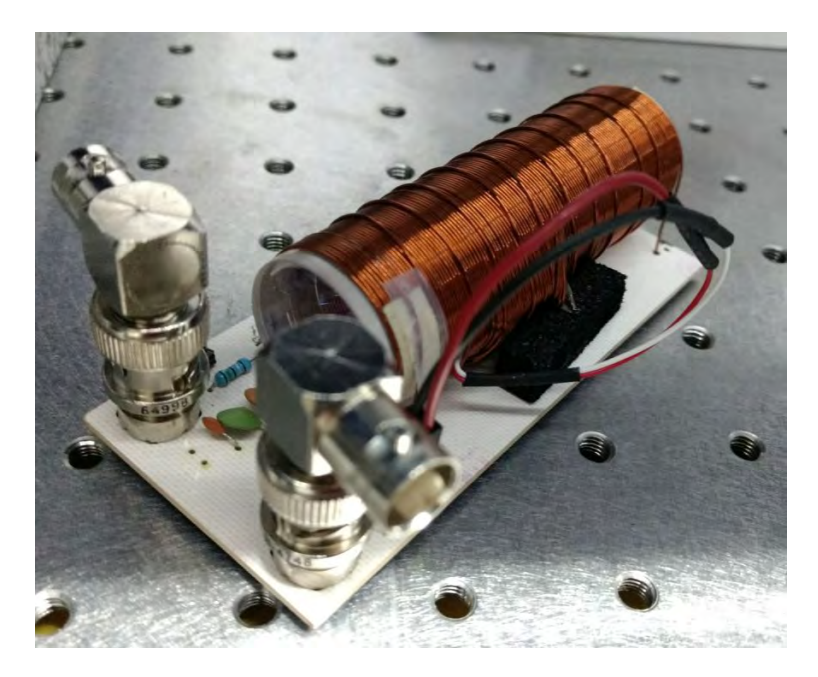

Figura A.2: Modulador Zeeman montado en un circuito controlador. Ambas bobinas del transformador están envueltas alrededor de la celda.

Las bobinas del transformador tienen 128 y 10 vueltas, las inductancias medidas son de 132.4 *µ*H y 1.5 *µ*H, respectivamente. Los capacitores tienen valores de 2.2 nF, 560 pF, 220 pF y 22 pF. La resistencia es de 1.2 *Ω*. El transformador es resonante con el modulador del controlador del láser a 250 kHz con un ancho de banda de 15.7 kHz y un factor de calidad de 15.9.

Esta configuración permite obtener un campo magnético de 1 G. Usando la ecuación [2.5](#page-15-0) con los parámetros de la transición  $F_g = 2 \rightarrow F_e = 2$  del <sup>87</sup>Rb como ejemplo, la modulación queda de 0.5MHz [\[15,](#page-78-0) [38\]](#page-79-5).

# <span id="page-61-0"></span>Apéndice B

# Tabla de  $N(T_{exp})$

Valores de la densidad de átomos como función de la temperatura medida experimentalmente usando el controlador del horno. La incertidumbre de estos valores es  $\delta N(T_{exp}).$ 

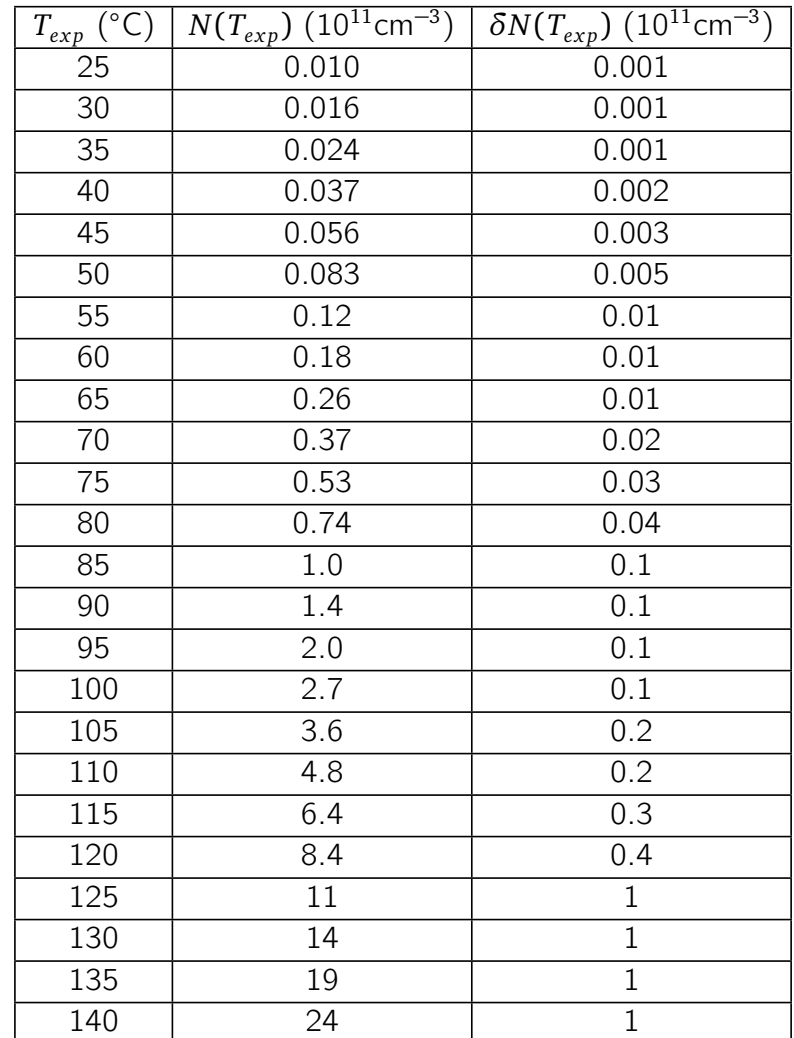

# <span id="page-62-0"></span>Apéndice C

# Especificaciones del horno

Este apéndice contiene información específica del circuito controlador y las piezas que componen al horno usado en los experimentos de este trabajo.

### C.1. Circuito controlador

Todos los detalles del circuito controlador del horno están expuestos en esta sección; el esquema del circuito, las conexiones necesarias, los componentes electrónicos usados, las tarjetas con circuitos impresos y las modificaciones hechas a estas tarjetas. El circuito controlador de temperatura está contenido en cinco partes:

- **Tarjeta principal.** Esta tarjeta contiene al arduino UNO que realiza todas las operaciones de medición, control y visualización de la temperatura, también contiene un conversor de señal digital a analógica (DAC) que transforma la señal error  $Err(T_s,T_2)$  a una señal analógica que funciona como entrada en un circuito amplificador. Este circuito amplificador controla a un transistor que envía la corriente a las resistencias que calientan a la celda dentro del horno.
- **Tarjeta de salidas.** Las señales de medición de temperatura y control de corriente de las resistencias generadas en la tarjeta principal son enviadas a esta tarjeta que a su vez las une en un adaptador para cable DB9. Esta tarjeta también contiene el circuito para la perilla de selección de temperatura (Set point).
- **Cable.** Contiene las señales que son transmitidas de la tarieta de salidas a las resistencias y termistores de la celda. Debido a las corrientes utilizadas fabriqué un cable usando un adaptador DB9 y cables de mayor calibre a los DB9 comerciales. El cable conecta al controlador con el horno.
- **Horno.** Dentro del horno se encuentran las resistencias que calientan la celda y los termistores que miden su temperatura. El cable se une al horno por medio de conectores molex.
- **Alimentación.** Este circuito consiste en un regulador de voltaje para que el arduino y el circuito amplificador usen la misma fuente.

<span id="page-63-0"></span>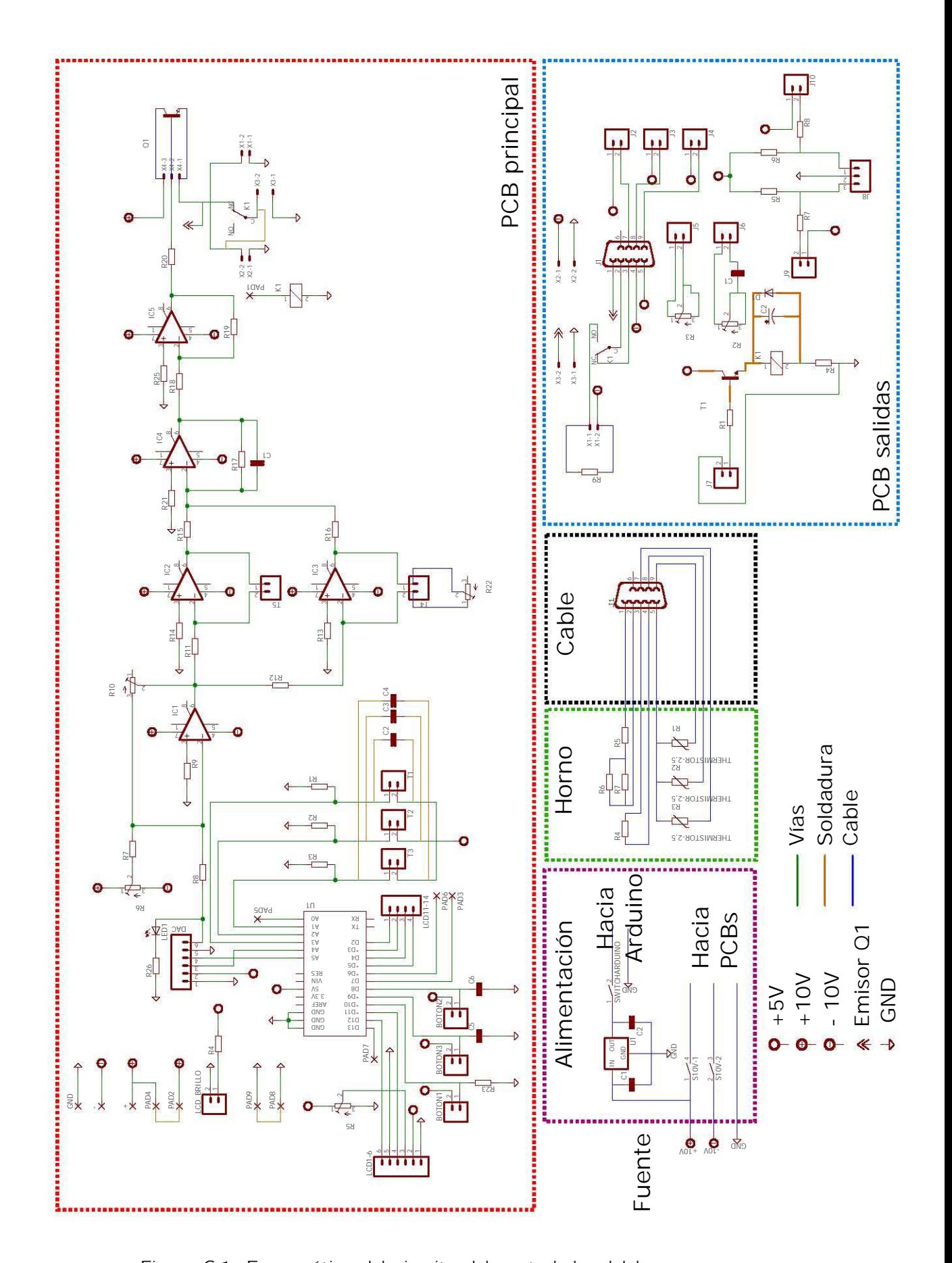

Figura C.1: Esquemático del circuito del controlador del horno con modificaciones, las conexiones no especificadas aquí se muestran en la lista [C.2.](#page-66-0)

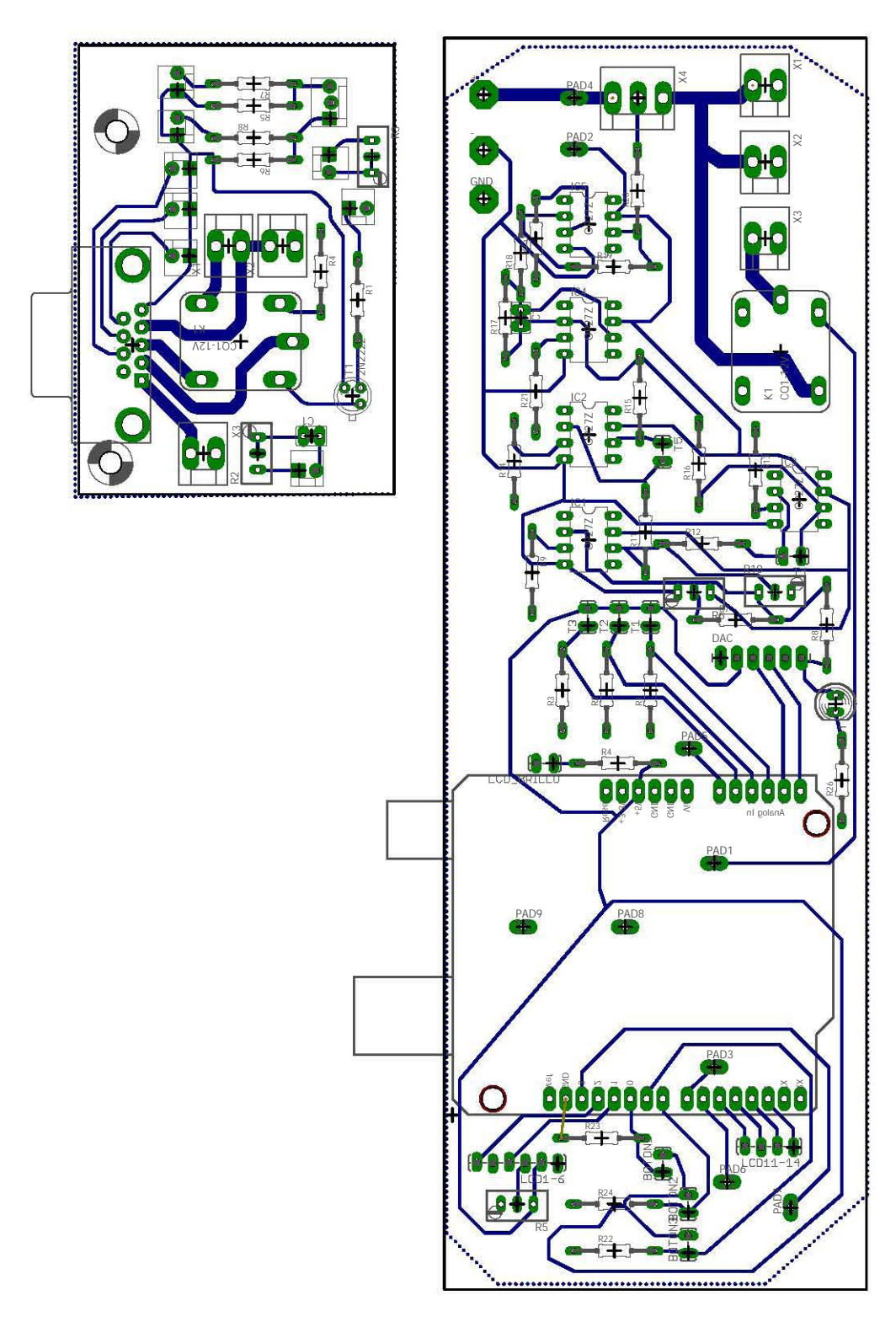

Figura C.2: Tarjetas principal y de salidas del horno.

| Ubicación     | Componente                                       | Parte o valor                   |
|---------------|--------------------------------------------------|---------------------------------|
| Alimentación  | U1                                               | L7808AC                         |
|               | $\overline{C1}$                                  | $0.22 \mu F$                    |
|               | $\overline{C2}$                                  | $0.1 \mu F$                     |
| PCB principal | R1, R2, R3                                       | $1.2k\Omega$                    |
|               | R <sub>4</sub>                                   | $4.7\Omega$                     |
|               | R5, R6, R7, R8, R9                               | $10k\Omega$                     |
|               | R <sub>10</sub>                                  | $50k\Omega$                     |
|               | <b>R11</b>                                       | $10M\Omega$                     |
|               | R12                                              | $2.2k\Omega$                    |
|               | R13, R14                                         | $10k\Omega$                     |
|               | R15                                              | Omitir                          |
|               | R16, R17, R18, R19                               | $10k\Omega$                     |
|               | R <sub>20</sub>                                  | $120\Omega$                     |
|               | R21                                              | $10k\Omega$                     |
|               | R <sub>22</sub>                                  | $500k\Omega$                    |
|               | R <sub>23</sub>                                  | $1k\Omega$                      |
|               | R25                                              | $10k\Omega$                     |
|               | R26                                              | Omitir                          |
|               | $\overline{C1}$                                  | $0.22 \mu F$                    |
|               | C2, C3, C4                                       | 47nF                            |
|               | LED1                                             | Omitir                          |
|               | IC1, IC3, IC4, IC5                               | OP <sub>27</sub> Z              |
|               | $\overline{IC2}$                                 | Omitir                          |
|               | $\overline{U1}$                                  | Arduino UNO                     |
|               | $\overline{Q1}$                                  | <b>TIP142</b>                   |
|               | $\overline{K1}$                                  | Omitir                          |
|               | <b>DAC</b>                                       | MP4725                          |
| PCB salidas   | R1                                               | $220\Omega$                     |
|               | R <sub>2</sub> , R <sub>3</sub> , R <sub>4</sub> | Omitir                          |
|               | R5, R6, R7, R8                                   | $10k\Omega$                     |
|               | R <sub>9</sub>                                   | $5\Omega$                       |
|               | $\overline{C1}$                                  | Omitir                          |
|               | $\overline{C2}$                                  | $10\mu$ F (electrolítico)       |
|               | $\overline{D1}$                                  | 1N4004                          |
|               | $\overline{K1}$                                  | SRD-05VDC-SL-C                  |
|               | J1                                               | Conector DB9 90 grados (hembra) |
| Cable         | J1                                               | Conector DB9 recto (macho)      |
| Horno         | R1, R2, R3                                       | 43J3579                         |
|               | R <sub>4</sub>                                   | Calentador 5.2 $\Omega$         |
|               | R <sub>5</sub>                                   | Calentador 5.2 $\Omega$         |
|               | R <sub>6</sub>                                   | 50 $\Omega$                     |
|               | R7                                               | Calentador $4.1 \Omega$         |

Cuadro C.1: Tabla de componentes electrónicos. Todos los capacitores son cerámicos a menos de que se indique lo contrario.

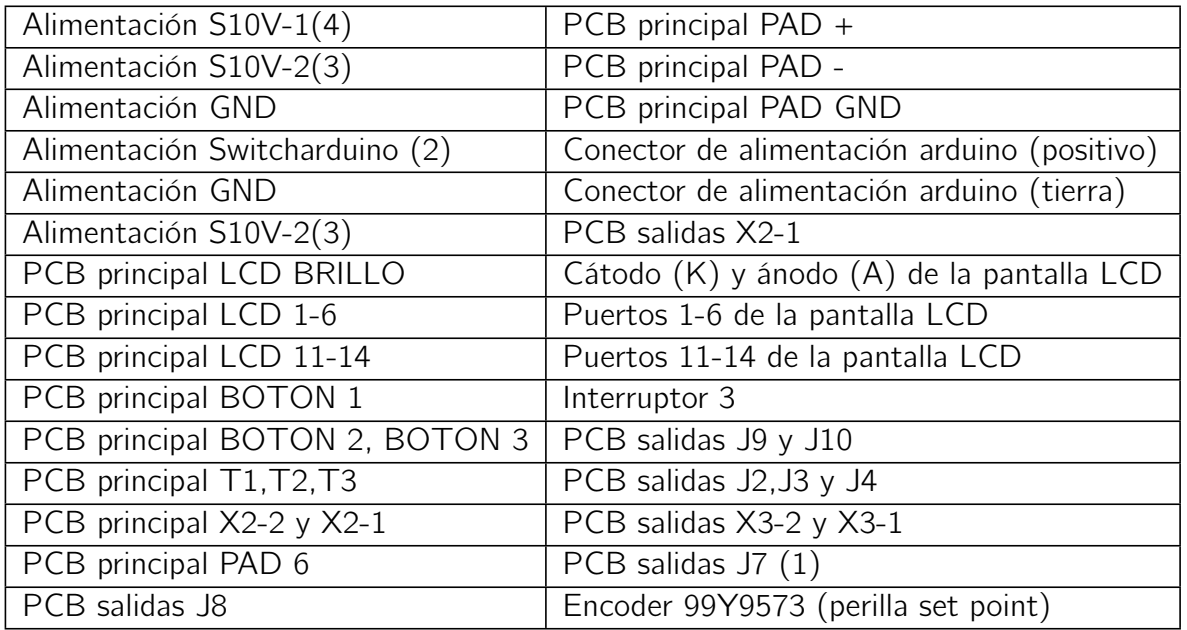

<span id="page-66-0"></span>Cuadro C.2: Lista de conexiones entre elementos del controlador, los elementos de la primera columna se conectan con los de la segunda por medio de cables.

#### Ganancia del circuito amplificador

Para optimizar el controlador del horno usé varios valores de ganancia para el circuito amplificador, posteriormente observaba las oscilaciones de temperatura con un set point *T<sup>s</sup>* fijo en tres distintas temperaturas, tal como en la figura [3.9.](#page-42-0) El valor de la resistencia R22 que minimizó el voltaje pico pico de estas señales es el que escogí para la ganancia del circuito amplificador, este valor es de 4.1 k*Ω*.

#### Modificaciones

Las modificaciones hechas soldando componentes directamente en el circuito, es decir las uniones de color naranja de la figura [C.1](#page-63-0) hice las modificaciones para reducir el ruido de las señales después de observar un ruido considerable en la lectura de temperaturas y en el voltaje del emisor del transistor TIP142.

#### Calibración de temperaturas

Las temperaturas medidas con los termistores requirieron de una calibración. Esta calibración la hice colocando los tres termistores en una placa fenólica para circuitos electrónicos junto a un termopar tipo K. Esta placa era calentada uniformemente usando un equipo de soldadura superficial Metcal. Usando la lectura del termopar como calibración, obtuve ajustes lineales para cada una de las tres temperaturas en ◦C medidas con los tres termistores *T* 0  $T'_{1}, T'_{2}$  $T'_{2}$ ,  $T'_{3}$ ''<br>3

Estos ajustes son:

$$
T_1 = 0.92T'_1 + 2^{\circ}C
$$
  
\n
$$
T_2 = 0.92T'_2 + 1.1^{\circ}C
$$
  
\n
$$
T_3 = 0.95T'_3 - 0.75^{\circ}C.
$$

Las temperaturas  $T_i'$ *i* (en Kelvin) son obtenidas con la ecuación del termistor:

$$
\frac{1}{T_i'} = \frac{1}{T_0} + \frac{1}{B} \ln\left(\frac{R}{R_0}\right).
$$
 (C.1)

*T*<sup>0</sup> es una temperatura de referencia de 298 K, *R* es la resistencia del termistor, *R*<sup>0</sup> es la resistencia en la temperatura de referencia con un valor de 5k*Ω*, *B* es una constante del termistor  $B = 3497K^{-1}$  [\[51\]](#page-80-10).

### <span id="page-67-0"></span>C.2. Diseños de piezas

En esta sección se encuentran las piezas necesarias para la construcción del horno y el controlador de temperatura. El diseño del horno de PP-R y de teflón es idéntico al del horno construido en el laboratorio de átomos fríos el Instituto de Ciencias Nucleares de la UNAM (figuras [C.4](#page-69-0) y [C.5\)](#page-70-0). Los agujeros en el cuerpo del horno son para montar un tubo de óptica para un posible detector de florescencia y para el paso del cable del circuito controlador de temperatura. Los agujeros de las tapas del horno son para los láseres incidentes en la celda.

Un armazón hecho de dos aros de teflón y tres separadores sostiene a la celda dentro del horno (figuras [C.7](#page-72-0) y [C.6\)](#page-71-0). Los separadores son fijados a los aros con seis tornillos del mismo material (figura [C.8\)](#page-73-0).

Para su montaje en una mesa óptica son necesarios dos postes de acero [\(C.9\)](#page-74-0) que son fijados mediante tornillos M4 a las dos tapas del horno. Estos postes mantienen el centro de la celda a una altura de 7.5 cm.

Las caras de la caja que contiene al controlador fueron construidas en acrílico de 2 mm de espesor y fijadas con pegamento especial para acrílico. Los orificios de la caja son para los conectores, la pantalla y los interruptores.

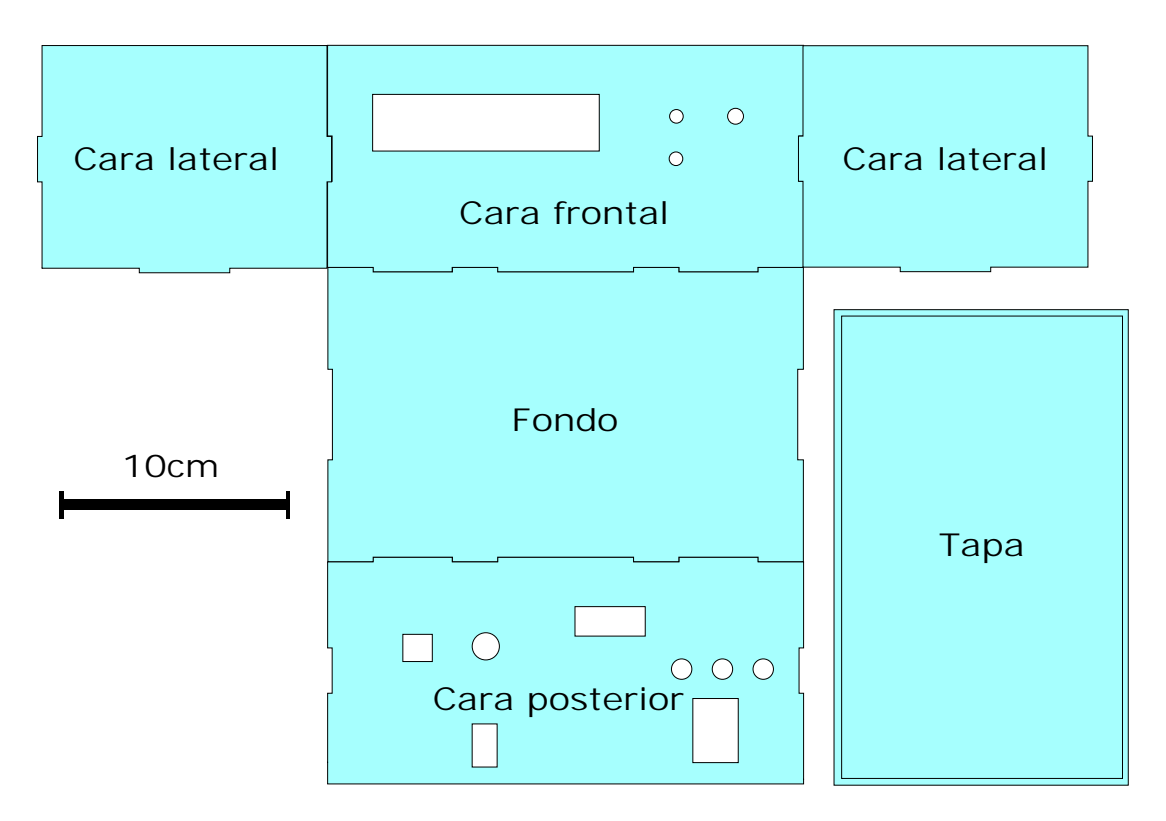

Figura C.3: Caja que contiene al circuito controlador del horno, las piezas de la caja son de acrílico de 2 mm de espesor.

<span id="page-69-0"></span>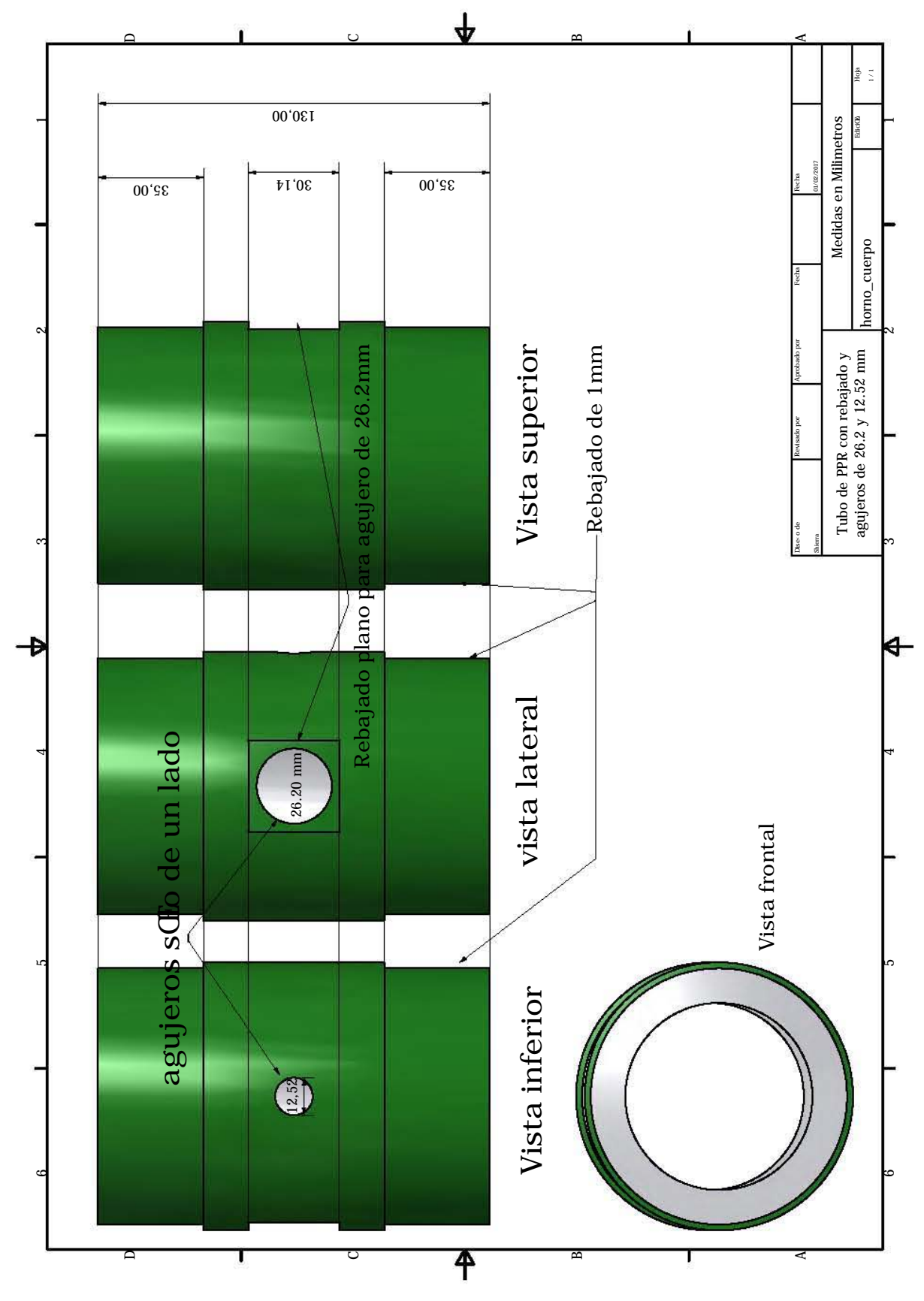

Figura C.4: Cuerpo del horno.

<span id="page-70-0"></span>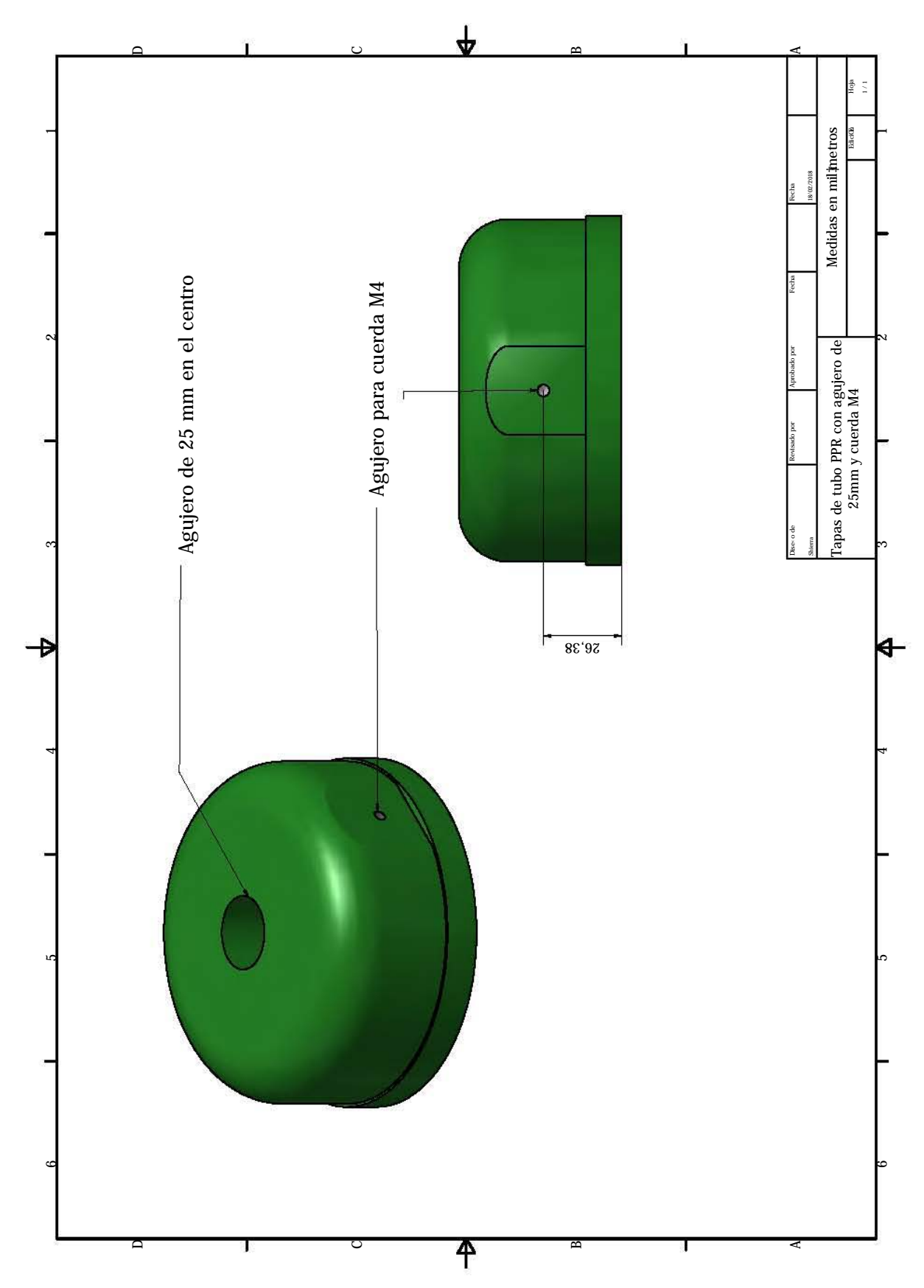

Figura C.5: Tapas del horno.

<span id="page-71-0"></span>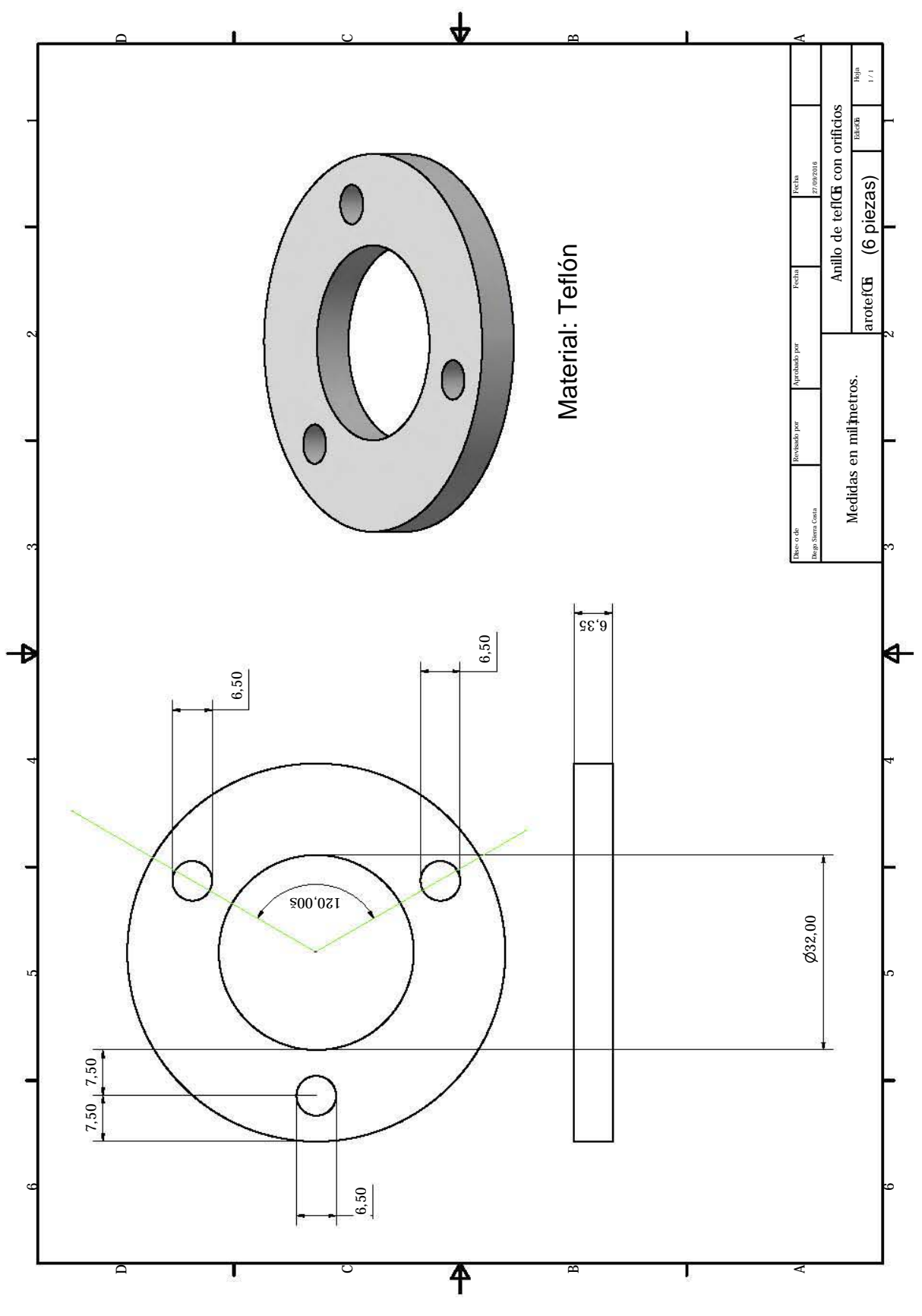

Figura C.6: Diseño de aros de teflón que sostienen a la celda dentro del horno.
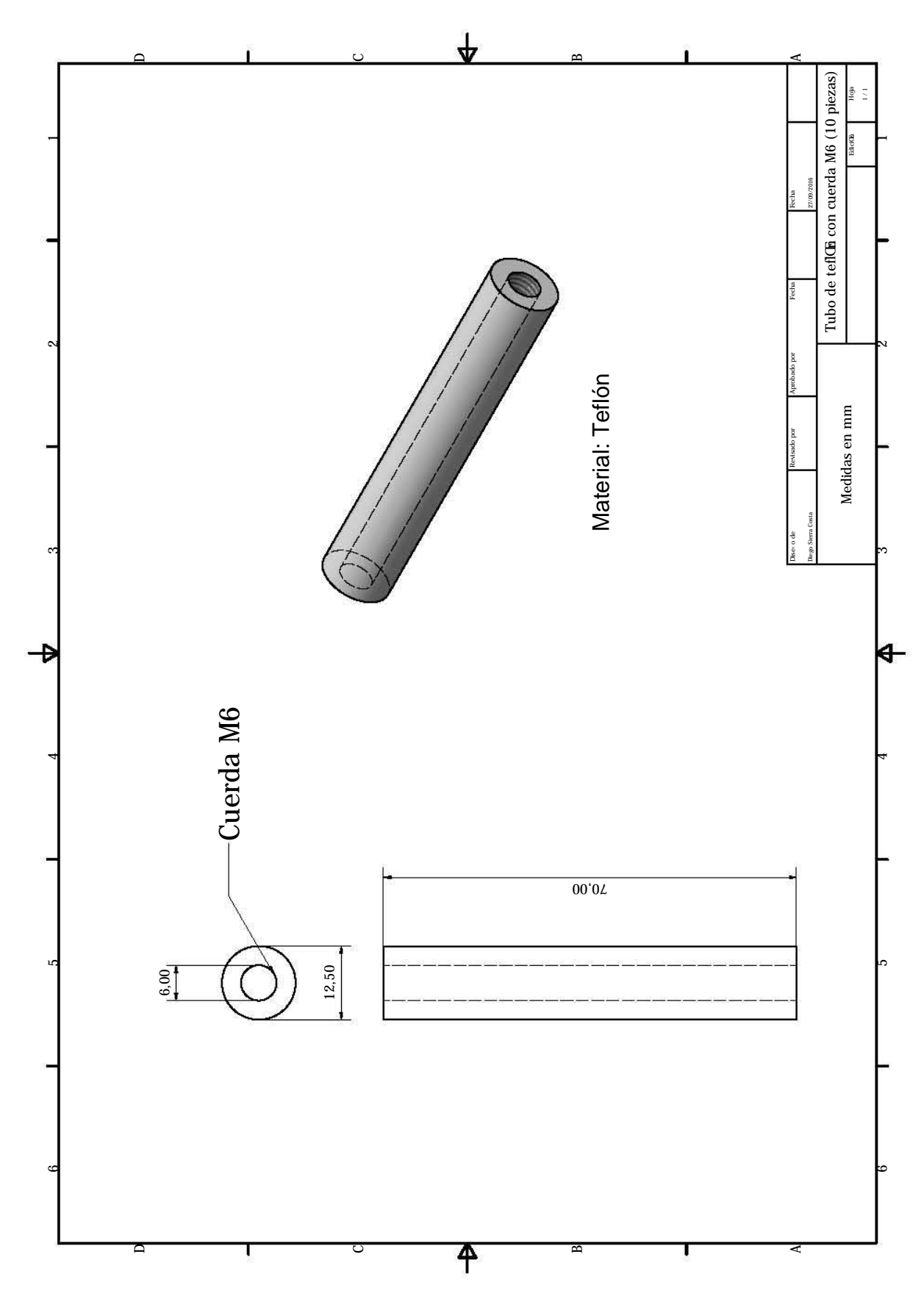

Figura C.7: Diseño de tubos de teflón que mantienen fijos a los aros.

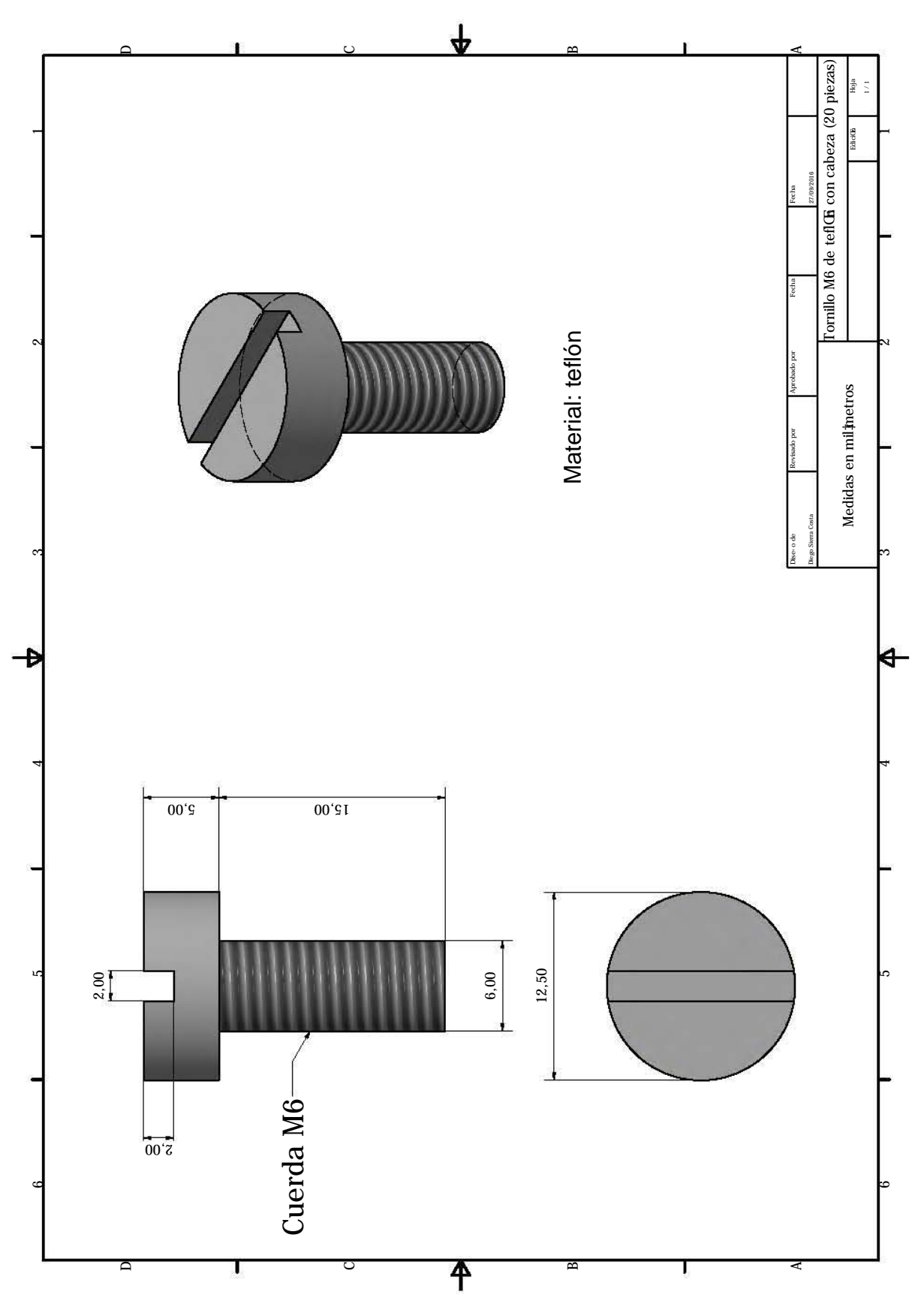

Figura C.8: Diseño de tornillos de teflón que unen a los aros y a los tubos.

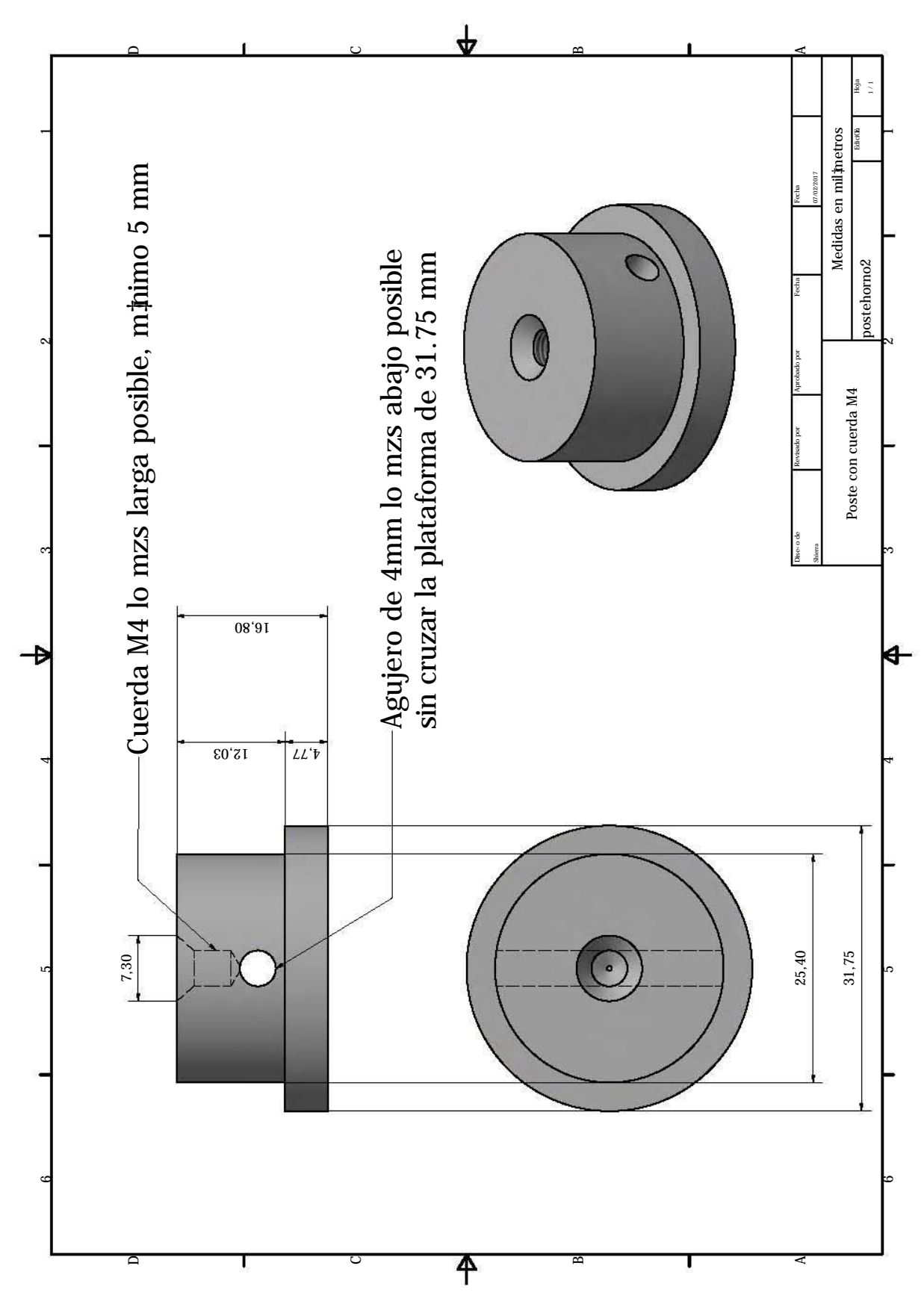

Figura C.9: Poste que sostiene el horno en una mesa óptica con el centro de la celda de rubidio a 7.5cm de altura.

# Apéndice D

## Manual del horno

La operación del horno para su uso en experimentos en celda caliente consta de tres partes; encendido, selección de temperatura y enfriamiento. Los pasos para el uso del horno están presentados en este apéndice así como algunas consideraciones y limitaciones. Para facilitar la ubicación de las variables e interruptores el usuario puede apoyarse en la figura [D.1.](#page-77-0)

### Encendido

- 1. Verificar que los dos interruptores posteriores (1 y 2) del controlador estén apagados (OFF).
- 2. Encender la fuente GWINSTEK GPS-3303 con el botón POWER y asegurarse de que la salida (OUTPUT) esté apagada. Los indicadores de la pantalla de la fuente deben mostrar 10 ó 10.1 V y al menos 2 A de corriente para ambos canales.
- 3. Encender la salida de la fuente (se debe prender un LED verde en la fuente), el consumo de la fuente debe ser de 0.00 A en ambos canales, de lo contrario puede haber un corto circuito.
- 4. En el controlador del horno, cambiar el interruptor 1 a la posición ON.

#### Selección y control de temperatura

El interruptor frontal (Interruptor 3) tiene dos posiciones, modo selección (Abajo) y modo operación (Arriba).

- 5. Mover el interruptor 3 hacia abajo y usando la perilla Set point seleccionar la temperatura deseada (la temperatura mínima es 30◦C y la máxima es 140◦C).
- 6. Una vez seleccionada la temperatura, cambiar la posición del interruptor 3 hacia arriba (modo operación) y cambiar el interruptor 2 a la posición ON. El consumo de corriente debería aumentar a 1.6 A para el canal maestro y a 1.3 A para el canal esclavo (aproximadamente).

7. Esperar a que el horno llegue a la temperatura deseada. (observar únicamente T1 y T2 en la pantalla del controlador).

Para cambiar a otra temperatura simplemente seguir los pasos 5-7.

## Enfriamiento y apagado

- 8. Para enfriar, cambiar el interruptor 3 hacia abajo y seleccionar una temperatura menor a la actual y mover el interruptor 3 hacia arriba de nuevo.
- 9. Enfriar el horno en pasos de menos de 30◦C hasta llegar a una temperatura de 60◦C o menos.
- 10. Apagar todo en el siguiente orden: interruptor 2 del controlador, interruptor 1 del controlador, OUTPUT de la fuente y POWER de la fuente.

### Consideraciones para el funcionamiento del horno

- La temperatura deseada  $(T_s)$  debe cumplir  $|T_2 T_s| <$ 30°*C*, en donde  $T_2$  es la temperatura del centro de la celda.
- Una vez cerca de la temperatura deseada (±2°C) el consumo de corriente puede variar rápidamente.
- La medición de temperatura se hace sólo en el modo operación por lo que es normal que esta no cambie en modo selección.
- Es recomendable calentar el horno a una temperatura mayor a la deseada y después disminuirla para obtener una mejor estabilidad. Ejemplo: si se quiere una temperatura en la ceda de 70◦C, calentar a 90◦C Y después dejar enfriar a  $70^{\circ}$ C.
- Si se desea calentar el horno a más de 110°C, es necesario aumentar el voltaje de la fuente a 11 V en los canales esclavo y maestro.

<span id="page-77-0"></span>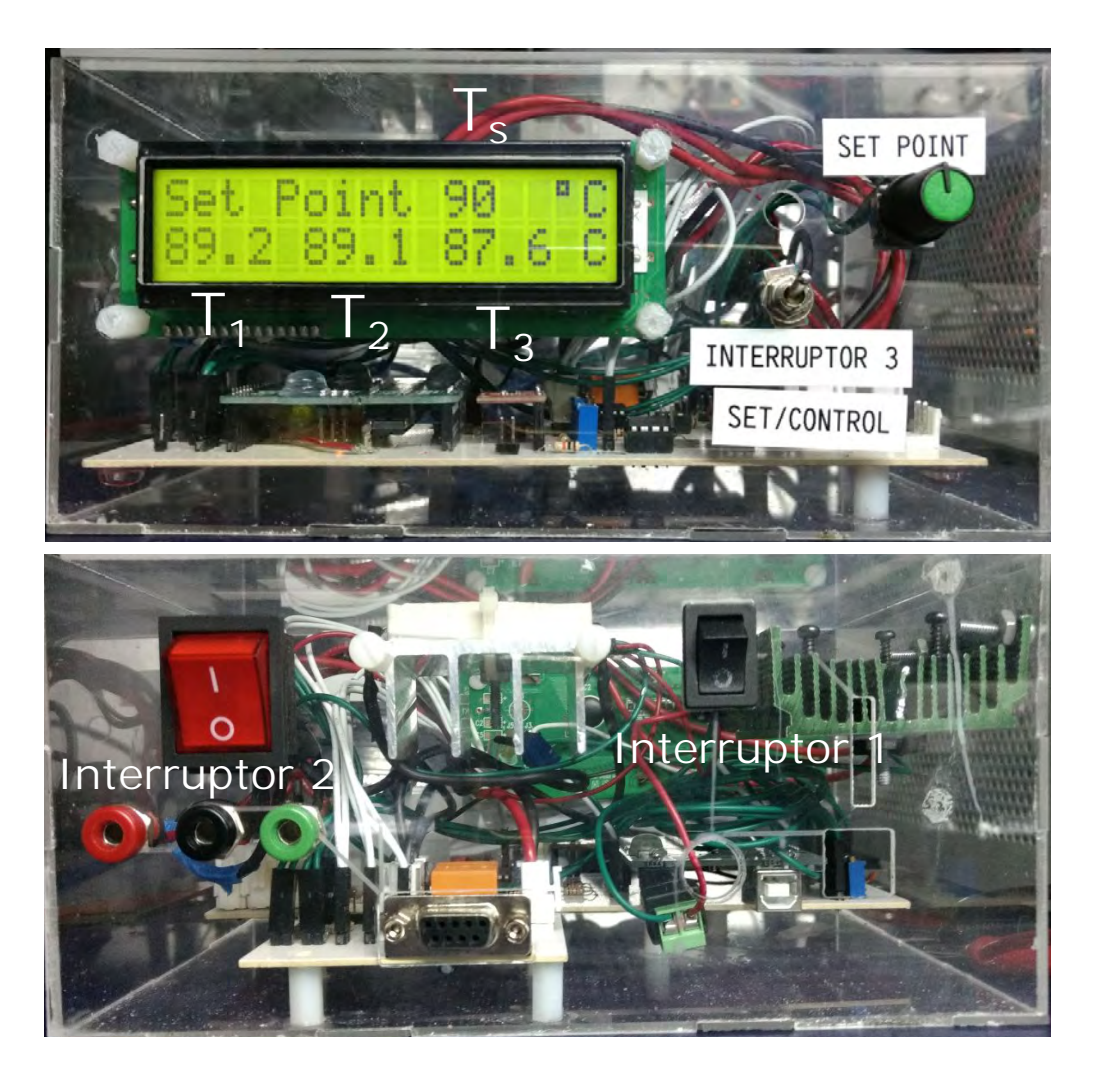

Figura D.1: Partes anterior y posterior del horno mostrando las variables y los interruptores. Las posiciones de los interruptores 1 y 2 se encuentran en posición OFF.

## **Referencias**

- [1] B. Bölger y J. Diels. «Photon echoes in Cs vapour». En: Physics Letters A 28 (6 1968). DOI: [https://doi.org/10.1016/0375-9601\(68\)90458-1](http://dx.doi.org/https://doi.org/10.1016/0375-9601(68)90458-1).
- [2] S. Siahatgar y U. Hochuli. «Display of 8521-Å line of cesium utilizing a swept GaAs laser». En: IEEE Journal of Quantum Electronics 5 (6 1969). DOI: [10.1109/JQE.1969.1082020](http://dx.doi.org/10.1109/JQE.1969.1082020).
- [3] C. Cohen-Tannoudji. «Manipulating atoms with photons. Nobel lecture». En: (1997).
- [4] W. Phillips. «Laser cooling and trapping of neutral atoms. Nobel lecture». En: (1997).
- [5] S. Chu. «The manipulation of neutral particles. Nobel lecture». En: (1997).
- [6] E. Cornell y C. Wieman. «Bose-Einstein condensation in a dilute gas: the first 70 years and some recent experiments. Nobel lecture». En: (2001).
- [7] W. Ketterle. «When atoms behave as waves: Bose-Einstein condensation and the atom laser. Nobel Lecture». En: (2001).
- [8] R. Hulet, C. Bradley y C. Sackett. «Evidence of Bose-Einstein condensation in an atomic gas with attractive interactions». En: Physical Review Letters 75.9 (1995). DOI: [https://doi.org/10.1103/PhysRevLett.75.1687](http://dx.doi.org/https://doi.org/10.1103/PhysRevLett.75.1687).
- [9] J. Clauser. «Proposed Experiment to Test Local Hidden-Variable Theories.» En: Phys. Rev. Lett. 23 (15 1969). DOI: [https : / / doi . org / 10 . 1103 /](http://dx.doi.org/https://doi.org/10.1103/PhysRevLett.23.880) [PhysRevLett.23.880](http://dx.doi.org/https://doi.org/10.1103/PhysRevLett.23.880).
- [10] A. Ekert. «Quantum cryptography based on Bell's theorem.» En: Phys. Rev. Lett. 67 (1991). DOI: [https://doi.org/10.1103/PhysRevLett.67.661](http://dx.doi.org/https://doi.org/10.1103/PhysRevLett.67.661).
- [11] C. Kurtsiefer. «High-efficiency entangled photon pair collection in type-II parametric fluorescence.» En: Phys. Rev. A 64 (2001). DOI: [https://doi.](http://dx.doi.org/https://doi.org/10.1103/PhysRevA.64.023802) [org/10.1103/PhysRevA.64.023802](http://dx.doi.org/https://doi.org/10.1103/PhysRevA.64.023802).
- [12] R. Willis. «Photon statistics and polarization correlations at telecommunications wavelengths from a warm atomic ensemble.» En: Opt. Express 19.15 (2011). DOI: [https://doi.org/10.1364/OE.19.014632](http://dx.doi.org/https://doi.org/10.1364/OE.19.014632).
- [13] R. Willis et. al. «Four-wave mixing in the diamond configuration in an atomic vapor». En: Physical Review A 79 (2009). DOI: [10.1103/PhysRevA.79.](http://dx.doi.org/10.1103/PhysRevA.79.033814) [033814](http://dx.doi.org/10.1103/PhysRevA.79.033814).
- [14] G. Gulati. «Narrowband photon pairs from a cold atomic vapour for interfacing with a single atom.» 2015.
- [15] D. Steck. Rubidium 87 D Line Data. 2015. URL: [t%20http://steck.us/](t%20http://steck.us/alkalidata) [alkalidata](t%20http://steck.us/alkalidata).
- [16] D. Steck. «Rubidium 85 D data». En: (2008).
- [17] C. Foot. Atomic Optics. Oxford University Press, 2005.
- [18] G. Woodgate. Elementary atomic structure. Oxford University Press, 2002.
- [19] P. Siddons et. al. «Absolute absorption on rubidium D lines: comparison between theory and experiment». En: Journal of Physics B: Atomic, Molecular and Optical Physics 41 (15 2008). DOI: [doi:10.1088/0953-4075/41/15/](http://dx.doi.org/doi:10.1088/0953-4075/41/15/155004) [155004](http://dx.doi.org/doi:10.1088/0953-4075/41/15/155004).
- [20] B. Sherlock et. al. «How weak is a weak probe in laser spectroscopy?» En: Am. J. Phys. 77.2 (2009). DOI: [DOI:10.1119/1.3013197](http://dx.doi.org/DOI: 10.1119/1.3013197).
- [21] T. Billian. Atom-Light Interactions course. 2015. URL: [http://community.](http://community.dur.ac.uk/thomas.billam/AtomLight2015.html) [dur.ac.uk/thomas.billam/AtomLight2015.html](http://community.dur.ac.uk/thomas.billam/AtomLight2015.html).
- [22] J. Keaveney. Collective Atom-Light Interactions in Dense Atomic Vapours. Springer Theses, 2014. DOI: [10.1007/978-3-319-07100-8\\_2](http://dx.doi.org/10.1007/978-3-319-07100-8_2).
- [23] R. Bettles. Cooperative Interactions in Lattices of Atomic Dipoles. Ed. por Springer Theses. 2017. DOI: [10.1007/978-3-319-62843-1\\_2](http://dx.doi.org/10.1007/978-3-319-62843-1_2).
- [24] F Kazuyuki. «Introduction to the Rotating Wave Approximation (RWA) : Two Coherent Oscillations». En: (2014). URL: [https://arxiv.org/abs/1301.](https://arxiv.org/abs/1301.3585) [3585](https://arxiv.org/abs/1301.3585).
- [25] C. Alexandre. «A simple derivation of the Lindblad equation». En: Revista Brasileira de Ensino de Fisica (2013). DOI: [10.1590/S1806-11172013000100003](http://dx.doi.org/10.1590/S1806-11172013000100003).
- [26] C. Cohen-Tanoudji. Atom-Photon Interactions. Ed. por Wiley. 2004.
- [27] R. Loudon. The Quantum Theory of Light. Ed. por Oxford University Press. 2000.
- [28] O. Stenzel. The Physics of thin Film Optical Spectra. Springer Theses, 2016. DOI: [10.1007/978-3-319-21602-7\\_2](http://dx.doi.org/10.1007/978-3-319-21602-7_2).
- [29] M. Abramowitz. Handbook of mathematical functions. Dover Publications, 1965.
- [30] L. Weller. «Absolute absorption on the rubidium D1 line including resonant dipole dipole interactions.» En: Journal of Physics B: Atomic, Molecular and Optical Physics 44 (19 2011). DOI: [doi : 10 . 1088 / 0953 - 4075 / 44 / 19 /](http://dx.doi.org/doi:10.1088/0953-4075/44/19/195006) [195006](http://dx.doi.org/doi:10.1088/0953-4075/44/19/195006).
- [31] C. Kittel. Thermal Physics. 1980.
- [32] A. Gallagher. «Determination of the vapor pressure of rubidium by optical absorption.» En: Journal of the optical society of America 63.7 (1973).
- [33] A. Nesmeyanov. *Vapor pressures of the chemical elements*. Elsevier, 1963.
- [34] C. Alcock et. al. «Vapour Pressure Equations for the Metallic Elements: 298 to 2500K». En: The Canadian Journal of Metallurgy and Materials Science 23.3 (1984). DOI: [http://dx.doi.org/10.1179/cmq.1984.23.3.309](http://dx.doi.org/http://dx.doi.org/10.1179/cmq.1984.23.3.309).
- [35] C. Wieman y L. Hollberg. «Using Diode Lasers for Atomic Physics». En: Review of Scientific Instruments 62.1 (ene. de 1991), págs. 1-20. URL: [http:](http://link.aip.org/link/?RSI/62/1/1) [//link.aip.org/link/?RSI/62/1/1](http://link.aip.org/link/?RSI/62/1/1).
- [36] Moglabs. Manual: External Cavity Diode Laser, Model ECD004.
- [37] S. Saliba et. al. «Mode stability of external cavity diode lasers». En: Applied Optics 48.35 (2009).
- [38] Moglabs. External Cavity Diode Laser Controller.
- [39] D. Preston. «Dopplerfree saturated absorption: Laser spectroscopy». En: American Journal of Physics 64 (11 1996). DOI: [10.1119/1.18457](http://dx.doi.org/10.1119/1.18457).
- [40] K. Sowka, M. Weel y S. Cauchi. «A home-built lock-in amplifier for laser frequency stabilization». En: Can. J. Phys 83 (2005). DOI: [https://doi.](http://dx.doi.org/https://doi.org/10.1139/p05-049) [org/10.1139/p05-049](http://dx.doi.org/https://doi.org/10.1139/p05-049).
- [41] REPOLEN. Manual técnico PPR Y PE-100. URL: [https://www.reboca.](https://www.reboca.com/pdf-informacion/manual-tecnico-es.pdf) [com/pdf-informacion/manual-tecnico-es.pdf](https://www.reboca.com/pdf-informacion/manual-tecnico-es.pdf).
- [42] T Lindvall e I. Tittonen. «Interaction-time-averaged optical pumping in alkalimetal-atom Doppler spectroscopy». En: Physical Review A 80 (2009). DOI: [10.1103/PhysRevA.80.032505](http://dx.doi.org/10.1103/PhysRevA.80.032505).
- [43] Thorlabs. CCD and CMOS Cameras. DCx Camera Functional Description and SDK Manual.
- [44] A. Akulshin et. al. «Directional infrared emission resulting from cascade population inversion and four wave mixing in Rb vapor». En: Optics Express 39.4 (2014). DOI: [http://dx.doi.org/10.1364/OL.39.000845](http://dx.doi.org/http://dx.doi.org/10.1364/OL.39.000845).
- [45] A. Akulshin et. al. «Distinguishing nonlinear processes in atomic media via orbital angular momentum transfer.» En: Optics Express 40.6 (2015). DOI: [http://dx.doi.org/10.1364/OL.40.001109](http://dx.doi.org/http://dx.doi.org/10.1364/OL.40.001109).
- [46] C. Leahy. «Temperature dependence of Doppler broadening in rubidium: An undergraduate experiment». En: American Journal of Physics 65.5 (1997). DOI: [10.1119/1.18553](http://dx.doi.org/10.1119/1.18553).
- [47] A. Akulshin et. al. «Coherent and collimated blue light generated by four wave mixing in Rb vapour.» En: Optics express 17.25 (2009).
- [48] G. Walker et. al. «Trans-Spectral Orbital Angular Momentum Transfer via Four-Wave Mixing in Rb Vapor». En: Physical Review Letters 108 (2012). DOI: [10.1103/PhysRevLett.108.243601](http://dx.doi.org/10.1103/PhysRevLett.108.243601).
- [49] R. Hernández-Hernández y R. Terborg. «Experimental generation of Mathieu–Gauss beams with a phase-only spatial light modulator». En: Applied Optics 49.36 (2010). DOI: [https://doi.org/10.1364/AO.49.006903](http://dx.doi.org/https://doi.org/10.1364/AO.49.006903).
- [50] L. Mendoza. «Espectroscopía de dos fotones para experimentos con mezclado de cuatro ondas, Tesis de Licenciatura.» UNAM, 2017.
- [51] EPCOS. NTC thermistors for temperature measurement Glass-encapsulated sensors, standard type. URL: [http : / / www . farnell . com / datasheets /](http://www.farnell.com/datasheets/1912807.pdf?_ga=2.218120729.1807150237.1519770955-1668009696.1519168497) [1912807.pdf?\\_ga=2.218120729.1807150237.1519770955-1668009696.](http://www.farnell.com/datasheets/1912807.pdf?_ga=2.218120729.1807150237.1519770955-1668009696.1519168497) [1519168497](http://www.farnell.com/datasheets/1912807.pdf?_ga=2.218120729.1807150237.1519770955-1668009696.1519168497).